# **causallib**

*Release 0.9.6*

<span id="page-0-0"></span>**Causal Machine Learning for Healthcare and Life Sciences, IBM R** 

**Oct 25, 2023**

# **CONTENTS**

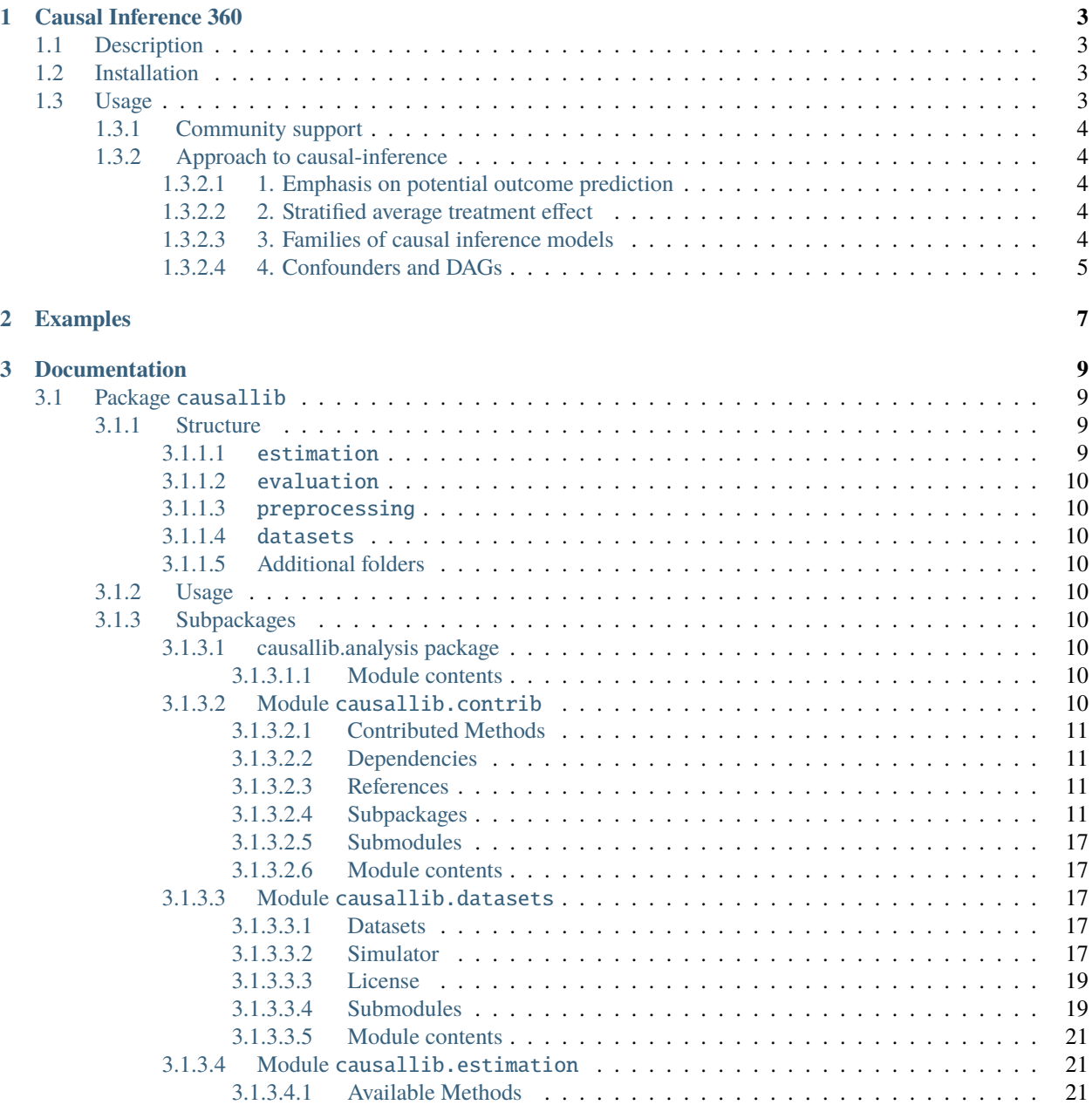

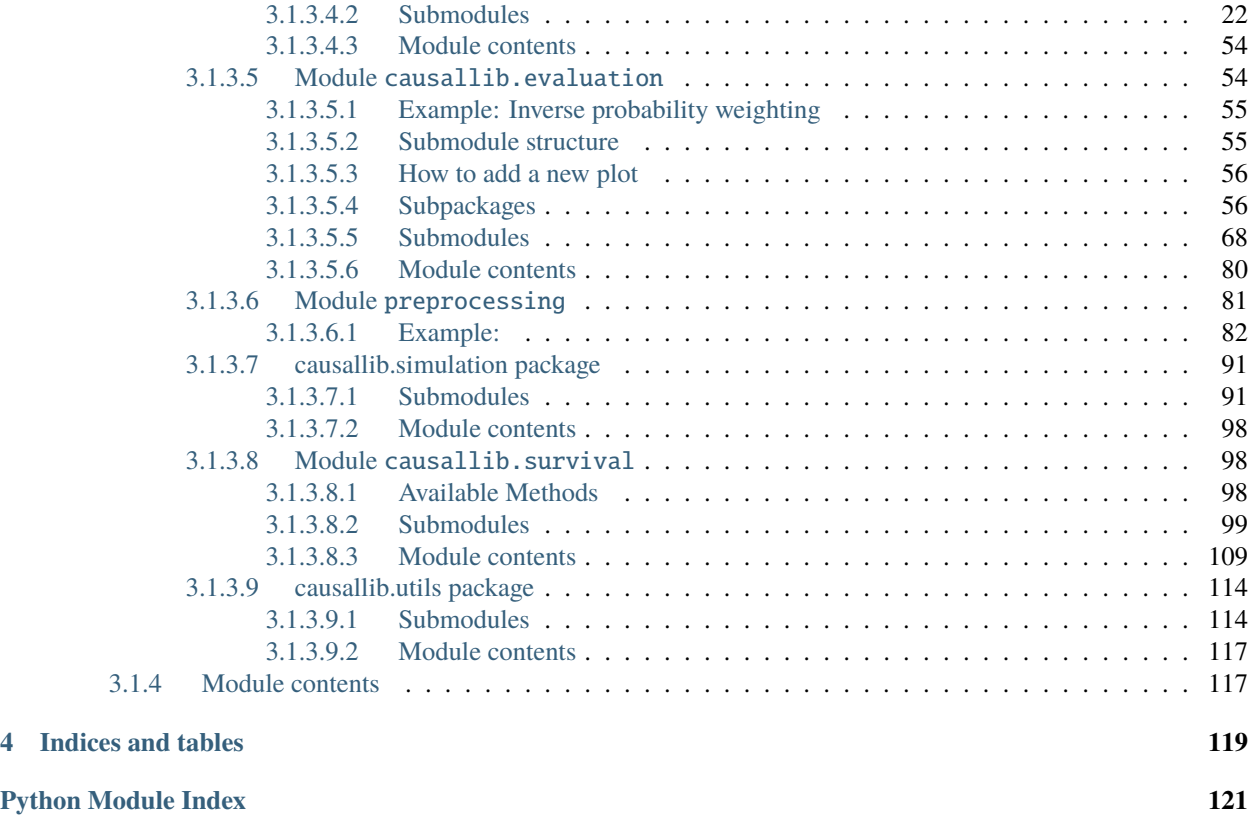

**[Index](#page-126-0) 123**

# **CHAPTER**

**ONE**

# **CAUSAL INFERENCE 360**

<span id="page-6-0"></span>A Python package for inferring causal effects from observational data.

# <span id="page-6-1"></span>**1.1 Description**

Causal inference analysis enables estimating the causal effect of an intervention on some outcome from real-world non-experimental observational data.

This package provides a suite of causal methods, under a unified scikit-learn-inspired API. It implements metaalgorithms that allow plugging in arbitrarily complex machine learning models. This modular approach supports highly-flexible causal modelling. The fit-and-predict-like API makes it possible to train on one set of examples and estimate an effect on the other (out-of-bag), which allows for a more "honest" effect estimation.

The package also includes an evaluation suite. Since most causal-models utilize machine learning models internally, we can diagnose poor-performing models by re-interpreting known ML evaluations from a causal perspective.

If you use the package, please consider citing [Shimoni et al., 2019:](https://arxiv.org/abs/1906.00442)

Borrowing [Wager & Athey](https://arxiv.org/abs/1510.04342) terminology of avoiding overfit.

# <span id="page-6-2"></span>**1.2 Installation**

pip install causallib

# <span id="page-6-3"></span>**1.3 Usage**

The package is imported using the name causallib. Each causal model requires an internal machine-learning model. causallib supports any model that has a sklearn-like fit-predict API (note some models might require a predict\_proba implementation). For example:

```
from sklearn.linear_model import LogisticRegression
from causallib.estimation import IPW
from causallib.datasets import load_nhefs
data = load_{nhefs()}ipw = IPW(LogisticRegression())
ipw.fit(data.X, data.a)
```
(continues on next page)

(continued from previous page)

```
potential_outcomes = ipw.estimate_population_outcome(data.X, data.a, data.y)
effect = ipw.estimate_effect(potential_outcomes[1], potential_outcomes[0])
```
Comprehensive Jupyter Notebooks examples can be found in the [examples directory.](#page-0-0)

# <span id="page-7-0"></span>**1.3.1 Community support**

We use the Slack workspace at [causallib.slack.com](https://causallib.slack.com/) for informal communication. We encourage you to ask questions regarding causal-inference modelling or usage of causallib that don't necessarily merit opening an issue on Github.

Use this [invite link to join causallib on Slack.](https://join.slack.com/t/causallib/shared_invite/zt-mwxnwe1t-htEgAXr3j3T2UeZj61gP6g)

# <span id="page-7-1"></span>**1.3.2 Approach to causal-inference**

Some key points on how we address causal-inference estimation

# <span id="page-7-2"></span>**1.3.2.1 1. Emphasis on potential outcome prediction**

Causal effect may be the desired outcome. However, every effect is defined by two potential (counterfactual) outcomes. We adopt this two-step approach by separating the effect-estimating step from the potential-outcome-prediction step. A beneficial consequence to this approach is that it better supports multi-treatment problems where "effect" is not well-defined.

# <span id="page-7-3"></span>**1.3.2.2 2. Stratified average treatment effect**

The causal inference literature devotes special attention to the population on which the effect is estimated on. For example, ATE (average treatment effect on the entire sample), ATT (average treatment effect on the treated), etc. By allowing out-of-bag estimation, we leave this specification to the user. For example, ATE is achieved by model.estimate\_population\_outcome(X, a) and ATT is done by stratifying on the treated: model. estimate\_population\_outcome(X.loc[a==1], a.loc[a==1])

# <span id="page-7-4"></span>**1.3.2.3 3. Families of causal inference models**

We distinguish between two types of models:

- *Weight models* [weight the data to balance between the treatment and control groups,] and then estimates the potential outcome by using a weighted average of the observed outcome. Inverse Probability of Treatment Weighting (IPW or IPTW) is the most known example of such models.
- *Direct outcome models* [uses the covariates (features) and treatment assignment to build a] model that predicts the outcome directly. The model can then be used to predict the outcome under any assignment of treatment values, specifically the potential-outcome under assignment of all controls or all treated. These models are usually known as *Standardization* models, and it should be noted that, currently, they are the only ones able to generate *individual effect estimation* (otherwise known as CATE).

# <span id="page-8-0"></span>**1.3.2.4 4. Confounders and DAGs**

One of the most important steps in causal inference analysis is to have proper selection on both dimensions of the data to avoid introducing bias:

- On rows: thoughtfully choosing the right inclusionexclusion criteria for individuals in the data.
- On columns: thoughtfully choosing what covariates (features) act as confounders and should be included in the analysis.

This is a place where domain expert knowledge is required and cannot be fully and truly automated by algorithms. This package assumes that the data provided to the model fit the criteria. However, filtering can be applied in real-time using a scikit-learn pipeline estimator that chains preprocessing steps (that can filter rows and select columns) with a causal model at the end.

# **CHAPTER**

**TWO**

# **EXAMPLES**

<span id="page-10-0"></span>Comprehensive Jupyter Notebooks examples can be found in the [examples directory on GitHub.](https://github.com/BiomedSciAI/causallib/tree/master/examples)

# **CHAPTER**

# **THREE**

# **DOCUMENTATION**

# <span id="page-12-1"></span><span id="page-12-0"></span>**3.1 Package** causallib

A package for estimating causal effect and counterfactual outcomes from observational data.

casuallib provide various causal inference methods with a distinct paradigm:

- Every causal model has some machine learning model at its core. This allows to mix & match causal models with powerful machine learning tools, simply by plugging them into the causal model.
- Inspired by the scikit-learn design, once trained, causal models can be applied onto out-of-bag samples.

causallib also provide performance evaluation scheme of the causal model by evaluating the machine learning core model in a causal inference context.

Accompanying datasets are also available, both real and simulated ones. The various modules and folders provide the specific usage for each part.

# <span id="page-12-2"></span>**3.1.1 Structure**

The package is comprised of several modules, each providing a different functionality that is related to the causal inference models.

# <span id="page-12-3"></span>**3.1.1.1** estimation

This module includes the estimator classes, where multiple popular estimators are implemented. Specifically, This includes

- Inverse probability weighting (IPW).
- Standardization.
- 3 versions of doubly-robust methods.

Each of these methods receives one or more machine learning models that can be trained (fit), and then used to estimate (predict) the relevant outcome of interest.

# <span id="page-13-0"></span>**3.1.1.2** evaluation

This module provides the classes to evaluate the performance of methods defined in the estimation module. Evaluations are tailored to the type of method that is used. For example, weight estimators such as IPW can be evaluated for how well they remove bias from the data, while outcome models can be evaluated for their precision.

# <span id="page-13-1"></span>**3.1.1.3** preprocessing

This module provides several enhancements to the filters and transformers provided by scikit-learn. These can be used within a pipeline framework together with the models.

### <span id="page-13-2"></span>**3.1.1.4** datasets

Several datasets are provided within the package in the datasets module:

- NHEFS study data on the effect of smoking cessation on weight gain. Adapted from [Hernán and Robins' Causal](https://www.hsph.harvard.edu/miguel-hernan/causal-inference-book/) [Inference Book](https://www.hsph.harvard.edu/miguel-hernan/causal-inference-book/)
- A handful of simulation sets from the [2016 Atlantic Causal Inference Conference \(ACIC\) data challenge.](https://jenniferhill7.wixsite.com/acic-2016/competition)
- Simulation module allows creating simulated data based on a causal graph depicting the connection between covariates, treatment assignment and outcomes.

# <span id="page-13-3"></span>**3.1.1.5 Additional folders**

Several additional folders exist under the package and hold several internal utilities. They should only be used as part of development. This folders include analysis, simulation, utils, and tests.

# <span id="page-13-4"></span>**3.1.2 Usage**

The examples folder contains several notebooks exemplifying the use of the package.

# <span id="page-13-5"></span>**3.1.3 Subpackages**

#### <span id="page-13-6"></span>**3.1.3.1 causallib.analysis package**

# <span id="page-13-7"></span>**3.1.3.1.1 Module contents**

#### <span id="page-13-8"></span>**3.1.3.2 Module** causallib.contrib

This module currently includes additional causal methods contributed to the package by causal inference researchers other than causallib's core developers.

The causal models in this module can be slightly more novel then in the ones in estimation module. However, they should largely adhere to causallib API (e.g., IndividualOutcomeEstimator or WeightEstimator). Since code here is more experimental, models might also require additional (and less trivial) package dependencies, or have less test coverage. Well-integrated models could be transferred into the main estimation module in the future.

# <span id="page-14-0"></span>**3.1.3.2.1 Contributed Methods**

Currently contributed methods are:

1. Adversarial Balancing: implementing the algorithm described in [Adversarial Balancing for Causal Inference.](https://arxiv.org/abs/1810.07406) .. code-block:: python

from causallib.contrib.adversarial\_balancing import AdversarialBalancing

2. Interpretable Subgroup Discovery in Treatment Effect Estimation: implementing the heterogeneous effect mixture model (HEMM) presented in [Interpretable Subgroup Discovery in Treatment Effect Estimation with Appli](https://arxiv.org/pdf/1905.03297.pdf)[cation to Opioid Prescribing Guidelines](https://arxiv.org/pdf/1905.03297.pdf) .. code-block:: python

from causallib.contrib.hemm import HEMM

3. Matching Estimation/Transform using faiss.

Implemented a nearest neighbors search with API that matches sklearn.NearestNeighbors but is powered by [faiss](https://github.com/facebookresearch/faiss) for GPU support and much faster search on CPU as well.

from causallib.contrib.faissknn import FaissNearestNeighbors

# <span id="page-14-1"></span>**3.1.3.2.2 Dependencies**

Each model might have slightly different requirements. Refer to the documentation of each model for the additional packages it requires.

Requirements for contrib models are concentrated in contrib/requirements.txt and can be automatically installed using the extra-requirements contrib flag: shell script pip install causallib[contrib] -f https://download.pytorch.org/whl/torch\_stable.html The -f find-links option is required to install Py-Torch dependency.

# <span id="page-14-2"></span>**3.1.3.2.3 References**

Ozery-Flato, M., Thodoroff, P., Ninio, M., Rosen-Zvi, M., & El-Hay, T. (2018). [Adversarial balancing for causal](https://arxiv.org/abs/1810.07406) [inference.](https://arxiv.org/abs/1810.07406) arXiv preprint arXiv:1810.07406.

Nagpal, C., Wei, D., Vinzamuri, B., Shekhar, M., Berger, S. E., Das, S., & Varshney, K. R. (2020, April). [Interpretable](https://arxiv.org/pdf/1905.03297.pdf) [subgroup discovery in treatment effect estimation with application to opioid prescribing guidelines.](https://arxiv.org/pdf/1905.03297.pdf) In Proceedings of the ACM Conference on Health, Inference, and Learning (pp. 19-29).

# <span id="page-14-3"></span>**3.1.3.2.4 Subpackages**

# **causallib.contrib.adversarial\_balancing package**

**Submodules**

# **causallib.contrib.adversarial\_balancing.adversarial\_balancing module**

class causallib.contrib.adversarial\_balancing.adversarial\_balancing.AdversarialBalancing(*learner*,

*iterations=20*, *lr=0.5*, *decay=1*, *loss\_type='01'*,  $use\_stabilized=Tru$ *verbose=False*, *\*args*, *\*\*kwargs*)

#### Bases: [causallib.estimation.base\\_weight.WeightEstimator](#page-28-0), [causallib.estimation.](#page-27-0) [base\\_estimator.PopulationOutcomeEstimator](#page-27-0)

Adversarial Balancing finds sample weights such that the weighted population under any treatment A looks similar (distribution-wise) to the true population. Borrowing from GANs, the main idea is that, for each treatment A, the algorithm find weights such that a specified classifier cannot distinguish between the entire population and the weighted population under treatment *a*.

At each step we update the weights using the gradient of the exponential loss function, and re-train the classifier. For a given classifier family, an optimal solution are weights that maximize the minimal error of classifiers in this family.

### **For more details about the algorithm see:** *Adversarial Balancing for Causal Inference* by Ozery-Flato and Thodoroff et al. <https://arxiv.org/abs/1810.07406>

#### **Parameters**

- **Learner** An initialized classifier object implementing fit and predict (scikit-learn compatible) Will be used to discriminate between the population under treatment a and the entire global population. A selection for each treatment value can be performed to choose the best classifier for that treatment group. It can be done by providing a scikit-learn initialized SearchCV model (either GridSearchCV or RandomizedSearchCV), or by providing a list of classifiers. If providing a list of classifiers, a selection will be done for each treatment value using cross-validation that will use the best-performing classifier among the list. see select classifier module.
- iterations  $(int)$  $(int)$  $(int)$  The number of iterations to adjust the weights of each sample
- $\textbf{lr}$  ([float](https://docs.python.org/3.9/library/functions.html#float)) Learning rate used to update the weights
- decay  $(f$ loat) Parameter to decay the learning rate through the iterations
- loss\_type ([str](https://docs.python.org/3.9/library/stdtypes.html#str)) Use '01' for zero-one loss, otherwise cross-entropy is used (and provided *learner* should also implement *predict\_proba* methods).
- use\_stabilized ([bool](https://docs.python.org/3.9/library/functions.html#bool)) Whether to re-weigh the learned weights with the prevalence of the treatment. Note: Adversarial balancing already has inherent component weighting treatment

prevalence. Setting to False will "de-stabilize" the weights after they are calculated.

• verbose  $(bool)$  $(bool)$  $(bool)$  – Whether to print out statistics to console during training.

#### iterative\_models\_

np.ndarray of size(n\_treatment\_values, iterations) holding all the models created during training process.

#### iterative\_normalizing\_consts\_

np.ndarray of size(n\_treatment\_values, iterations) holding all the normalizing constants calculated during training process.

# discriminator\_loss\_

np.ndarray of size(n\_treatment\_values, iterations) holding the loss of the learner throughout the training process.

### treatments\_frequency\_

if use\_stabilized=True, the proportions of the treatment values.

#### compute\_weight\_matrix(*X*, *a*, *use\_stabilized=None*, *\*\*kwargs*)

Computes individual weight across all possible treatment values.  $f(Pr[A=a_i | X_i])$  for all individual i and treatment j.

#### **Parameters**

- **X** (pd. DataFrame) Covariate matrix of size (num\_subjects, num\_features).
- **a** (*pd. Series*) Treatment assignment of size (num\_subjects,).
- use\_stabilized ([bool](https://docs.python.org/3.9/library/functions.html#bool)) Whether to re-weigh the learned weights with the prevalence of the treatment. This overrides the use\_stabilized parameter provided at initialization. See Also: <https://www.ncbi.nlm.nih.gov/pmc/articles/PMC4351790/#S6title>
- \*\*kwargs –

#### **Returns**

**A matrix of size (num\_subjects, num\_treatments) with weight for every individual and every** treatment.

#### **Return type** pd.DataFrame

#### compute\_weights(*X*, *a*, *treatment\_values=None*, *use\_stabilized=None*, *\*\*kwargs*)

Computes individual weight given the individual's treatment assignment.  $f(Pr[A=a_i | X_i])$  for each individual i.

#### **Parameters**

- $X$  (pd. DataFrame) Covariate matrix of size (num\_subjects, num\_features).
- a (pd.Series) Treatment assignment of size (num\_subjects,).
- treatment\_values (Any  $\mid$  None) A desired value/s to extract weights to (i.e. weights to what treatment value should be calculated). If not specified, then the weights are chosen by the individual's actual treatment assignment.
- use\_stabilized  $(bool)$  $(bool)$  $(bool)$  Whether to re-weigh the learned weights with the prevalence of the treatment. This overrides the use\_stabilized parameter provided at initialization. See Also: <https://www.ncbi.nlm.nih.gov/pmc/articles/PMC4351790/#S6title>
- \*\*kwargs –

**Returns** A vector of size (num\_subjects,) with a weight for each individual

**Return type** pd.Series

estimate\_population\_outcome(*X*, *a*, *y*, *w=None*, *treatment\_values=None*)

**fit**(*X*, *a*, *y*=*None*, *w\_init*=*None*, \*\*select\_kwargs) Trains an Adversarial Balancing model.

#### **Parameters**

- X (pd. DataFrame) Covariate matrix of size (num\_subjects, num\_features).
- a (pd.Series) Treatment assignment of size (num\_subjects,).
- y IGNORED.
- w\_init (pd.Series) Initial sample weights. If not provided, assumes uniform.
- select\_kwargs keywords argument to past into select classifier. relevant only if model was initialized with list of classifiers in *learner*.

**Returns** AdversarialBalancing

# **causallib.contrib.adversarial\_balancing.classifier\_selection module**

causallib.contrib.adversarial\_balancing.classifier\_selection.select\_classifier(*model*, *X*, *A*,

*n\_splits=5*, *loss\_type='01'*, *seed=None*)

Utility for selecting best classifier using cross-validation.

#### **Parameters**

- model Either one of: scikit-learn classifier, scikit-learn SearchCV model (GridSearchCV, RandomizedSearchCV), list of classifiers.
- $X(np.ndarray) Covariate matrix size (num_samples, num_features)$
- A (np.ndarray) binary labels indicating the source and target populations (num\_samples,)
- n\_splits ([int](https://docs.python.org/3.9/library/functions.html#int)) number of splits in cross-validation. relevant only if list of classifiers is passed.
- loss\_type  $(str)$  $(str)$  $(str)$  name of loss metric to select classifier by. Either '01' for zero-one loss, otherwise cross-entropy is used (and classifiers must implement predict\_proba). relevant only if list of classifiers is passed.
- seed  $(int)$  $(int)$  $(int)$  random seed for cross-validation split. relevant only if list of classifiers is passed.

**Returns** best performing classifier on validation set.

**Return type** classifier

# **Module contents**

#### **Module** causallib.contrib.hemm

Implementation of the heterogeneous effect mixture model (HEMM) presented in the [\\*Interpretable Subgroup Discov](https://arxiv.org/abs/1905.03297)[ery in Treatment Effect Estimation with Application to Opioid Prescribing Guidelines\\*](https://arxiv.org/abs/1905.03297) paper.

HEMM is used for discovering subgroups with enhanced and diminished treatment effects in a potential outcomes causal inference framework, using sparsity to enhance interpretability. The HEMM's outcome model is extended to include neural networks to better adjust for confounding and develop a joint inference procedure for the overall graphical model and neural networks. The model has two parts:

- 1. The subgroup discovery component.
- 2. The outcome prediction from the subgroup assignment and the interaction with confounders through an MLP.

The model can be initialized with any of the following outcome models:

- **Balanced Net**: A torch.model class that is used as a component of the HEMM module to determine the outcome as a function of confounders. The balanced net consists of two different neural networks for the two potential outcomes (under treatment and under control).
- **MLP model**: An MLP with an ELU activation. This allows for a single neural network to have two heads, one for each of the potential outcomes.
- **Linear model**: Linear model with two separate linear functions of the input covariates.

The balanced net outcome model relies on utility functions that are to be used with the balanced net outcome model based on [\\*Estimating individual treatment effect: generalization bounds and algorithms\\*,](https://arxiv.org/abs/1606.03976) Shalit et al., ICML (2017). The utility functions mainly consist of IPM metrics to calculate the imbalance between the control and treated population.

### **Submodules**

**causallib.contrib.hemm.gen\_synthetic\_data module**

**causallib.contrib.hemm.hemm module**

**causallib.contrib.hemm.hemm\_api module**

**causallib.contrib.hemm.hemm\_metrics module**

**causallib.contrib.hemm.hemm\_outcome\_models module**

**causallib.contrib.hemm.hemm\_utilities module**

**causallib.contrib.hemm.load\_ihdp\_data module**

#### **Module contents**

**causallib.contrib.shared\_sparsity\_selection package**

# **Submodules**

# **causallib.contrib.shared\_sparsity\_selection.shared\_sparsity\_selection module**

class causallib.contrib.shared\_sparsity\_selection.shared\_sparsity\_selection.SharedSparsityConfounderSel

Bases: causallib.preprocessing.confounder\_selection.\_BaseConfounderSelection

Class to select confounders by first applying shared sparsity method. Method by Greenewald, Katz-Rogozhnikov, and Shanmugam: <https://arxiv.org/abs/2011.01979>

Constructor for SharedSparsityConfounderSelection

#### **Parameters**

- mcp\_lambda  $(str/flost)$  $(str/flost)$  $(str/flost)$  Parameter ( $>= 0$ ) to control shape of MCP regularizer. The bigger the value the stronger the regularization. "auto" will auto-select good regularization value.
- mcp\_alpha  $(fload)$  Associated lambda parameter (>= 0) to control shape of MCP regularizer. The smaller the value the stronger the regularization.
- step  $(fload)$  Step size for proximal gradient, equivalent of learning rate.
- $max\_iter$  ([int](https://docs.python.org/3.9/library/functions.html#int)) Maximum number of iterations of MCP proximal gradient.
- tol  $(fload)$  Stopping criterion for MCP. If the normalized value of proximal gradient is less than tol then the algorithm is assumed to have converged.
- threshold  $(fload)$  Only if the importance of a confounder exceeds threshold for all values of treatments, then the confounder is retained by transform() call.
- importance\_getter IGNORED.
- covariates ([list](https://docs.python.org/3.9/library/stdtypes.html#list) | np. ndarray) Specifying a subset of columns to perform selection on. Columns in *X* but not in *covariates* will be included after *transform* no matter the selection. Can be either a list of column names, or an array of boolean indicators length of *X*, or anything compatible with pandas *loc* function for columns. if *None* then all columns are participating in the selection process. This is similar to using sklearn's *ColumnTransformer* or *make\_column\_selector*.

fit(*X*, *\*args*, *\*\*kwargs*)

# **Module contents**

# <span id="page-20-0"></span>**3.1.3.2.5 Submodules**

**causallib.contrib.faissknn module**

### <span id="page-20-1"></span>**3.1.3.2.6 Module contents**

#### <span id="page-20-2"></span>**3.1.3.3 Module** causallib.datasets

This module contains an example dataset, and a simulator to create a dataset.

### <span id="page-20-3"></span>**3.1.3.3.1 Datasets**

Currently one dataset is included. This is the National Health and Nutrition Examination Survey (NNHEFS) dataset. The dataset was adapted from the data available at [https://www.hsph.harvard.edu/miguel-hernan/](https://www.hsph.harvard.edu/miguel-hernan/causal-inference-book/) [causal-inference-book/.](https://www.hsph.harvard.edu/miguel-hernan/causal-inference-book/)

It can be loaded using

```
from causallib.datasets.data_loader import load_nhefs
data = load_{nhefs()}covariates = data.X,treatment_assignment = data.a,
observed_outcome = data.y
```
This loads an object in which data.X, data.a, and data.y respectively hold the features for each individual, whether they stopped-smoking, and their observed difference in weight between 1971 and 1983.

# <span id="page-20-4"></span>**3.1.3.3.2 Simulator**

This module implements a simulator and some related functions (e.g. creating random graph topologies)

CausalSimulator is based on an explicit graphical model connecting the feature data with several special nodes for treatment assignmenr, outcome, and censoring. CausalSimulator can generate the feature data randomly, or it can use a given dataset. The approach without input data is exhibited below, and the approach based on existing data is exemplified in the notebook *``CasualSimulator\_example.ipynb* ` <CasualSimulator\_example.ipynb>`

#### **With no given data**

To initialize the simulator you need to state all the arguments regarding the graph's structure and variable related information

```
import numpy as np
from causallib.datasets import CausalSimulator
topology = np \cdot zeros((4, 4), dtype=np \cdot bool) # topology[i,j] iff node j is a parent of
\rightarrownode i
topology[1, 0] = topology[2, 0] = topology[2, 1] = topology[3, 1] = topology[3, 2] = True
var_types = ["hidden", "covariate", "treatment", "outcome"]
link_types = ['linear', 'linear', 'linear', 'linear']
```
(continues on next page)

(continued from previous page)

```
prob_categories = [0.25, 0.25, 0.5], None, [0.5, 0.5], None]
treatment_methods = "gaussian"
snr = 0.9treatment_importance = 0.8effect\_sizes = Noneoutcome_types = "binary"
sim = CausalSimulator(topology=topology, prob_categories=prob_categories,
                      link_types=link_types, snr=snr, var_types=var_types,
                      treatment_importances=treatment_importance,
                      outcome_types=outcome_types,
                      treatment_methods=treatment_methods,
                      effect_sizes=effect_sizes)
X, prop, (y0, y1) = \sin \theta.generate_data(num_samples=100)
```

```
digraph CausalGraph {
hidden -> covariate
hidden -> treatment
covariate -> treatment
covariate -> outcome
treatment -> outcome
}
```
- This creates a graph topology of 4 variables, as depicted in the graph above: 1 hidden var (i.e. latent covariate), 1 regular covariate, 1 treatment variable and 1 outcome.
- link\_types determines that all variables will have linear dependencies on their predecessors.
- var\_types, together with prov\_categories define:
	- **–** Variable 0 (hidden) is categorical with categories distributed by the multinomial distribution [0.25, 0. 25, 0.5].
	- **–** Variable 1 (covariate) is continuous (since its corresponding prob\_category is None).
	- **–** Variable 2 (treatment) is categorical and treatment assignment is equal between the treatment groups.
- treatment\_methods means that treatment will be assigned by percentiles using a Gaussian distribution.
- All variables have signal to noise ratio of *signal* / (*signal*+*noise*) = 0.9.
- treatment\_importance =  $\theta$ .8 indicates that the outcome will be affected 80% by treatment and 20% by all other predecessors.
- Effect size won't be manipulated into a specific desired value (since it is None).
- Outcome will be binary.

The data that is generated contains:

- X contains all the data generated (including latent variables, treatment assignments and outcome)
- prop contains the propensities
- y0 and y1 hold the counterfactual outcomes without and with treatment, respectively.

# **Additional examples**

A more elaborate example that includes using existing data is available in the example notebook.

# <span id="page-22-0"></span>**3.1.3.3.3 License**

Datasets are provided under [Community Data License Agreement \(CDLA\).](https://cdla.io/) The ACIC16 dataset is provided under [CDLA-sharing](https://cdla.io/sharing-1-0/) license. The NHEFS dataset is provided under [CDLA-permissive](https://cdla.io/permissive-1-0/) license. Please see the full corresponding license within each directory.

We thank the authors for sharing their data within this package.

### <span id="page-22-1"></span>**3.1.3.3.4 Submodules**

#### **causallib.datasets.data\_loader module**

# causallib.datasets.data\_loader.load\_acic16(*instance=1*, *raw=False*)

Loads single dataset from the 2016 Atlantic Causal Inference Conference data challenge.

The dataset is based on real covariates but synthetically simulates the treatment assignment and potential outcomes. It therefore also contains sufficient ground truth to evaluate the effect estimation of causal models. The competition introduced 7700 simulated files (100 instances for each of the 77 data-generating-processes). We provide a smaller sample of one instance from 10 DGPs. For the full dataset, see the link below to the competition site.

**If used for academic purposes, please consider citing the competition organizers:** Vincent Dorie, Jennifer Hill, Uri Shalit, Marc Scott, and Dan Cervone. "Automated versus do-it-yourself methods for causal inference: Lessons learned from a data analysis competition." Statistical Science 34, no. 1 (2019): 43-68.

#### **Parameters**

- instance  $(int)$  $(int)$  $(int)$  number between 1-10 (inclusive), dataset to load.
- raw  $(bool)$  $(bool)$  $(bool)$  Whether to apply contrast ("dummify") on non-numeric columns If True, returns a (pd.DataFrame, pd.DataFrame) tuple (one for covariates and the second with treatment assignment, noisy potential outcomes and true potential outcomes).

#### **Returns**

#### **dictionary-like object**

#### **attributes are:** *X* **(covariates),** *a* **(treatment assignment),** *y* **(outcome),**

*po* **(ground truth potential outcomes:** *po[0]* **potential outcome for controls and** *po[1]* potential outcome for treated),

*descriptors* (feature description).

#### **Return type** Bunch

#### **See also:**

- [Publication](https://projecteuclid.org/euclid.ss/1555056030)
- [Official competition site](http://jenniferhill7.wixsite.com/acic-2016/competition)
- [Official github with data generating code](https://github.com/vdorie/aciccomp/tree/master/2016)
- causallib.datasets.data\_loader.load\_data\_file(*file\_name*, *data\_dir\_name*, *sep=','*)
- causallib.datasets.data\_loader.load\_nhefs(*raw=False*, *restrict=True*, *augment=True*, *onehot=True*) Loads the NHEFS smoking-cessation and weight-loss dataset.

Data was gathered during an observational study conducted by the NHANS during the 1970's and 1980'. It follows a cohort a people whom some decided to quite smoking and some decided to persist, and record the gain in weight for each individual to try estimate the causal contribution of smoking cessation on weight gain.

- **This dataset is used throughout Hernán and Robins' Causal Inference Book.** [https://www.hsph.harvard.](https://www.hsph.harvard.edu/miguel-hernan/causal-inference-book/) [edu/miguel-hernan/causal-inference-book/](https://www.hsph.harvard.edu/miguel-hernan/causal-inference-book/)
- **If used for academic purposes, please consider citing the book:** Hernán MA, Robins JM (2020). Causal Inference: What If. Boca Raton: Chapman & Hall/CRC.

#### **Parameters**

- raw  $(bool)$  $(bool)$  $(bool)$  Whether to return the entire DataFrame and descriptors or not. If False, only confounders are used for the data. If True, returns a (pd.DataFrame, pd.Series) tuple (data and description).
- restrict ([bool](https://docs.python.org/3.9/library/functions.html#bool)) Whether to apply exclusion criteria on missing data or not. Note: if False - data will have censored (NaN) outcomes.
- augment ([bool](https://docs.python.org/3.9/library/functions.html#bool)) Whether to add augmented (squared) features If False, only original data returned. If True, squares continuous valued columns ['age', 'wt71', 'smokeintensity', 'smokeyrs'] and joins to data frame with suffix '^2'
- **onehot** ([bool](https://docs.python.org/3.9/library/functions.html#bool)) Whether to one-hot encode categorical data. If False, categorical data ["active", "education", "exercise"], will be returned in individual columns with categorical values. If True, extra columns with the categorical value one-hot encoded.

#### **Returns**

#### **dictionary-like object**

**attributes are:** *X* **(covariates),** *a* **(treatment assignment)** *y* **(outcome),** *descriptors* (feature description)

#### **Return type** Bunch

causallib.datasets.data\_loader.load\_nhefs\_survival(*augment=True*, *onehot=True*) Loads and pre-processes the NHEFS smoking-cessation dataset.

Data was gathered in an observational study conducted by the NHANS during the 1970's and 1980'. It follows a cohort a people whom some decided to quite smoking and some decided to persist, and record the death events within 10 years of follow-up.

This dataset is used throughout Hernán and Robins' Causal Inference Book. [https://www.hsph.harvard.edu/](https://www.hsph.harvard.edu/miguel-hernan/causal-inference-book/) [miguel-hernan/causal-inference-book/](https://www.hsph.harvard.edu/miguel-hernan/causal-inference-book/) If used for academic purposes, please consider citing the book: Hernán MA, Robins JM (2020). Causal Inference: What If. Boca Raton: Chapman & Hall/CRC.

#### **Parameters**

- augment ([bool](https://docs.python.org/3.9/library/functions.html#bool)) Whether to add augmented (squared) features If False, only original data returned. If True, squares continuous valued columns ['age', 'wt71', 'smokeintensity', 'smokeyrs'] and joins to data frame with suffix '^2'
- **onehot** ([bool](https://docs.python.org/3.9/library/functions.html#bool)) Whether to one-hot encode categorical data. If False, categorical data ["active", "education", "exercise"], will be returned in individual columns with categorical values. If True, extra columns with the categorical value one-hot encoded.

**Returns** Baseline covariate matrix of size (num subjects, num features). a (pd.Series): Treatment assignment of size (num\_subjects,). Quit smoking vs. non-quit. t (pd.Series): Followup duration, size (num subjects,). y (pd.Series): Observed outcome  $(1)$  or right censoring event  $(0)$ , size (num\_subjects,).

**Return type** X (pd.DataFrame)

#### <span id="page-24-0"></span>**3.1.3.3.5 Module contents**

#### <span id="page-24-1"></span>**3.1.3.4 Module** causallib.estimation

This module allows estimating counterfactual outcomes and effect of treatment using a variety of common causal inference methods, as detailed below. Each of these methods can use an underlying machine learning model of choice. These models must have an interface similar to the one defined by scikit-learn. Namely, they must have fit() and predict() functions implemented, and predict\_proba() implemented for models that predict categorical outcomes.

Additional methods will be added incrementally.

### <span id="page-24-2"></span>**3.1.3.4.1 Available Methods**

The methods that are currently available are:

- 1. Inverse probability weighting (with minimal value cutoff): causallib.estimation.IPW
- 2. Standardization
	- 1. As a single model depending on treatment: causallib.estimation.Standardization
	- 2. Stratified by treatment value (similar to pooled regression): causallib.estimation. StratifiedStandardization
- 3. Doubly robust methods, as explained [here](https://www4.stat.ncsu.edu/~davidian/double.pdf)
	- 1. Using the weighting as an additional feature: causallib.estimation.DoublyRobustIpFeature
	- 2. Using the weighting for training the standardization model: causallib.estimation. DoublyRobustJoffe
	- 3. Using the original formula for doubly robust estimation: causallib.estimation. DoublyRobustVanilla

#### **Example: Inverse Probability Weighting (IPW)**

An IPW model can be run, for example, using

```
from sklearn.linear_model import LogisticRegression
from causallib.estimation import IPW
from causallib.datasets.data_loader import fetch_smoking_weight
model = LogisticRegression()
ipw = IPW(learner=model)
data = fetch\_smoking\_weight()ipw.fit(data.X, data.a)
ipw.estimate_population_outcome(data.X, data.a, data.y)
```
Note that model can be replaced by any machine learning model as explained above.

# <span id="page-25-0"></span>**3.1.3.4.2 Submodules**

# **causallib.estimation.base\_estimator module**

(C) Copyright 2019 IBM Corp.

Licensed under the Apache License, Version 2.0 (the "License"); you may not use this file except in compliance with the License. You may obtain a copy of the License at

<http://www.apache.org/licenses/LICENSE-2.0>

Unless required by applicable law or agreed to in writing, software distributed under the License is distributed on an "AS IS" BASIS, WITHOUT WARRANTIES OR CONDITIONS OF ANY KIND, either express or implied. See the License for the specific language governing permissions and limitations under the License.

Created on Apr 16, 2018

A module defining the various hierarchy of causal models interface. Causal models have two main tasks - predicting counterfactual outcomes and predicting effect based on these estimated outcomes. On top of it there are two resolutions we can work on: the individual level (i.e. outcome and effect for each individual in the dataset) and population level (i.e. some aggregation on the sample level). This module defines it all with: \* EffectEstimator - can estimate both individual and population level effect \* PopulationOutcomeEstimator - estimates aggregated outcomes on different sub-groups in the dataset. \* IndividualOutcomeEstimator - estimates individual level outcomes.

# <span id="page-25-1"></span>class causallib.estimation.base\_estimator.EffectEstimator

Bases: sklearn.base.BaseEstimator

Class-based interface for estimating either individual-level or sample-level effect.

# CALCULATE\_EFFECT = {'diff': <function EffectEstimator.<lambda>>, 'or': <function EffectEstimator.<lambda>>, 'ratio': <function EffectEstimator.<lambda>>}

### estimate\_effect(*outcome\_1*, *outcome\_2*, *effect\_types='diff'*) Estimates an effect given two potential outcomes.

#### **Parameters**

- outcome\_1 (pd. Series  $|$  [float](https://docs.python.org/3.9/library/functions.html#float)) A potential outcome.
- outcome\_2 (pd. Series  $|$  [float](https://docs.python.org/3.9/library/functions.html#float)) A potential outcome.
- effect\_types  $(list[str]$  $(list[str]$  $(list[str]$  | [str](https://docs.python.org/3.9/library/stdtypes.html#str)) Any iterable of strings from the set of EffectEstimator.CALCULATE\_EFFECT keys

#### **Returns**

**A Series if population effect (input is scalar) with index are the effect types** and values are the corresponding computed effect. A DataFrame if individual effect (input is a vector) where columns are effects types and rows are effect in each individual. Always: Value type is same is outcome\_1 and outcome\_2 type.

**Return type** pd.Series | pd.DataFrame

*predict\_proba=False*,

#### **Examples**

```
>>> from causallib.estimation.base_estimator import EffectEstimator
>>> effect_estimator = EffectEstimator()
>>> effect_estimator.estimate_effect(0.3, 0.6)
>>> {"diff": -0.3, # 0.3 - 0.6"ratio": 0.5, \# 0.3 / 0.6"or": 0.2857} # Odds-Ratio(0.3, 0.6)
```
<span id="page-26-0"></span>class causallib.estimation.base\_estimator.IndividualOutcomeEstimator(*learner*,

*\*args*, *\*\*kwargs*) Bases: [causallib.estimation.base\\_estimator.PopulationOutcomeEstimator](#page-27-0), [causallib.](#page-25-1) [estimation.base\\_estimator.EffectEstimator](#page-25-1)

Interface for estimating individual-level outcome for different treatment values.

#### **Parameters**

- learner Initialized sklearn model.
- predict\_proba ([bool](https://docs.python.org/3.9/library/functions.html#bool)) In case the outcome task is classification and in case *learner* supports the operation, if True - prediction will utilize learner's *predict\_proba* or *decision\_function* which returns a continuous matrix of size (n\_samples, n\_classes). If False - *predict* will be used and return value will be based on a vector of class classifications.

estimate\_effect(*outcome1*, *outcome2*, *agg='population'*, *effect\_types='diff'*) Estimates an effect given two potential outcomes.

#### **Parameters**

- outcome1 (pd. Series) A potential outcome.
- outcome2  $(pd.Series) A$  potential outcome.
- agg  $(str)$  $(str)$  $(str)$  Either "population" or "individual" whether to calculate individual effect or population effect.
- effect\_types  $(list[str]$  $(list[str]$  $(list[str]$  | [str](https://docs.python.org/3.9/library/stdtypes.html#str)) Any iterable of strings from the set of EffectEstimator.CALCULATE\_EFFECT keys

#### **Returns**

**A Series if population effect (input is scalar) with index are the effect types** and values are the corresponding computed effect. A DataFrame if individual effect (input is a vector) where columns are effects types and rows are effect in each individual. Always: Value type is the same as outcome\_1 and outcome\_2 type.

**Return type** pd.Series | pd.DataFrame

abstract estimate\_individual\_outcome(*X*, *a*, *treatment\_values=None*, *predict\_proba=None*) Estimates individual outcome under different treatment values (interventions)

#### **Parameters**

- $X$  (pd. DataFrame) Covariate matrix of size (num\_subjects, num\_features).
- a  $(pd. Series)$  Treatment assignment of size (num\_subjects,).
- treatment\_values  $(Any)$  Desired treatment value/s to use when estimating the counterfactual outcome/ If not supplied, calculates for all available treatment values.

• predict\_proba ([bool](https://docs.python.org/3.9/library/functions.html#bool) | None) – In case the outcome task is classification and in case *learner* supports the operation, if True - prediction will utilize learner's *predict\_proba* or *decision function* which returns a continuous matrix of size (n\_samples, n\_classes). If False - *predict* will be used and return value will be based on a vector of class classifications. If None - parameter is ignored and behaviour is as specified when initializing the IndividualOutcomeEstimator.

#### **Returns**

**DataFrame which columns are treatment values and rows are individuals: each column is a vector** size (num\_samples,) that contains the estimated outcome for each individual under the treatment value in the corresponding key.

#### **Return type** pd.DataFrame

estimate\_population\_outcome(*X*, *a*, *y=None*, *treatment\_values=None*, *agg\_func='mean'*) Implements aggregation of individual outcome into population (sample) outcome.

#### **Parameters**

- **X** (pd. DataFrame) Covariate matrix of size (num\_subjects, num\_features).
- **a** (*pd. Series*) Treatment assignment of size (num\_subjects,).
- **y** (pd. Series | None) Observed outcome of size (num\_subjects,).
- treatment\_values (Any) Desired treatment value/s to stratify upon before aggregating individual into population outcome. If not supplied, calculates for all available treatment values.
- agg\_func  $(str)$  $(str)$  $(str)$  Type of aggregation function (e.g. "mean" or "median").

#### **Returns**

**Series which index are treatment values, and the values are numbers - the aggregated outcome for** the strata of people whose assigned treatment is the key.

**Return type** pd.Series

```
evaluate_fit(X, y, a=None)
```
abstract fit(*X*, *a*, *y*, *sample\_weight=None*) Trains a causal model from observed data.

#### **Parameters**

- X  $(pd.DataFrame)$  Covariate matrix of size (num\_subjects, num\_features).
- a (pd.Series) Treatment assignment of size (num\_subjects,).
- $y$  (pd. Series) Observed outcome of size (num\_subjects,).
- sample\_weight To be passed to the underlining scikit-learn's fit method.

**Returns** A causal weight model with an inner learner fitted.

**Return type** *[IndividualOutcomeEstimator](#page-26-0)*

#### <span id="page-27-0"></span>class causallib.estimation.base\_estimator.PopulationOutcomeEstimator Bases: [causallib.estimation.base\\_estimator.EffectEstimator](#page-25-1)

Interface for estimating aggregated outcome over different subgroups in the dataset.

abstract estimate\_population\_outcome(*X*, *a*, *y*, *treatment\_values=None*)

# **causallib.estimation.base\_weight module**

(C) Copyright 2019 IBM Corp.

Licensed under the Apache License, Version 2.0 (the "License"); you may not use this file except in compliance with the License. You may obtain a copy of the License at

<http://www.apache.org/licenses/LICENSE-2.0>

Unless required by applicable law or agreed to in writing, software distributed under the License is distributed on an "AS IS" BASIS, WITHOUT WARRANTIES OR CONDITIONS OF ANY KIND, either express or implied. See the License for the specific language governing permissions and limitations under the License.

Created on Apr 25, 2018

<span id="page-28-1"></span>class causallib.estimation.base\_weight.PropensityEstimator(*learner*, *use\_stabilized=False*, *\*args*,

*\*\*kwargs*) Bases: [causallib.estimation.base\\_weight.WeightEstimator](#page-28-0)

Interface for causal estimators balancing datasets through propensity (i.e. treatment probability) estimation (e.g. inverse probability weighting).

#### **Parameters**

- learner Initialized sklearn model.
- use\_stabilized ([bool](https://docs.python.org/3.9/library/functions.html#bool)) Whether to re-weigh the learned weights with the prevalence of the treatment. See Also: <https://www.ncbi.nlm.nih.gov/pmc/articles/PMC4351790/#S6title>

abstract compute\_propensity(*X*, *a*, *treatment\_values=None*, *\*\*kwargs*)

```
abstract compute_propensity_matrix(X, a, **kwargs)
```
<span id="page-28-0"></span>class causallib.estimation.base\_weight.WeightEstimator(*learner*, *use\_stabilized=False*, *\*args*, *\*\*kwargs*)

#### Bases: [object](https://docs.python.org/3.9/library/functions.html#object)

Interface for causal estimators balancing datasets through weighting.

# **Parameters**

- learner Initialized sklearn model.
- use\_stabilized  $(bool)$  $(bool)$  $(bool)$  Whether to re-weigh the learned weights with the prevalence of the treatment. See Also: <https://www.ncbi.nlm.nih.gov/pmc/articles/PMC4351790/#S6title>

#### abstract compute\_weight\_matrix(*X*, *a*, *use\_stabilized=None*, *\*\*kwargs*)

Computes individual weight across all possible treatment values.  $f(Pr[A=a_j | X_i])$  for all individual i and treatment j.

#### **Parameters**

- **X** (pd. DataFrame) Covariate matrix of size (num\_subjects, num\_features).
- a (pd.Series) Treatment assignment of size (num\_subjects,).
- use\_stabilized ([bool](https://docs.python.org/3.9/library/functions.html#bool)) Whether to re-weigh the learned weights with the prevalence of the treatment. This overrides the use\_stabilized parameter provided at initialization. See Also: <https://www.ncbi.nlm.nih.gov/pmc/articles/PMC4351790/#S6title>
- \*\*kwargs –

#### **Returns**

**A matrix of size (num\_subjects, num\_treatments) with weight for every individual and every** treatment.

### **Return type** pd.DataFrame

abstract compute\_weights(*X*, *a*, *treatment\_values=None*, *use\_stabilized=None*, *\*\*kwargs*)

Computes individual weight given the individual's treatment assignment.  $f(Pr[A=a i | X_i])$  for each individual i.

#### **Parameters**

- X (pd. DataFrame) Covariate matrix of size (num\_subjects, num\_features).
- a  $(pd. Series)$  Treatment assignment of size (num\_subjects,).
- treatment\_values (Any  $\mid$  None) A desired value/s to extract weights to (i.e. weights to what treatment value should be calculated). If not specified, then the weights are chosen by the individual's actual treatment assignment.
- use\_stabilized  $(bool)$  $(bool)$  $(bool)$  Whether to re-weigh the learned weights with the prevalence of the treatment. This overrides the use\_stabilized parameter provided at initialization. See Also: <https://www.ncbi.nlm.nih.gov/pmc/articles/PMC4351790/#S6title>
- \*\*kwargs –

**Returns** A vector of size (num\_subjects,) with a weight for each individual

**Return type** pd.Series

evaluate\_balancing(*X*, *a*, *y*, *w*)

```
abstract fit(X, a, y=None)
```
Trains a model to predict treatment assignment given the covariates: Pr[A|X].

#### **Parameters**

- X (pd. DataFrame) Covariate matrix of size (num\_subjects, num\_features).
- **a** (*pd.* Series) Treatment assignment of size (num\_subjects,).
- y IGNORED.

**Returns** A causal weight model with an inner learner fitted.

**Return type** *[WeightEstimator](#page-28-0)*

# **causallib.estimation.doubly\_robust module**

(C) Copyright 2019 IBM Corp.

Licensed under the Apache License, Version 2.0 (the "License"); you may not use this file except in compliance with the License. You may obtain a copy of the License at

<http://www.apache.org/licenses/LICENSE-2.0>

Unless required by applicable law or agreed to in writing, software distributed under the License is distributed on an "AS IS" BASIS, WITHOUT WARRANTIES OR CONDITIONS OF ANY KIND, either express or implied. See the License for the specific language governing permissions and limitations under the License.

#### Created on Apr 25, 2018

A module implementing several doubly-robust methods. These methods utilize causal standardization model and causal weight models and combine them to hopefully achieve a better model. The exact way to combine differs from different models and is described in the class docstring.

class causallib.estimation.doubly\_robust.AIPW(*outcome\_model*, *weight\_model*,

*outcome\_covariates=None*, *weight\_covariates=None*,

#### *overlap\_weighting=False*)

Bases: [causallib.estimation.doubly\\_robust.BaseDoublyRobust](#page-32-0)

Calculates a doubly-robust estimate of the treatment effect by performing potential-outcome prediction (*outcome\_model*) and then correcting its prediction-residuals using re-weighting from a treatment model (*weight\_model*, like IPW).

It has two flavors, which slightly change the weighting of the outcome model in the correction term. Let  $e(X)$  be the estimated propensity score and  $m(X, A)$  is the estimated effect by an estimator, then the individual estimates are:

 $m(X,1) + A^*(Y-m(X,1))/e(X)$ , and  $m(X,0) + (1-A)*(Y-m(X,0))/(1-e(X))$ 

Which are basically add IP-weighted residuals from the observed predictions. As described in Kang and Schafer (2007) section 3.1 and Robins, Rotnitzky, and Zhao (1994).

The additional flavor when *overlap\_weighting=True* is from Glynn and Quinn (2010), adds weighting by the propensity-of-the-other-class to the outcome model, so extreme example (with poor covariate overlap) will contribute less to the correction (i.e. rely less on their prediction value that might extrapolate too much). This is a similar notion used in Overlap Weights model (hence the argument name)

A \* [Y - (1-e(X))m(X,1)]/e(X) + (1-A) \* m(X,1), and  $(1-A) * [Y - e(X)m(X,0)]/(1-e(X)) + A * m(X,0)$ 

### **Parameters**

- outcome\_model ([IndividualOutcomeEstimator](#page-26-0)) A causal model that estimate on individuals level (e.g. Standardization).
- weight\_model ([WeightEstimator](#page-28-0) / [PropensityEstimator](#page-28-1)) A causal model for weighting individuals (e.g. IPW). If *overlap\_weighting=True* then must be a *PropensityEstimator* model.
- **outcome\_covariates**  $(array) Covariates$  to use for outcome model. If None all covariates passed will be used. Either list of column names or boolean mask.
- weight\_covariates  $(array) Covariates$  to use for weight model. If None all covariates passed will be used. Either list of column names or boolean mask.
- **overlap\_weighting** ([bool](https://docs.python.org/3.9/library/functions.html#bool)) Whether to tweak the outcome-model correction-term to rely less on data-points with poor covariate overlap (extreme propensity). if *True*, requires *weight\_model* to be an instance of *PropensityEstimator*.

### **References**

- Kang and Schafer, 2007, [\(https://dx.doi.org/10.1214/07-STS227\)](https://dx.doi.org/10.1214/07-STS227)
- Kang and Schafer attribute the original method to Cassel, Särndal and Wretman.
- Glynn and Quinn, 2010, <https://doi.org/10.1093/pan/mpp036>
- Robins, Rotnitzky, and Zhao, 1994, <https://doi.org/10.1080/01621459.1994.10476818>

estimate\_effect(*outcome1*, *outcome2*, *agg='population'*, *effect\_types='diff'*) Estimates an effect given two potential outcomes.

#### **Parameters**

- outcome1  $(pd. Series) A$  potential outcome.
- outcome2 (pd. Series) A potential outcome.
- agg  $(str)$  $(str)$  $(str)$  Either "population" or "individual" whether to calculate individual effect or population effect.
- effect\_types (list [[str\]](https://docs.python.org/3.9/library/stdtypes.html#str) | [str](https://docs.python.org/3.9/library/stdtypes.html#str)) Any iterable of strings from the set of EffectEstimator.CALCULATE\_EFFECT keys

#### **Returns**

**A Series if population effect (input is scalar) with index are the effect types** and values are the corresponding computed effect. A DataFrame if individual effect (input is a vector) where columns are effects types and rows are effect in each individual. Always: Value type is the same as outcome\_1 and outcome\_2 type.

**Return type** pd.Series | pd.DataFrame

estimate\_individual\_outcome(*X*, *a*, *treatment\_values=None*, *predict\_proba=None*) Estimates individual outcome under different treatment values (interventions).

#### **Notes**

This method utilizes only the standardization model behind the doubly-robust model. Namely, this is an uncorrected outcome (that does not incorporates the weighted observed outcome). To get a true doublyrobust estimation use the estimate\_population\_outcome, rather than an individual outcome.

#### **Parameters**

- X (pd. DataFrame) Covariate matrix of size (num\_subjects, num\_features).
- a (pd.Series) Treatment assignment of size (num\_subjects,).
- treatment\_values  $(Any)$  Desired treatment value/s to use when estimating the counterfactual outcome/ If not supplied, calculates for all available treatment values.
- predict\_proba ([bool](https://docs.python.org/3.9/library/functions.html#bool) | None) In case the outcome task is classification and in case *learner* supports the operation, if True - prediction will utilize learner's *predict\_proba* or *decision\_function* which returns a continuous matrix of size (n\_samples, n\_classes). If False - *predict* will be used and return value will be based on a vector of class classifications.

#### **Returns**

**DataFrame which columns are treatment values and rows are individuals: each column is a vector** size (num\_samples,) that contains the estimated outcome for each individual under the treatment value in the corresponding key.

**Return type** pd.DataFrame

estimate\_population\_outcome(*X*, *a*, *y=None*, *treatment\_values=None*, *predict\_proba=None*,

*agg\_func='mean'*)

Doubly-robust averaging, combining the individual counterfactual predictions from the standardization model and the weighted observed outcomes to estimate population outcome for each treatment subgroup.

#### **Parameters**

- **X** (pd. DataFrame) Covariate matrix of size (num\_subjects, num\_features).
- a (pd.Series) Treatment assignment of size (num\_subjects,).
- y (pd.Series) Observed outcome of size (num\_subjects,).
- treatment\_values  $(Any)$  Desired treatment value/s to stratify upon before aggregating individual into population outcome. If not supplied, calculates for all available treatment values.
- predict\_proba ([bool](https://docs.python.org/3.9/library/functions.html#bool) | None) To be used when provoking estimate\_individual\_outcome. In case the outcome task is classification and in case *learner* supports the operation, if True - prediction will utilize learner's *predict\_proba* or *decision function* which returns a continuous matrix of size (n\_samples, n\_classes). If False - *predict* will be used and return value will be based on a vector of class classifications.
- agg\_func  $(str)$  $(str)$  $(str)$  Type of aggregation function (e.g. "mean" or "median").

#### **Returns**

**Series which index are treatment values, and the values are numbers - the aggregated outcome for** the strata of people whose assigned treatment is the key.

#### **Return type** pd.Series

fit(*X*, *a*, *y*, *refit\_weight\_model=True*, *\*\*kwargs*) Trains a causal model from observed data.

#### **Parameters**

- $X$  (pd. DataFrame) Covariate matrix of size (num\_subjects, num\_features).
- a  $(pd. Series)$  Treatment assignment of size (num\_subjects,).
- $y$  (pd. Series) Observed outcome of size (num\_subjects,).
- sample\_weight To be passed to the underlining scikit-learn's fit method.

**Returns** A causal weight model with an inner learner fitted.

**Return type** *[IndividualOutcomeEstimator](#page-26-0)*

<span id="page-32-0"></span>class causallib.estimation.doubly\_robust.BaseDoublyRobust(*outcome\_model*, *weight\_model*,

*outcome\_covariates=None*,

*weight\_covariates=None*)

Bases: [causallib.estimation.base\\_estimator.IndividualOutcomeEstimator](#page-26-0)

Abstract class defining the interface and general initialization of specific doubly-robust methods.

#### **Parameters**

- outcome\_model ([IndividualOutcomeEstimator](#page-26-0)) A causal model that estimate on individuals level (e.g. Standardization).
- weight\_model ([WeightEstimator](#page-28-0))  $-$  A causal model for weighting individuals (e.g. IPW).
- outcome\_covariates  $(array)$  Covariates to use for outcome model. If None all covariates passed will be used. Either list of column names or boolean mask.
- weight\_covariates  $(array) Covariates$  to use for weight model. If None all covariates passed will be used. Either list of column names or boolean mask.

abstract fit(*X*, *a*, *y*, *refit\_weight\_model=True*, *\*\*kwargs*) Trains a causal model from observed data.

#### **Parameters**

- X (pd. DataFrame) Covariate matrix of size (num\_subjects, num\_features).
- **a** (*pd. Series*) Treatment assignment of size (num\_subjects,).
- y (pd.Series) Observed outcome of size (num\_subjects,).
- **sample\_weight** To be passed to the underlining scikit-learn's fit method.

**Returns** A causal weight model with an inner learner fitted.

### **Return type** *[IndividualOutcomeEstimator](#page-26-0)*

class causallib.estimation.doubly\_robust.PropensityFeatureStandardization(*outcome\_model*,

*weight\_model*, *outcome\_covariates=None*, *weight\_covariates=None*, *feature\_type='weight\_vector'*)

Bases: [causallib.estimation.doubly\\_robust.BaseDoublyRobust](#page-32-0)

A doubly-robust estimator of the effect of treatment. This model adds the weighting (inverse probability weighting) as additional feature to the outcome model.

# **References**

- Bang and Robins, <https://doi.org/10.1111/j.1541-0420.2005.00377.x>
- Kang and Schafer, section 3.3, <https://dx.doi.org/10.1214/07-STS227>

#### **Parameters**

- outcome\_model ([IndividualOutcomeEstimator](#page-26-0)) A causal model that estimate on individuals level
- weight\_model ([WeightEstimator](#page-28-0) | [PropensityEstimator](#page-28-1)) A causal model for weighting individuals (e.g. IPW).
- outcome\_covariates (array) Covariates to use for outcome model. If None all covariates passed will be used. Either list of column names or boolean mask.
- weight\_covariates (*array*) Covariates to use for weight model. If None all covariates passed will be used. Either list of column names or boolean mask.
- feature\_type  $(str)$  $(str)$  $(str)$  the type of covariate to add. One of the following options:  $*$ "weight\_vector": uses a signed weight vector. Only defined for binary treatment.

For example, if *weight\_model* is IPW then: 1/Pr[A=a\_i|X] for each sample *i*. As described in Bang and Robins (2005).

- **–** "signed\_weight\_vector": as *'weight\_vector'*, but negates the weights of the control group. For example, if *weight model* is IPW then:  $1/Pr[A|X]$  for treated and  $1/Pr[A|X]$  for controls. As described in the correction for Bang and Robins (2008)
- **– "weight\_matrix": uses the entire weight matrix.**

For example, if *weight* model is IPW then:  $1/Pr[A_i]=a|X_i|=x$ , for all treatment values *a* and for every sample *i*.

- **–** "masked\_weighted\_matrix": uses the entire weight matrix, but masks it with a dummyencoding of the treatment assignment. For example, if weight\_model` is IPW then:  $1/Pr[A=a_i|X=x_i]$  and 0 for all other *aa\_i* columns. As described in Bang and Robins (2005).
- **– "propensity\_vector": uses the probabilities for being in treatment group: Pr[A=1|X].** Better defined for binary treatment. Equivalent to Scharfstein, Rotnitzky, and Robins (1999) that use its inverse.
- **– "logit\_propensity\_vector": uses logit transformation of the propensity to treat Pr[A=1|X].** As described in Kang and Schafer (2007)
- **– "propensity\_matrix": uses the probabilities for all treatment options,**  $Pr[A_i = a|X_i = x]$  for all treatment values *a* and samples *i*.

estimate\_individual\_outcome(*X*, *a*, *treatment\_values=None*, *predict\_proba=None*) Estimates individual outcome under different treatment values (interventions)

#### **Parameters**

- $X$  (pd. DataFrame) Covariate matrix of size (num\_subjects, num\_features).
- **a** (pd. Series) Treatment assignment of size (num\_subjects,).
- treatment\_values  $(Any)$  Desired treatment value/s to use when estimating the counterfactual outcome/ If not supplied, calculates for all available treatment values.
- predict\_proba ( $bool$  | None) In case the outcome task is classification and in case *learner* supports the operation, if True - prediction will utilize learner's *predict\_proba* or *decision\_function* which returns a continuous matrix of size (n\_samples, n\_classes). If False - *predict* will be used and return value will be based on a vector of class classifications. If None - parameter is ignored and behaviour is as specified when initializing the IndividualOutcomeEstimator.

#### **Returns**

**DataFrame which columns are treatment values and rows are individuals: each column is a vector** size (num\_samples,) that contains the estimated outcome for each individual under the treatment value in the corresponding key.

#### **Return type** pd.DataFrame

fit(*X*, *a*, *y*, *refit\_weight\_model=True*, *\*\*kwargs*)

Trains a causal model from observed data.

#### **Parameters**

- **X** (pd. DataFrame) Covariate matrix of size (num\_subjects, num\_features).
- a (pd.Series) Treatment assignment of size (num\_subjects,).
- y (pd.Series) Observed outcome of size (num\_subjects,).
- sample\_weight To be passed to the underlining scikit-learn's fit method.

**Returns** A causal weight model with an inner learner fitted.

**Return type** *[IndividualOutcomeEstimator](#page-26-0)*

class causallib.estimation.doubly\_robust.WeightedStandardization(*outcome\_model*, *weight\_model*, *outcome\_covariates=None*,

*weight\_covariates=None*)

Bases: [causallib.estimation.doubly\\_robust.BaseDoublyRobust](#page-32-0)

This model uses the weights from the weight-model (e.g. inverse probability weighting) as individual weights for fitting the outcome model.

#### **References**

• Kang and Schafer, section 3.2, <https://dx.doi.org/10.1214/07-STS227>

#### **Parameters**

- outcome\_model ([IndividualOutcomeEstimator](#page-26-0)) A causal model that estimate on individuals level (e.g. Standardization).
- weight\_model ([WeightEstimator](#page-28-0)) A causal model for weighting individuals (e.g. IPW).
- outcome covariates  $(arrav)$  Covariates to use for outcome model. If None all covariates passed will be used. Either list of column names or boolean mask.
- weight\_covariates  $(array)$  Covariates to use for weight model. If None all covariates passed will be used. Either list of column names or boolean mask.

estimate\_individual\_outcome(*X*, *a*, *treatment\_values=None*, *predict\_proba=None*) Estimates individual outcome under different treatment values (interventions)

#### **Parameters**

- $X$  (pd. DataFrame) Covariate matrix of size (num\_subjects, num\_features).
- **a** (pd. Series) Treatment assignment of size (num\_subjects,).
- treatment\_values  $(Any)$  Desired treatment value/s to use when estimating the counterfactual outcome/ If not supplied, calculates for all available treatment values.
- predict\_proba ([bool](https://docs.python.org/3.9/library/functions.html#bool) | None) In case the outcome task is classification and in case *learner* supports the operation, if True - prediction will utilize learner's *predict\_proba* or *decision\_function* which returns a continuous matrix of size (n\_samples, n\_classes). If False - *predict* will be used and return value will be based on a vector of class classifications. If None - parameter is ignored and behaviour is as specified when initializing the IndividualOutcomeEstimator.

#### **Returns**

**DataFrame which columns are treatment values and rows are individuals: each column is a vector** size (num\_samples,) that contains the estimated outcome for each individual under the treatment value in the corresponding key.

#### **Return type** pd.DataFrame

fit(*X*, *a*, *y*, *refit\_weight\_model=True*, *\*\*kwargs*) Trains a causal model from observed data.

#### **Parameters**
- $X$  (pd. DataFrame) Covariate matrix of size (num\_subjects, num\_features).
- **a** (*pd. Series*) Treatment assignment of size (num\_subjects,).
- y (pd.Series) Observed outcome of size (num\_subjects,).
- sample\_weight To be passed to the underlining scikit-learn's fit method.

**Returns** A causal weight model with an inner learner fitted.

**Return type** *[IndividualOutcomeEstimator](#page-26-0)*

#### **causallib.estimation.ipw module**

(C) Copyright 2019 IBM Corp.

Licensed under the Apache License, Version 2.0 (the "License"); you may not use this file except in compliance with the License. You may obtain a copy of the License at

<http://www.apache.org/licenses/LICENSE-2.0>

Unless required by applicable law or agreed to in writing, software distributed under the License is distributed on an "AS IS" BASIS, WITHOUT WARRANTIES OR CONDITIONS OF ANY KIND, either express or implied. See the License for the specific language governing permissions and limitations under the License.

Created on Apr 25, 2018

```
class causallib.estimation.ipw.IPW(learner, clip_min=None, clip_max=None, use_stabilized=False,
```

```
verbose=False)
```
Bases: [causallib.estimation.base\\_weight.PropensityEstimator](#page-28-0), [causallib.estimation.](#page-27-0) [base\\_estimator.PopulationOutcomeEstimator](#page-27-0)

Causal model implementing inverse probability (propensity score) weighting.  $w_i = 1 / Pr[A = a_i|X_i]$ 

#### **Parameters**

- learner Initialized sklearn model.
- clip\_min (None  $f$  *f*  $load$ ) Optional value between 0 to 0.5 to lower bound the propensity estimation by clipping it. Will clip probabilities under clip\_min to this value.
- clip\_max (None  $f1$  oat) Optional value between 0.5 to 1 to upper bound the propensity estimation by clipping it. Will clip probabilities above clip\_max to this value.
- use\_stabilized ([bool](https://docs.python.org/3.9/library/functions.html#bool)) Whether to re-weigh the learned weights with the prevalence of the treatment. See Also: [https://www.ncbi.nlm.nih.gov/pmc/articles/PMC4351790/](https://www.ncbi.nlm.nih.gov/pmc/articles/PMC4351790/#S6title) [#S6title](https://www.ncbi.nlm.nih.gov/pmc/articles/PMC4351790/#S6title)
- verbose  $(bool)$  $(bool)$  $(bool)$  Whether to print summary statistics regarding the number of samples clipped due to clip min and clip max.

compute\_propensity(*X*, *a*, *treatment\_values=None*, *clip\_min=None*, *clip\_max=None*)

- $X$  (pd. DataFrame) Covariate matrix of size (num\_subjects, num\_features).
- a  $(pd. Series)$  Treatment assignment of size (num\_subjects,).
- treatment\_values (Any  $\int$  None) A desired value/s to extract propensity to (i.e. probabilities to what treatment value should be calculated). If not specified, then the maximal treatment value is chosen. This is since the usual case is of treatment  $(A=1)$ control (A=0) setting.
- clip\_min (None | float) Optional value between 0 to 0.5 to lower bound the propensity estimation by clipping it. Will clip probabilities under clip\_min to this value.
- clip\_max (None |  $float$ ) Optional value between 0.5 to 1 to upper bound the propensity estimation by clipping it. Will clip probabilities above clip\_max to this value.

## **Returns**

**A matrix/vector num\_subjects rows and number of columns is the number of values** provided to treatment\_value. The content is probabilities for every individual to have the specified treatment\_value. If treatment\_value is a list/vector, than a pd.DataFrame is returned. If treatment\_value is sort of scalar, than a pd.Series is returned.

(just like slicing a DataFrame's columns)

**Return type** pd.DataFrame | pd.Series

## compute\_propensity\_matrix(*X*, *a=None*, *clip\_min=None*, *clip\_max=None*)

## **Parameters**

- X (pd. DataFrame) Covariate matrix of size (num\_subjects, num\_features).
- a (pd.Series) Treatment assignment of size (num\_subjects,).
- clip\_min (None | float) Optional value between 0 to 0.5 to lower bound the propensity estimation by clipping it. Will clip probabilities under clip\_min to this value.
- clip\_max (None | float) Optional value between 0.5 to 1 to upper bound the propensity estimation by clipping it. Will clip probabilities above clip\_max to this value.

#### **Returns**

**A matrix of size (num\_subjects, num\_treatments) with probability for every individual and e** very treatment.

## **Return type** pd.DataFrame

#### compute\_weight\_matrix(*X*, *a*, *clip\_min=None*, *clip\_max=None*, *use\_stabilized=None*)

Computes individual weight across all possible treatment values.  $w_{ij} = 1 / Pr[A=a_{ij} | X_{ij}]$  for all individual i and treatment j.

- $X$  (pd. DataFrame) Covariate matrix of size (num\_subjects, num\_features).
- a (pd.Series) Treatment assignment of size (num\_subjects,).
- clip\_min (None |  $f$ loat) Optional value between 0 to 0.5 to lower bound the propensity estimation by clipping it. Will clip probabilities under clip\_min to this value.
- clip\_max (None | float) Optional value between 0.5 to 1 to upper bound the propensity estimation by clipping it. Will clip probabilities above clip\_max to this value.
- use\_stabilized (None | bool) Whether to re-weigh the learned weights with the prevalence of the treatment. This overrides the use\_stabilized parameter provided at initialization. If True provided, but the model was initialized with

use stabilized=False, then prevalence is calculated from data at hand, rather than the prevalence from the training data. See Also: [https://www.ncbi.nlm.nih.gov/pmc/](https://www.ncbi.nlm.nih.gov/pmc/articles/PMC4351790/#S6title) [articles/PMC4351790/#S6title](https://www.ncbi.nlm.nih.gov/pmc/articles/PMC4351790/#S6title)

## **Returns**

**A matrix of size (num\_subjects, num\_treatments) with weight for every individual and every** treatment.

**Return type** pd.DataFrame

compute\_weights(*X*, *a*, *treatment\_values=None*, *clip\_min=None*, *clip\_max=None*, *use\_stabilized=None*) Computes individual weight given the individual's treatment assignment.  $w_i = 1 / Pr[A = a_i | X_i]$  for each individual i.

## **Parameters**

- $X$  (pd. DataFrame) Covariate matrix of size (num\_subjects, num\_features).
- a (pd. Series) Treatment assignment of size (num\_subjects,).
- treatment\_values (Any | None) A desired value/s to extract weights to (i.e. weights to what treatment value should be calculated). If not specified, then the weights are chosen by the individual's actual treatment assignment.
- clip\_min (None | float) Optional value between 0 to 0.5 to lower bound the propensity estimation by clipping it. Will clip probabilities under clip\_min to this value.
- $clip\_max$  (None |  $float$ ) Optional value between 0.5 to 1 to upper bound the propensity estimation by clipping it. Will clip probabilities above clip\_max to this value.
- use\_stabilized (None | bool) Whether to re-weigh the learned weights with the prevalence of the treatment. This overrides the use\_stabilized parameter provided at initialization. If True provided, but the model was initialized with use\_stabilized=False, then prevalence is calculated from data at hand, rather than the prevalence from the training data. See Also: [https://www.ncbi.nlm.nih.gov/pmc/](https://www.ncbi.nlm.nih.gov/pmc/articles/PMC4351790/#S6title) [articles/PMC4351790/#S6title](https://www.ncbi.nlm.nih.gov/pmc/articles/PMC4351790/#S6title)

## **Returns**

**If treatment\_values is not supplied (None) or is a scalar, then a vector of** n\_samples with a weight for each sample is returned. If treatment\_values is a list/array, then a DataFrame is returned.

**Return type** pd.Series | pd.DataFrame

estimate\_population\_outcome(*X*, *a*, *y*, *w=None*, *treatment\_values=None*)

Calculates weighted population outcome for each subgroup stratified by treatment assignment.

- X (pd. DataFrame) Covariate matrix of size (num\_subjects, num\_features).
- a (pd.Series) Treatment assignment of size (num\_subjects,).
- **y** (*pd. Series*) Observed outcome of size (num\_subjects,).
- **w** (pd. Series | None) Individual (sample) weights calculated. Used to achieved unbiased average outcome. If not provided, will be calculated on the data.
- treatment\_values  $(Any)$  Desired treatment value/s to stratify upon. Must be a subset of values found in *a*. If not supplied, calculates for all available treatment values.

## **Returns**

**Series which index are treatment values, and the values are numbers - the** aggregated outcome for the strata of people whose assigned treatment is the key.

**Return type** pd.Series[Any, [float\]](https://docs.python.org/3.9/library/functions.html#float)

## $fit(X, a, y=None)$

Trains a model to predict treatment assignment given the covariates: Pr[A|X].

## **Parameters**

- X (pd. DataFrame) Covariate matrix of size (num\_subjects, num\_features).
- **a**  $(pd. Series)$  Treatment assignment of size (num\_subjects,).
- y IGNORED.

**Returns** A causal weight model with an inner learner fitted.

**Return type** *[WeightEstimator](#page-28-1)*

# **causallib.estimation.marginal\_outcome module**

(C) Copyright 2019 IBM Corp.

Licensed under the Apache License, Version 2.0 (the "License"); you may not use this file except in compliance with the License. You may obtain a copy of the License at

<http://www.apache.org/licenses/LICENSE-2.0>

Unless required by applicable law or agreed to in writing, software distributed under the License is distributed on an "AS IS" BASIS, WITHOUT WARRANTIES OR CONDITIONS OF ANY KIND, either express or implied. See the License for the specific language governing permissions and limitations under the License.

Created on Apr 25, 2018

<span id="page-39-0"></span>class causallib.estimation.marginal\_outcome.MarginalOutcomeEstimator(*learner*,

*use\_stabilized=False*, *\*args*, *\*\*kwargs*)

Bases: [causallib.estimation.base\\_weight.WeightEstimator](#page-28-1), [causallib.estimation.](#page-27-0) [base\\_estimator.PopulationOutcomeEstimator](#page-27-0)

A marginal outcome predictor. Assumes the sample is marginally exchangeable, and therefore does not correct (adjust, control) for covariates. Predicts the outcome/effect as if the sample came from a randomized control trial: \$Pr[Y|A]\$.

#### **Parameters**

- learner Initialized sklearn model.
- use\_stabilized ([bool](https://docs.python.org/3.9/library/functions.html#bool)) Whether to re-weigh the learned weights with the prevalence of the treatment. See Also: [https://www.ncbi.nlm.nih.gov/pmc/articles/PMC4351790/](https://www.ncbi.nlm.nih.gov/pmc/articles/PMC4351790/#S6title) [#S6title](https://www.ncbi.nlm.nih.gov/pmc/articles/PMC4351790/#S6title)

## compute\_weight\_matrix(*X*, *a*, *use\_stabilized=None*, *\*\*kwargs*)

Computes individual weight across all possible treatment values.  $f(Pr[A=a_j | X_i])$  for all individual i and treatment j.

- $X$  (pd. DataFrame) Covariate matrix of size (num\_subjects, num\_features).
- a  $(pd. Series)$  Treatment assignment of size (num\_subjects,).
- use\_stabilized  $(bool)$  $(bool)$  $(bool)$  Whether to re-weigh the learned weights with the prevalence of the treatment. This overrides the use\_stabilized parameter provided at initialization. See Also: <https://www.ncbi.nlm.nih.gov/pmc/articles/PMC4351790/#S6title>
- \*\*kwargs –

## **Returns**

**A matrix of size (num\_subjects, num\_treatments) with weight for every individual and every** treatment.

**Return type** pd.DataFrame

compute\_weights(*X*, *a*, *treatment\_values=None*, *use\_stabilized=None*, *\*\*kwargs*)

Computes individual weight given the individual's treatment assignment.  $f(Pr[A=a_i | X_i])$  for each individual i.

## **Parameters**

- $X$  (pd. DataFrame) Covariate matrix of size (num\_subjects, num\_features).
- a  $(pd. Series)$  Treatment assignment of size (num\_subjects,).
- treatment\_values (Any  $|$  None) A desired value/s to extract weights to (i.e. weights to what treatment value should be calculated). If not specified, then the weights are chosen by the individual's actual treatment assignment.
- use\_stabilized ([bool](https://docs.python.org/3.9/library/functions.html#bool)) Whether to re-weigh the learned weights with the prevalence of the treatment. This overrides the use\_stabilized parameter provided at initialization. See Also: <https://www.ncbi.nlm.nih.gov/pmc/articles/PMC4351790/#S6title>
- \*\* $kwargs -$

**Returns** A vector of size (num\_subjects,) with a weight for each individual

#### **Return type** pd.Series

estimate\_population\_outcome(*X*, *a*, *y*, *w=None*, *treatment\_values=None*) Calculates potential population outcome for each treatment value.

## **Parameters**

- $X$  (pd. DataFrame) Covariate matrix of size (num\_subjects, num\_features).
- **a** (*pd. Series*) Treatment assignment of size (num\_subjects,).
- **y** (pd. Series) Observed outcome of size (num\_subjects,).
- **w** (pd. Series | None) Individual (sample) weights calculated. Used to achieved unbiased average outcome. If not provided, will be calculated on the data.
- treatment\_values (Any) Desired treatment value/s to stratify upon before aggregating individual into population outcome. If not supplied, calculates for all available treatment values.

## **Returns**

**Series which index are treatment values, and the values are numbers - the** aggregated outcome for the strata of people whose assigned treatment is the key.

**Return type** pd.Series[Any, [float\]](https://docs.python.org/3.9/library/functions.html#float)

```
fit(X=None, a=None, y=None)
```
Dummy implementation to match the API. MarginalOutcomeEstimator acts as a WeightEstimator that weights each sample as 1

## **Parameters**

- X (pd. DataFrame) Covariate matrix of size (num\_subjects, num\_features).
- a (pd.Series) Treatment assignment of size (num\_subjects,).
- y (pd.Series) Observed outcome of size (num\_subjects,).

**Returns** a fitted model.

**Return type** *[MarginalOutcomeEstimator](#page-39-0)*

#### **causallib.estimation.matching module**

## class causallib.estimation.matching.KNN(*learner*, *index*)

Bases: [tuple](https://docs.python.org/3.9/library/stdtypes.html#tuple)

Create new instance of KNN(learner, index)

## index

Alias for field number 1

#### learner

Alias for field number 0

<span id="page-41-0"></span>class causallib.estimation.matching.Matching(*propensity\_transform=None*, *caliper=None*,

*with\_replacement=True*, *n\_neighbors=1*,

*matching\_mode='both'*, *metric='mahalanobis'*, *knn\_backend='sklearn'*,

*estimate\_observed\_outcome=False*)

Bases: [causallib.estimation.base\\_estimator.IndividualOutcomeEstimator](#page-26-0), [causallib.](#page-28-1) [estimation.base\\_weight.WeightEstimator](#page-28-1)

Match treatment and control samples with similar covariates.

- propensity\_transform (causallib.transformers.PropensityTransformer) an object for data preprocessing which adds the propensity score as a feature (default: None)
- caliper  $(fload)$  maximal distance for a match to be accepted. If not defined, all matches will be accepted. If defined, some samples may not be matched and their outcomes will not be estimated. (default: None)
- with\_replacement  $(boo1)$  whether samples can be used multiple times for matching. If set to False, the matching process will optimize the linear sum of distances between pairs of treatment and control samples and only *min(N\_treatment, N\_control)* samples will be estimated. Matching with no replacement does not make use of the *fit* data and is therefore not implemented for out-of-sample data (default: True)
- **n\_neighbors**  $(int)$  $(int)$  $(int)$  number of nearest neighbors to include in match. Must be 1 if *with\_replacement* is *False.* If larger than 1, the estimate is calculated using the *regress\_agg\_function* or *classify\_agg\_function* across the *n\_neighbors*. Note that when the *caliper* variable is set, some samples will have fewer than *n\_neighbors* matches. (default: 1).
- matching\_mode ([str](https://docs.python.org/3.9/library/stdtypes.html#str)) Direction of matching: *treatment\_to\_control*, *control\_to\_treatment* or *both* to indicate which set should be matched to which. All sets are cross-matched in *match* and when *with\_replacement* is *False* all matching modes coincide. With replacement there is a difference.
- **metric**  $(str)$  $(str)$  $(str)$  Distance metric string for calculating distance between samples. Note: if an external built *knn\_backend* object with a different metric is supplied, *metric* needs to be changed to reflect that, because *Matching* will set its inverse covariance matrix if "mahalanobis" is set. (default: "mahalanobis", also supported: "euclidean")
- knn\_backend ( $str$  or callable) Backend to use for nearest neighbor search. Options are "sklearn" or a callable which returns an object implementing *fit*, *kneighbors* and *set\_params* like the sklearn *NearestNeighbors* object. (default: "sklearn").
- estimate\_observed\_outcome  $(bool)$  $(bool)$  $(bool)$  Whether to allow a match of a sample to a sample other than itself when looking within its own treatment value. If True, the estimated potential outcome for the observed outcome may differ from the true observed outcome. (default: False)

## classify\_agg\_function

Aggregating function for outcome estimation when classifying. (default: majority\_rule) Usage is determined by type of *y* during *fit*

**Type** callable

# regress\_agg\_function

Aggregating function for outcome estimation when regressing or predicting prob\_a. (default: np.mean) Usage is determined by type of *y* during *fit*

**Type** callable

#### treatments\_

DataFrame of treatments (created after *fit*)

**Type** pd.DataFrame

## outcomes\_

DataFrame of outcomes (created after *fit*)

#### **Type** pd.DataFrame

#### match df

Dataframe of most recently calculated matches. For details, see *match*. (created after *match*)

#### **Type** pd.DataFrame

#### samples\_used\_

Series with count of samples used during most recent match. Series includes a count for each treatment value. (created after *match*)

**Type** pd.Series

#### compute\_weight\_matrix(*X*, *a*, *use\_stabilized=None*, *\*\*kwargs*)

Computes individual weight across all possible treatment values.  $f(Pr[A=a_j | X_i])$  for all individual i and treatment j.

## **Parameters**

- X (pd. DataFrame) Covariate matrix of size (num\_subjects, num\_features).
- **a** (*pd. Series*) Treatment assignment of size (num\_subjects,).
- use\_stabilized  $(bool)$  $(bool)$  $(bool)$  Whether to re-weigh the learned weights with the prevalence of the treatment. This overrides the use\_stabilized parameter provided at initialization. See Also: <https://www.ncbi.nlm.nih.gov/pmc/articles/PMC4351790/#S6title>
- \*\*kwargs –

#### **Returns**

# **A matrix of size (num\_subjects, num\_treatments) with weight for every individual and every** treatment.

## **Return type** pd.DataFrame

```
compute_weights(X, a, treatment_values=None, use_stabilized=None, **kwargs)
     Calculate weights based on a given set of matches.
```
Only applicable for *matching\_mode* "control\_to\_treatment" or "treatment\_to\_control".

## **Parameters**

- $X$ (pd.DataFrame) DataFrame of shape (n,m) containing m covariates for n samples.
- a (pd. Series) Series of shape  $(n)$ , containing discrete treatment values for the n samples.
- treatment\_values IGNORED.
- use\_stabilized IGNORED.
- \*\*kwargs –

**Returns** a Series of shape (n,) with a weight per sample.

**Return type** pd.Series

```
Raises ValueError if Matching().matching_mode == 'both'. –
```
estimate\_individual\_outcome(*X*, *a*, *y=None*, *treatment\_values=None*, *predict\_proba=True*,

```
dropna=True)
```
Calculate the potential outcome for each sample and treatment value.

Execute match and calculate, for each treatment value and each sample, the expected outcome.

Note: Out of sample estimation for matching without replacement requires passing a *y* vector here. If no 'y' is passed here, the values received by *fit* are used, and if the estimation indices are not a subset of the fitted indices, the estimation will fail.

If the attribute *estimate\_observed\_outcome* is *True*, estimates will be calculated for the observed outcomes as well. If not, then the observed outcome will be passed through from the corresponding element of *y* passed to *fit*.

## **Parameters**

- $X$  (pd. DataFrame) DataFrame of shape  $(n,m)$  containing m covariates for n samples.
- a (pd. Series) Series of shape (n,) containing discrete treatment values for the n samples.
- $y$  (pd. Series) Series of shape (n,) containing outcome values for n samples. This is only used when *with\_replacemnt=False*. Otherwise, the outcome values passed to *fit* are used.
- predict\_proba  $(bool)$  $(bool)$  $(bool)$  whether to output classifications or probabilties for a classification task. If set to False and data is non-integer, a warning is issued. (default True)
- dropna  $(bool)$  $(bool)$  $(bool)$  For samples that were unmatched due to caliper restrictions, drop from outcome\_df leading to a potentially smaller sized output, or include them as NaN. (default: True)
- treatment\_values IGNORED

Note: The args are assumed to share the same index.

**Returns** outcome\_df (pd.DataFrame)

## $fit(X, a, y, sample, weight=None)$

Load the treatments and outcomes and fit search trees.

Applies transform to covariates X, initializes search trees for each treatment value for performing nearest neighbor searches. Note: Running *fit* a second time overwrites any information from previous *fit or `match* and re-fits the propensity\_transform object.

## **Parameters**

- X (pd. DataFrame) DataFrame of shape (n,m) containing m covariates for n samples.
- a  $(pd.Series)$  Series of shape  $(n)$ , containing discrete treatment values for the n samples.
- $y$  (pd. Series) Series of shape (n,) containing outcomes for the n samples.
- sample\_weight IGNORED In signature for compatibility with other estimators.

Note: *X*, *a* and *y* must share the same index.

**Returns** self (Matching) the fitted object

## get\_covariates\_of\_matches(*s*, *t*, *covariates*)

Look up covariates of closest matches for a given matching.

Using *self.match\_df\_* and the supplied *covariates*, look up the covariates of the last match. The function can only be called after *match* has been run.

Args:  $s(int)$ : source treatment value t (int) : target treatment value covariates (pd.DataFrame) : The same covariates which were

passed to *fit*.

**Returns:** covariate\_df (pd.DataFrame) : a DataFrame of size (n\_matched\_samples, n\_covariates  $*$  3 + 2) with the covariate values of the sample, covariates of its match, calculated distance and number of neighbors found within the given caliper (with no caliper this will equal self.n\_neighbors )

match(*X*, *a*, *use\_cached\_result=True*, *successful\_matches\_only=False*)

Matching the samples in X according to the treatment values in a.

Returns a DataFrame including all the results, which is also set as the attribute *self.match\_df\_*. The arguments *X* and *a* define the "needle" where the "haystack" is the data that was previously passed to fit, for matching with replacement. As such, treatment and control samp les from within *X* will not be matched with each other, unless the same *X* and *a* were passed to *fit*. For matching without replacement, the *X* and *a* passed to *match* provide the "needle" and the "haystack". If the attribute *caliper* is set, the matches are limited to those with a distance less than *caliper*.

- X (pd. DataFrame) DataFrame of shape (n,m) containing m covariates for n samples.
- a (pd.Series) Series of shape (n,) containing discrete treatment values for the n samples.
- use\_cached\_result ([bool](https://docs.python.org/3.9/library/functions.html#bool)) Whether or not to return the *match\_df* from the most recent matching operation. The cached result will only be used if the sample indices of *X* and those of *match\_df* are identical, otherwise it will rematch.
- successful\_matches\_only ([bool](https://docs.python.org/3.9/library/functions.html#bool)) Whether or not to filter the matches to those which matched successfully. If set to *False*, the resulting DataFrame will have shape

 $(n^* len(a.unique))$ , 2), otherwise it may have a smaller shape due to unsuccessful matches.

Note: The args are assumed to share the same index.

## **Returns**

## **The resulting matches DataFrame is indexed so that**

**` match\_df.loc[treatment\_value, sample\_id]` has columns** *matches* and *distances* containing lists of indices to samples and the respective distances for the matches discovered for *sample\_id* from within the fitted samples with the given *treatment\_value*. The indices in the *matches* column are from the fitted data, not the X argument in *match*. If *sample\_id* had no match, *match\_df.loc[treatment\_value, sample\_id].matches = []*. The DataFrame has shape (n\* len(a.unique()), 2 ), if *successful\_matches\_only* is set to **`**False.

## **Return type** match\_df

**Raises** [NotImplementedError](https://docs.python.org/3.9/library/exceptions.html#NotImplementedError) – Raised when with\_replacement is False and n\_neighbors is not 1.

## matches\_to\_weights(*match\_df=None*)

Calculate weights based on a given set of matches.

For each matching from one treatment value to another, a weight vector is generated. The weights are calculated as the number of times a sample was selected in a matching, with each occurrence weighted according to the number of other samples in that matching. The weights can be used to estimate outcomes or to check covariate balancing. The function can only be called after *match* has been run.

**Parameters match\_df** (pd.DataFrame) – a DataFrame of matches returned from *match*. If not supplied, will use the *match\_df\_* attribute if available, else raises ValueError. Will not execute *match* to generate a *match\_df*.

#### **Returns**

**DataFrame of shape (n,M) where M is the** number of permutations of *a.unique()*.

## **Return type** weights\_df (pd.DataFrame)

class causallib.estimation.matching.PropensityMatching(*learner*, *\*\*kwargs*) Bases: [causallib.estimation.matching.Matching](#page-41-0)

Matching on propensity score only.

This is a convenience class to execute the common task of propensity score matching. It shares all of the methods of the *Matching* class but offers a shortcut for initialization.

## **Parameters**

- **learner** (sklearn.estimator) a trainable propensity model that implements *fit* and *predict\_proba*. Will be passed to the *PropensityTransformer* object.
- \*\* kwargs see Matching. \_\_init\_for supported kwargs.

causallib.estimation.matching.majority\_rule(*x*)

# **causallib.estimation.overlap\_weights module**

(C) Copyright 2021 IBM Corp.

Licensed under the Apache License, Version 2.0 (the "License"); you may not use this file except in compliance with the License. You may obtain a copy of the License at

<http://www.apache.org/licenses/LICENSE-2.0>

Unless required by applicable law or agreed to in writing, software distributed under the License is distributed on an "AS IS" BASIS, WITHOUT WARRANTIES OR CONDITIONS OF ANY KIND, either express or implied. See the License for the specific language governing permissions and limitations under the License.

Created on Jun 09, 2021

class causallib.estimation.overlap\_weights.OverlapWeights(*learner*, *use\_stabilized=False*) Bases: [causallib.estimation.ipw.IPW](#page-36-0)

Implementation of overlap (propensity score) weighting:

<https://www.tandfonline.com/doi/full/10.1080/01621459.2016.1260466>

A method to balance observed covariates between treatment groups in observational studies. Down-weigh observations with extreme propensity and weigh up Put less importance to observations with extreme propensity scores, and put more emphasis on observations with a central tendency towards (i.e. overlapping propensity scores).

Each unit's weight is proportional to the probability of that unit being assigned to the opposite group:  $w_i = 1$  - $Pr[A=a_i|Xi]$ 

This method assumes only two treatment groups exist.

## **Parameters**

- learner Initialized sklearn model.
- use\_stabilized  $(bool)$  $(bool)$  $(bool)$  Whether to re-weigh the learned weights with the prevalence of the treatment. See Also: [https://www.ncbi.nlm.nih.gov/pmc/articles/PMC4351790/](https://www.ncbi.nlm.nih.gov/pmc/articles/PMC4351790/#S6title) [#S6title](https://www.ncbi.nlm.nih.gov/pmc/articles/PMC4351790/#S6title)

compute\_weight\_matrix(*X*, *a*, *clip\_min=None*, *clip\_max=None*, *use\_stabilized=None*)

Computes individual weight across all possible treatment values.  $w_{ij} = 1 - Pr[A=a_{ij} | X_{ij}]$  for all individual i and treatment j.

## **Parameters**

- $X$  (pd. DataFrame) Covariate matrix of size (num\_subjects, num\_features).
- a (pd.Series) Treatment assignment of size (num\_subjects,).
- clip\_min (None[|float](https://docs.python.org/3.9/library/functions.html#float)) Lower bound for propensity scores. Better be left *None*.
- clip\_max (None[|float](https://docs.python.org/3.9/library/functions.html#float)) Upper bound for propensity scores. Better be left *None*.
- use\_stabilized (None | bool) Whether to re-weigh the learned weights with the prevalence of the treatment. This overrides the use\_stabilized parameter provided at initialization. If True provided, but the model was initialized with use stabilized=False, then prevalence is calculated from data at hand, rather than the prevalence from the training data. See Also: [https://www.ncbi.nlm.nih.gov/pmc/](https://www.ncbi.nlm.nih.gov/pmc/articles/PMC4351790/#S6title) [articles/PMC4351790/#S6title](https://www.ncbi.nlm.nih.gov/pmc/articles/PMC4351790/#S6title)

#### **Returns**

**A matrix of size (num\_subjects, num\_treatments) with weight for every individual and every** treatment.

# **Return type** pd.DataFrame

stabilize\_weights(*a*, *weight\_matrix*, *use\_stabilized=False*)

Adjust sample weights according to class prevalence:  $Pr[A=a_1] * w_1$ 

## **Parameters**

- weight\_matrix  $(pd.DataFrame)$  Covariate matrix of size (num subjects, num features).
- use\_stabilized (None | bool) Whether to re-weigh the learned weights with the prevalence of the treatment. This overrides the use\_stabilized parameter provided at initialization. If True provided, but the model was initialized with use\_stabilized=False, then prevalence is calculated from data at hand, rather than the prevalence from the training data. See Also: [https://www.ncbi.nlm.nih.gov/pmc/](https://www.ncbi.nlm.nih.gov/pmc/articles/PMC4351790/#S6title) [articles/PMC4351790/#S6title](https://www.ncbi.nlm.nih.gov/pmc/articles/PMC4351790/#S6title)

## **Returns**

**A matrix of size (num\_subjects, num\_treatments) with stabilized (if True)** weight for every individual and every treatment.

**Return type** pd.DataFrame

## **causallib.estimation.rlearner module**

## (C) Copyright 2021 IBM Corp.

Licensed under the Apache License, Version 2.0 (the "License"); you may not use this file except in compliance with the License. You may obtain a copy of the License at

<http://www.apache.org/licenses/LICENSE-2.0>

Unless required by applicable law or agreed to in writing, software distributed under the License is distributed on an "AS IS" BASIS, WITHOUT WARRANTIES OR CONDITIONS OF ANY KIND, either express or implied. See the License for the specific language governing permissions and limitations under the License.

Created on April 4, 2021

class causallib.estimation.rlearner.RLearner(*effect\_model*, *outcome\_model*, *treatment\_model*, *outcome\_covariates=None*, *treatment\_covariates=None*, *effect\_covariates=None*, *n\_splits=5*, *refit=True*, *caliper=1e-06*, *non\_parametric=False*)

Bases: [causallib.estimation.base\\_estimator.IndividualOutcomeEstimator](#page-26-0)

Given the measured outcome Y, the assignment A, and the coefficients X calculate an R-learner estimator of the effect of the treatment Let  $e(X)$  be the estimated propensity score and  $m(X)$  is the estimated outcome (E[Y|X]) by an estimator, then the R-learner minimize the following:

 $||Y - m(X) - (A-e(X)) \text{ au}(X)||^22 - 2 + \text{lambda}$  ( au)

where  $au(X)$  is a conditional average treatment effect and lambda is a regularize coefficient.

If the effect\_model is Linear, than minimizing squared loss with the target variable  $(Y-m(X))$  and the features  $(A-e(X))X$ , otherwise it corresponds to a weighted regression problem, where the weights are  $(A-e(X))^{**}2$ . This can be used with any scikit-learn regressor that accepts sample weights

References: Nie, X., & Wager, S.(2017). Quasi - oracle estimation of heterogeneous treatment effects [https:](https://arxiv.org/abs/1712.04912) [//arxiv.org/abs/1712.04912](https://arxiv.org/abs/1712.04912)

Chernozhukov, V., et al. (2018). Double/debiased machine learning for treatment and structural parameters. <https://academic.oup.com/ectj/article/21/1/C1/5056401>

## **Parameters**

- effect\_model An sklearn model that estimate that estimate the conditional average treatment effect  $au(X)$
- outcome\_model An sklearn model that estimate the regressor  $Y|X$  (without the treatment). Note: it is recommended to use a regressor, even for binary outcome.
- treatment\_model An sklearn model that estimate the treatment model or the probability to be treated, i.e  $A|X$  or  $P(A=1|X)$
- outcome\_covariates (array) Covariates to use for the outcome model. If None all covariates passed will be used. Either list of column names or boolean mask.
- treatment\_covariates (*array*) Covariates to use for treatment model. If None all covariates passed will be used. Either list of column names or boolean mask.
- effect\_covariates (*array*) Covariates to use for the effect model. If None all covariates passed will be used. Either list of column names or boolean mask.
- $n$ \_splits ([int](https://docs.python.org/3.9/library/functions.html#int)) number of sample-splitting in the cross-fitting procedure
- refit  $(bool)$  $(bool)$  $(bool)$  if True Nuisance models are fitted over the whole training set, otherwise Nuisance models are fitted per folds
- non\_parametric ([bool](https://docs.python.org/3.9/library/functions.html#bool)) if True the effect\_model is estimated as weighted regression task, otherwise the effect\_model is considered linear.

## estimate individual  $\mathsf{effect}(X)$

Predict the individual treatment effect :param X: Covariate matrix of size (num\_subjects, num\_features). :type X: pd.DataFrame

## **Returns**

**The series is a vector in size (num\_subjects) that** contains the estimated treatment effect, each row is an individual

#### **Return type** pd.Series

estimate\_individual\_outcome(*X*, *a*, *treatment\_values=None*, *predict\_proba=False*) Estimating corrected individual counterfactual outcomes.

#### **Parameters**

- **X** (pd. DataFrame) Covariate matrix of size (num\_subjects, num\_features).
- a (pd.Series) Treatment assignment of size (num\_subjects,).
- treatment\_values (Any) Desired treatment value/s to use when estimating the counterfactual outcome. If not supplied, calculates for all available treatment values.
- **predict\_proba** IGNORED. Not used, present for API consistency by convention.

## **Returns**

**DataFrame which columns are treatment values and rows** are individuals: each column is a vector size (num\_samples,) that contains the estimated outcome for each individual under the treatment value in the corresponding key.

#### **Return type** pd.DataFrame

fit(*X*, *a*, *y*, *caliper=None*)

## **Parameters**

• **X** (pd. DataFrame) – Covariate matrix of size (num subjects, num features).

- **a** (*pd. Series*) Treatment assignment of size (num\_subjects,).
- $y$  (pd. Series) Observed outcome of size (num\_subjects,).
- caliper (None | [float](https://docs.python.org/3.9/library/functions.html#float)) minimal value of treatment-probability residual. used to avoid division by zero when fitting the effect-model. If None - no clipping is done. The caliper is irrelevant if the effect model is Linear.

class causallib.estimation.rlearner.VotingEstimator(*estimators*)

Bases: [object](https://docs.python.org/3.9/library/functions.html#object)

predict(*X*)

Aggregate results of different estimators

# **causallib.estimation.standardization module**

## (C) Copyright 2019 IBM Corp.

Licensed under the Apache License, Version 2.0 (the "License"); you may not use this file except in compliance with the License. You may obtain a copy of the License at

<http://www.apache.org/licenses/LICENSE-2.0>

Unless required by applicable law or agreed to in writing, software distributed under the License is distributed on an "AS IS" BASIS, WITHOUT WARRANTIES OR CONDITIONS OF ANY KIND, either express or implied. See the License for the specific language governing permissions and limitations under the License.

Created on Apr 25, 2018

## class causallib.estimation.standardization.Standardization(*learner*, *encode\_treatment=False*, *predict\_proba=False*)

Bases: [causallib.estimation.base\\_estimator.IndividualOutcomeEstimator](#page-26-0)

Standard standardization model for causal inference. Learns a model that takes into account the treatment assignment, and later, this value can be intervened, changing the predicted outcome.

## **Parameters**

- learner Initialized sklearn model
- encode treatment  $(bool)$  $(bool)$  $(bool)$  Whether to encode the treatment as one-hot matrix. Usually good if n\_treatment  $> 2$ .
- predict\_proba ([bool](https://docs.python.org/3.9/library/functions.html#bool)) In case the outcome task is classification and in case *learner* supports the operation, if True - prediction will utilize learner's *predict\_proba* or *decision function* which returns a continuous matrix of size (n\_samples, n\_classes). If False - *predict* will be used and return value will be based on a vector of class classifications.

estimate\_individual\_outcome(*X*, *a*, *treatment\_values=None*, *predict\_proba=None*) Estimates individual outcome under different treatment values (interventions)

- $X$  (pd. DataFrame) Covariate matrix of size (num\_subjects, num\_features).
- a  $(pd. Series)$  Treatment assignment of size (num\_subjects,).
- treatment\_values (Any) Desired treatment value/s to use when estimating the counterfactual outcome/ If not supplied, calculates for all available treatment values.

• predict\_proba ([bool](https://docs.python.org/3.9/library/functions.html#bool) | None) – In case the outcome task is classification and in case *learner* supports the operation, if True - prediction will utilize learner's *predict\_proba* or *decision\_function* which returns a continuous matrix of size (n\_samples, n\_classes). If False - *predict* will be used and return value will be based on a vector of class classifications. If None - parameter is ignored and behaviour is as specified when initializing the IndividualOutcomeEstimator.

## **Returns**

**DataFrame which columns are treatment values and rows are individuals: each column is a vector** size (num\_samples,) that contains the estimated outcome for each individual under the treatment value in the corresponding key.

#### **Return type** pd.DataFrame

```
fit(X, a, y, sample_weight=None)
```
Trains a causal model from observed data.

## **Parameters**

- $X$  (pd. DataFrame) Covariate matrix of size (num\_subjects, num\_features).
- **a** (pd. Series) Treatment assignment of size (num\_subjects,).
- y (pd.Series) Observed outcome of size (num\_subjects,).
- sample\_weight To be passed to the underlining scikit-learn's fit method.

**Returns** A causal weight model with an inner learner fitted.

**Return type** *[IndividualOutcomeEstimator](#page-26-0)*

## class causallib.estimation.standardization.StratifiedStandardization(*learner*,

*treatment\_values=None*, *predict\_proba=False*)

#### Bases: [causallib.estimation.base\\_estimator.IndividualOutcomeEstimator](#page-26-0)

Standardization model that learns a model for each treatment group (i.e. subgroup of subjects with the same treatment assignment).

## **Parameters**

- **learner** Initialized sklearn model or a mapping (dict) between treatment value and initialized model, For example:  $\{0: \text{ Ridge}(alpha=5), 1: \text{ Ridge}(alpha=0.1)\}\$ , or even different models all over: {0: Ridge(), 1: RandomForestRegressor} Make sure these treatment\_values keys represent all treatment values found in later use.
- treatment\_values  $(list)$  $(list)$  $(list)$  list of unique values of treatment (can be a single value as well). If known beforehand (on initialization time), can be passed now to init, otherwise would be inferred during fit (where treatment assignment must be supplied). Make sure these treatment\_values represent all treatment values found in later use.
- predict\_proba ([bool](https://docs.python.org/3.9/library/functions.html#bool)) In case the outcome task is classification and in case *learner* supports the operation, if True - prediction will utilize learner's *predict\_proba* or *decision\_function* which returns a continuous matrix of size (n\_samples, n\_classes). If False - *predict* will be used and return value will be based on a vector of class classifications.

estimate\_individual\_outcome(*X*, *a*, *treatment\_values=None*, *predict\_proba=None*) Estimates individual outcome under different treatment values (interventions)

## **Parameters**

•  $X$  (pd. DataFrame) – Covariate matrix of size (num\_subjects, num\_features).

- a (pd. Series) Treatment assignment of size (num\_subjects,).
- treatment\_values  $(Any)$  Desired treatment value/s to use when estimating the counterfactual outcome/ If not supplied, calculates for all available treatment values.
- predict\_proba ([bool](https://docs.python.org/3.9/library/functions.html#bool) | None) In case the outcome task is classification and in case *learner* supports the operation, if True - prediction will utilize learner's *predict\_proba* or *decision\_function* which returns a continuous matrix of size (n\_samples, n\_classes). If False - *predict* will be used and return value will be based on a vector of class classifications. If None - parameter is ignored and behaviour is as specified when initializing the IndividualOutcomeEstimator.

## **Returns**

```
DataFrame which columns are treatment values and rows are individuals: each column is a vector
    size (num_samples,) that contains the estimated outcome for each individual under
    the treatment value in the corresponding key.
```
**Return type** pd.DataFrame

 $fit(X, a, y, sample, weight=None)$ Trains a causal model from observed data.

## **Parameters**

- X  $(pd.DataFrame)$  Covariate matrix of size (num\_subjects, num\_features).
- a  $(pd. Series)$  Treatment assignment of size (num\_subjects,).
- **y** (*pd. Series*) Observed outcome of size (num\_subjects,).
- sample\_weight To be passed to the underlining scikit-learn's fit method.

**Returns** A causal weight model with an inner learner fitted.

**Return type** *[IndividualOutcomeEstimator](#page-26-0)*

# **causallib.estimation.tmle module**

<span id="page-51-0"></span>class causallib.estimation.tmle.BaseCleverCovariate(*weight\_model*) Bases: [object](https://docs.python.org/3.9/library/functions.html#object)

abstract clever\_covariate\_fit(*X*, *a*)

abstract clever\_covariate\_inference(*X*, *a*, *treatment\_value*)

abstract sample\_weights(*X*, *a*)

class causallib.estimation.tmle.CleverCovariateFeatureMatrix(*weight\_model*) Bases: [causallib.estimation.tmle.CleverCovariateImportanceSamplingMatrix](#page-52-0)

Clever covariate uses a matrix of inverse propensity weights of all treatment values as a predictor to the targeting regression.

# **References**

• Gruber S, van der Laan M. tmle: An R package for targeted maximum likelihood estimation. 2012. [https:](https://doi.org/10.18637/jss.v051.i13) [//doi.org/10.18637/jss.v051.i13](https://doi.org/10.18637/jss.v051.i13)

```
clever_covariate_fit(X, a)
```
clever\_covariate\_inference(*X*, *a*, *treatment\_value*)

```
sample_weights(X, a)
```

```
class causallib.estimation.tmle.CleverCovariateFeatureVector(weight_model)
    Bases: causallib.estimation.tmle.BaseCleverCovariate
```
Clever covariate uses a signed vector of inverse propensity weights, with control group have their weights negated. The vector is then used as a predictor to the targeting regression.

# **References**

• Schuler MS, Rose S. Targeted maximum likelihood estimation for causal inference in observational studies. 2017 <https://doi.org/10.1093/aje/kww165>

clever\_covariate\_fit(*X*, *a*)

clever\_covariate\_inference(*X*, *a*, *treatment\_value*)

```
sample_weights(X, a)
```

```
class causallib.estimation.tmle.CleverCovariateImportanceSamplingMatrix(weight_model)
    Bases: causallib.estimation.tmle.BaseCleverCovariate
```
Clever covariate of inverse propensity weight vector is used as weight for the targeting regression. The predictors are a one-hot (full dummy) encoding of the treatment assignment.

## **References**

• Gruber S, van der Laan M. tmle: An R package for targeted maximum likelihood estimation. 2012. [https:](https://doi.org/10.18637/jss.v051.i13) [//doi.org/10.18637/jss.v051.i13](https://doi.org/10.18637/jss.v051.i13)

clever\_covariate\_fit(*X*, *a*)

clever\_covariate\_inference(*X*, *a*, *treatment\_value*)

sample\_weights(*X*, *a*)

class causallib.estimation.tmle.CleverCovariateImportanceSamplingVector(*weight\_model*) Bases: [causallib.estimation.tmle.BaseCleverCovariate](#page-51-0)

Clever covariate of inverse propensity weight vector is used as weight for the targeting regression. The predictors are a signed vector with negative 1 for the control group.

clever\_covariate\_fit(*X*, *a*)

clever\_covariate\_inference(*X*, *a*, *treatment\_value*)

sample\_weights(*X*, *a*)

class causallib.estimation.tmle.TMLE(*outcome\_model*, *weight\_model*, *outcome\_covariates=None*, *weight\_covariates=None*, *reduced=False*, *importance\_sampling=False*, *glm\_fit\_kwargs=None*) Bases: [causallib.estimation.doubly\\_robust.BaseDoublyRobust](#page-32-0)

Targeted Maximum Likelihood Estimation. A model that takes an outcome model that was optimized to predict  $E[Y|X,A]$ , and "retargets" ("updates") it to estimate  $E[Y^A|X]$  using a "clever covariate" constructed from the inverse propensity weights.

# **Steps:**

- 1. Fit an outcome model  $Y = Q(X, A)$ .
- 2. Fit a weight model  $A=g(X,A)$ .
- 3. Construct a clever covariate using  $g(X, A)$ .
- 4. Fit a logistic regression model Q\* to predict Y using  $g(X, A)$  as features and Q(X,A) as offset.
- 5. Predict counterfactual outcome for treatment value *a*  $Q^*(X,a)$  by plugging in  $Q(X,a)$  as offset,  $g(X,a)$ as covariate.

Implements 4 flavours of TMLE controlled by the *reduced* and *importance\_sampling* parameters. *importance sampling=True* moves the clever covariate from being a feature to being a sample weight in the targeted regression. 'reduced=True' use a clever covariate vector of 1s and -1s, therefore only good for binary treatment. Otherwise, the clever covariate are the entire IPW matrix and can be used for multiple treatments.

# **References**

- TMLE: Van Der Laan MJ, Rubin D. Targeted maximum likelihood learning. 2006. [https://doi.org/10.](https://doi.org/10.2202/1557-4679.1043) [2202/1557-4679.1043](https://doi.org/10.2202/1557-4679.1043)
- TMLE with a vector version of clever covariate: Schuler MS, Rose S. Targeted maximum likelihood estimation for causal inference in observational studies. 2017. <https://doi.org/10.1093/aje/kww165>
- TMLE with a matrix version of clever covariate: Gruber S, van der Laan M. tmle: An R package for targeted maximum likelihood estimation. 2012. <https://doi.org/10.18637/jss.v051.i13>
- TMLE with weighted regression and matrix of clever covariate: Gruber S, van der Laan M, Kennedy C. tmle: Targeted Maximum Likelihood Estimation. Cran documentation. [https://cran.r-project.org/web/](https://cran.r-project.org/web/packages/tmle/index.html) [packages/tmle/index.html](https://cran.r-project.org/web/packages/tmle/index.html)
- TMLE for continuous outcomes Gruber S, van der Laan MJ. A targeted maximum likelihood estimator of a causal effect on a bounded continuous outcome. 2010. <https://doi.org/10.2202/1557-4679.1260>

- outcome\_model ([IndividualOutcomeEstimator](#page-26-0)) An initial prediction of the outcome
- weight\_model ([PropensityEstimator](#page-28-0)) An IPW model predicting the treatment.
- outcome\_covariates (array) Covariates to use for outcome model. If None all covariates passed will be used. Either list of column names or boolean mask.
- weight\_covariates (array) Covariates to use for weight model. If None all covariates passed will be used. Either list of column names or boolean mask.
- reduced ([bool](https://docs.python.org/3.9/library/functions.html#bool)) If *True* uses a vector version of the clever covariate (rather than a matrix of all treatment values). If *True* enforces a binary treatment assignment.
- importance\_sampling ([bool](https://docs.python.org/3.9/library/functions.html#bool)) If *True* moves the clever covariate from being a feature to being a weight in the regression.
- glm\_fit\_kwargs ([dict](https://docs.python.org/3.9/library/stdtypes.html#dict)) Additional kwargs for statsmodels' *GLM.fit()*. Can be used for example for refining the optimizers. see: [https://www.statsmodels.org/stable/generated/](https://www.statsmodels.org/stable/generated/statsmodels.genmod.generalized_linear_model.GLM.fit.html) [statsmodels.genmod.generalized\\_linear\\_model.GLM.fit.html](https://www.statsmodels.org/stable/generated/statsmodels.genmod.generalized_linear_model.GLM.fit.html)

estimate\_individual\_outcome(*X*, *a*, *treatment\_values=None*, *predict\_proba=None*) Estimates individual outcome under different treatment values (interventions)

## **Parameters**

- $X$  (pd. DataFrame) Covariate matrix of size (num\_subjects, num\_features).
- **a** (pd. Series) Treatment assignment of size (num\_subjects,).
- treatment\_values  $(Any)$  Desired treatment value/s to use when estimating the counterfactual outcome/ If not supplied, calculates for all available treatment values.
- predict\_proba ([bool](https://docs.python.org/3.9/library/functions.html#bool) | None) In case the outcome task is classification and in case *learner* supports the operation, if True - prediction will utilize learner's *predict\_proba* or *decision\_function* which returns a continuous matrix of size (n\_samples, n\_classes). If False - *predict* will be used and return value will be based on a vector of class classifications. If None - parameter is ignored and behaviour is as specified when initializing the IndividualOutcomeEstimator.

#### **Returns**

**DataFrame which columns are treatment values and rows are individuals: each column is a vector** size (num\_samples,) that contains the estimated outcome for each individual under the treatment value in the corresponding key.

## **Return type** pd.DataFrame

fit(*X*, *a*, *y*, *refit\_weight\_model=True*, *\*\*kwargs*) Trains a causal model from observed data.

## **Parameters**

- $X$  (pd. DataFrame) Covariate matrix of size (num\_subjects, num\_features).
- a  $(pd. Series)$  Treatment assignment of size (num\_subjects,).
- $y$  (pd. Series) Observed outcome of size (num\_subjects,).
- sample\_weight To be passed to the underlining scikit-learn's fit method.

**Returns** A causal weight model with an inner learner fitted.

**Return type** *[IndividualOutcomeEstimator](#page-26-0)*

class causallib.estimation.tmle.TargetMinMaxScaler(*feature\_range=(0, 1)*, *\**, *copy=True*, *clip=False*) Bases: sklearn.preprocessing.\_data.MinMaxScaler

A MinMaxScaler that operates on a vector (Series)

 $fit(X, y=None)$ 

Compute the minimum and maximum to be used for later scaling.

## **Parameters**

• X (array-like of shape (n\_samples, n\_features)) – The data used to compute the per-feature minimum and maximum used for later scaling along the features axis.

• y (None) – Ignored.

**Returns self** – Fitted scaler.

**Return type** [object](https://docs.python.org/3.9/library/functions.html#object)

# inverse\_transform(*X*)

Undo the scaling of  $X$  according to feature range.

**Parameters X** (array-like of shape (n\_samples, n\_features)) – Input data that will be transformed. It cannot be sparse.

**Returns Xt** – Transformed data.

**Return type** ndarray of shape (n\_samples, n\_features)

# transform(*X*)

Scale features of X according to feature\_range.

**Parameters X** (array-like of shape (n\_samples, n\_features)) – Input data that will be transformed.

**Returns Xt** – Transformed data.

**Return type** ndarray of shape (n\_samples, n\_features)

# **causallib.estimation.xlearner module**

# (C) Copyright 2019 IBM Corp.

Licensed under the Apache License, Version 2.0 (the "License"); you may not use this file except in compliance with the License. You may obtain a copy of the License at

<http://www.apache.org/licenses/LICENSE-2.0>

Unless required by applicable law or agreed to in writing, software distributed under the License is distributed on an "AS IS" BASIS, WITHOUT WARRANTIES OR CONDITIONS OF ANY KIND, either express or implied. See the License for the specific language governing permissions and limitations under the License.

Created on Sep 9, 2021

class causallib.estimation.xlearner.XLearner(*outcome\_model*, *effect\_model=None*, *treatment\_model=None*, *predict\_proba=True*, *effect\_types='diff'*) Bases: [causallib.estimation.base\\_estimator.IndividualOutcomeEstimator](#page-26-0)

An X-learner model for causal inference (künzel et al. 2018. pnas, [https://www.pnas.org/content/116/10/4156\)](https://www.pnas.org/content/116/10/4156). Uses two outcome estimators. The first is used to calculate the response while the second is used invertly to calculate the treatment which is averaged according to the propensity of the treatment assignment.

## **Parameters**

• outcome\_model ([IndividualOutcomeEstimator](#page-26-0)) – Initialized causallib estimator that will be used to predict the outcome of each treatment given a case and a certain. To adhere

to the XLearner algorithm a StratifiedStandardization object should be used for both outcome and cate model initialized with comparable sklearn learners. Xlearner algorithm is suitable for a binary outcome, if a non binary outcome will be used the class will view the last outcome versus the rest as the binary outcome.

- effect\_model ([IndividualOutcomeEstimator](#page-26-0) | None) Initialized causallib estimator that will be used to predict the treatment effect of each case. The treatment effect is estimated on the observed set using the outcome model if the treatment effect is continuous use a regression model. The default estimator is cloned from the outcome model. The cloning is done after the outcome model is fitted to enable warm start of the cate model by the outcome model if outcome\_model has its warm\_start attribute on.
- treatment\_model Initialized sklearn prediction model that will predict the probability of each treatment. Xlearner algorithm is suitable for binary treatment.
- predict\_proba ([bool](https://docs.python.org/3.9/library/functions.html#bool))
	- **In case the outcome task is classification and in case** *learner* **supports the** operation, if True - prediction will utilize learner's *predict\_proba* or *decision\_function* which returns a continuous matrix of size (n\_samples, n\_classes). If False - *predict* will be used and return value will be based on a vector of class classifications. Xlearner effect estimation (in the case of binary effect)

requires the outcome estimator to predict probabilities of classification (predict\_proba=True)

• effect\_types ([str](https://docs.python.org/3.9/library/stdtypes.html#str)) – string from the set of EffectEstimator.CALCULATE\_EFFECT keys if none the sklearn DummyClassifier with prior strategy will be used.

estimate\_effect(*X*, *a*, *agg='population'*, *predict\_proba=None*, *effect\_types=None*)

Estimates the causal effect between treatment groups.

## **Parameters**

- $X$  (pd. DataFrame) Covariates to predict on.
- a (pd.Series) Corresponding treatment assignment to utilize for prediction. Assumes treated group is coded as 1, and control group as 0.
- agg  $(str)$  $(str)$  $(str)$  Either "population" or "individual" whether to calculate individual effect or population effect.
- predict\_proba ([bool](https://docs.python.org/3.9/library/functions.html#bool) | None) In case the outcome task is classification and in case *learner* supports the operation, if True - prediction will utilize learner's *predict\_proba* or *decision\_function* which returns a continuous matrix of size (n\_samples, n\_classes). If False - *predict* will be used and return value will be based on a vector of class classifications. If None, will use the object's initialized predict\_proba value
- effect\_types (None) IGNORED

**Returns** the estimated causal effect

## **Return type** pd.Series

estimate\_individual\_outcome(*X*, *a*, *treatment\_values=None*, *predict\_proba=None*) Estimates individual outcome under different treatment values (interventions)

- $X$  (pd. DataFrame) Covariate matrix of size (num\_subjects, num\_features).
- **a** (*pd. Series*) Treatment assignment of size (num\_subjects,).
- treatment\_values (Any) Desired treatment value/s to use when estimating the counterfactual outcome/ If not supplied, calculates for all available treatment values.
- predict\_proba ([bool](https://docs.python.org/3.9/library/functions.html#bool) | None) In case the outcome task is classification and in case *learner* supports the operation, if True - prediction will utilize learner's *predict\_proba* or *decision\_function* which returns a continuous matrix of size (n\_samples,

n\_classes). If False - *predict* will be used and return value will be based on a vector of class classifications. If None - parameter is ignored and behaviour is as specified when initializing the IndividualOutcomeEstimator.

## **Returns**

**DataFrame which columns are treatment values and rows are individuals: each column is a vector** size (num\_samples,) that contains the estimated outcome for each individual under the treatment value in the corresponding key.

## **Return type** pd.DataFrame

fit(*X*, *a*, *y*, *sample\_weight=None*, *predict\_proba=None*) Trains a causal model from observed data.

## **Parameters**

- $X$  (pd. DataFrame) Covariate matrix of size (num\_subjects, num\_features).
- a (pd. Series) Treatment assignment of size (num\_subjects,).
- **y** (*pd. Series*) Observed outcome of size (num\_subjects,).
- sample\_weight To be passed to the underlining outcome model fit method.
- predict\_proba ([bool](https://docs.python.org/3.9/library/functions.html#bool) | None) In case the outcome task is classification and in case *learner* supports the operation, if True - prediction will utilize learner's *predict\_proba* or *decision\_function* which returns a continuous matrix of size (n\_samples, n\_classes). If False - *predict* will be used and return value will be based on a vector of class classifications. If None, will use the object's initialized predict\_proba value

**Returns** A causal model with an inner models fitted.

**Return type** *[IndividualOutcomeEstimator](#page-26-0)*

# **3.1.3.4.3 Module contents**

# **3.1.3.5 Module** causallib.evaluation

This submodule allows evaluating the performance of the estimation models defined in causallib.estmation.

The intended usage is to use evaluate from causalib.evaluation to generate EvaluationResults objects. If the cross-validation parameter cv is not supplied, a simple evaluation without cross-validation will be performed. And an object will be returned that can generate various plots, accessible by name (see the docs) or all at once via plot\_all(). The object also includes the model's predictions, evaluated metrics, the fitted models as models and a copy of the original data as (X, a, and y).

If the cv parameter is set to "auto", evaluate generates a k-fold cross-validation with train and validation phases, refitting the model k times, with k=5. Other options are also supported for customizing cross-validation, see the docs. The EvaluationResults will also contain a list of train/test split indices used by cross-validation in cv.

# **3.1.3.5.1 Example: Inverse probability weighting**

An IPW method with logistic regression can be evaluated in cross-validation using

```
from sklearn.linear_model import LogisticRegression
from causallib.estimation import IPW
from causallib.datasets.data_loader import fetch_smoking_weight
from causallib.evaluation import evaluate
data = fetch\_smoking\_weight()model = LogisticRegression()
ipw = IPW(learner=model)
ipw.fit(data.X, data.a, data.y)
res = evaluate(ipw, data.X, data.a, data.y, cv="auto")res.plot_all()
```
This will train the models and create evaluation plots showing the performance on both the training and validation data.

```
print(res.all_plot_names)
# {'weight_distribution', 'pr_curve', 'covariate_balance_love', 'roc_curve', 'calibration',
˓→'covariate_balance_slope'}
res.plot_covariate_balance(kind="love", phase="valid")
res.plot_weight_distribution()
res.plot_roc_curve()
res.plot_calibration_curve()
```
# **3.1.3.5.2 Submodule structure**

*This section is intended for future contributors and those seeking to customize the evaluation logic.*

The evaluate function is defined in evaluator.py. To generate predictions it instantiates a Predictor object as defined in predictor.py. This handles refitting and generating the necessary predictions for the different models. The predictions objects are defined in predictions.py. Metrics are defined in metrics.py. These are simple functions and do not depend on the structure of the objects. The metrics are applied to the individual predictions via the scoring functions defined in scoring.py. The results of the predictors and scorers across multiple phases and folds are combined in the EvaluationResults object which is defined in results.py.

## **evaluation.plots submodule structure**

In order to generate the correct plots from the EvaluationResults objects, we need PlotDataExtractor objects. The responsibility of these objects is to extract the correct data for a given plot from EvaluationResults, and they are defined in plots/data\_extractors.py. Enabling plotting as member functions for EvaluationResults objects is accomplished using the plotter mixins, which are defined in plots/mixins.py. When an EvaluationResults object is produced by evaluate, the EvaluationResults.make factory ensures that it has the correct extractors and plotting mixins.

Finally, plots/curve\_data\_makers.py contains a number of methods for aggregating and combining data to produce curves for ROC, PR and calibration plots. And plots/plots.py contains the individual plotting functions.

# **3.1.3.5.3 How to add a new plot**

If there is a model evaluation plot that you would like to add to the codebase, you must first determine for what models it would be relevant. For example, a confusion matrix makes sense for a classification task but not for continuous outcome prediction, or sample weight calculation.

Currently, the types of models are

- Individual outcome predictions (continuous outcome)
- Individual outcome predictions (binary outcome)
- Sample weight predictions
- Propensity predictions

Propensity predictions combine binary individual outcome predictions (because "is treated" is a binary feature) with sample weight predictions. Something like a confusion matrix would make sense for binary outcome predictions and for propensity predictions, but not for the other categories. In that sense it would behave like the ROC curve, and PR curve which are already implemented.

Assuming you want to add a new plot, you would add the basic plotting function to plots/plots.py. Then you would add a case to the relevant extractors' get\_data\_for\_plot members to extract the data for the plot, based on its name, in plots/data\_extractors.py . You would also add the name as an available plot in the relevant frozenset and in the lookup\_name function, both in plots/plots.py. At this point, the plot should be drawn automatically when you run plot\_all on the relevant EvaluationResults object. To expose the plot as a member plot\_my\_new\_plot, you must add it to the correct mixin in plots/mixins.py.

# **3.1.3.5.4 Subpackages**

## **causallib.evaluation.plots package**

## **Submodules**

## **causallib.evaluation.plots.curve\_data\_makers module**

Functions that calculate curve data for cross validation plots.

causallib.evaluation.plots.curve\_data\_makers.calculate\_curve\_data\_binary\_outcome(*folds\_predictions*,

*targets*, *curve\_metric*, *area\_metric*, *stratify\_by=None*)

Calculate different performance (ROC or PR) curves

- folds\_predictions (list [pd. Series]) Predictions for each fold.
- targets (pd. Series) True labels
- curve\_metric  $(callable)$  Performance metric returning 3 output vectors metric1, metric2 and thresholds. Where metric1 and metric2 depict the curve when plotted on x-axis and y-axis.
- area\_metric (callable) Performance metric of the area under the curve.
- stratify\_by (pd. Series) Group assignment to stratify by.

## **Returns**

**Evaluation of the metric** for each fold and for each curve. One curve for each group level in *stratify\_by*. On general: {curve\_name: {metric1: [evaluation\_fold\_1, ...]}}. For example: {"Treatment=1": {"FPR": [FPR\_fold\_1, FPR\_fold\_2, FPR\_fold\_3]}}

**Return type** [dict\[](https://docs.python.org/3.9/library/stdtypes.html#dict)[str,](https://docs.python.org/3.9/library/stdtypes.html#str) [dict\[](https://docs.python.org/3.9/library/stdtypes.html#dict)[str,](https://docs.python.org/3.9/library/stdtypes.html#str) [list\[](https://docs.python.org/3.9/library/stdtypes.html#list)np.ndarray]]]

causallib.evaluation.plots.curve\_data\_makers.calculate\_curve\_data\_propensity(*fold\_predictions:*

*[List\[](https://docs.python.org/3.9/library/typing.html#typing.List)causallib.evaluation.weight\_predictions] targets*, *curve\_metric*, *area\_metric*)

Calculate different performance (ROC or PR) curves

## **Parameters**

- fold\_predictions ([list\[](https://docs.python.org/3.9/library/stdtypes.html#list)PropensityEvaluatorPredictions]) Predictions for each fold.
- targets  $(pd. Series)$  True labels
- curve\_metric (callable) Performance metric returning 3 output vectors metric1, metric2 and thresholds. Where metric1 and metric2 depict the curve when plotted on x-axis and y-axis.
- area\_metric (callable) Performance metric of the area under the curve.
- \*\*kwargs –

## **Returns**

**Evaluation of the metric** for each fold and for each curve. 3 curves:

- "unweighted" (regular)
- "weighted" (weighted by inverse propensity)
- "expected" (duplicated population, weighted by propensity)

On general: {curve\_name: {metric1: [evaluation\_fold\_1, . . . ]}}. For example: {"weighted": {"FPR": [FPR\_fold\_1, FPR\_fold\_2, FPR\_fold3]}}

**Return type** [dict\[](https://docs.python.org/3.9/library/stdtypes.html#dict)[str,](https://docs.python.org/3.9/library/stdtypes.html#str) [dict\[](https://docs.python.org/3.9/library/stdtypes.html#dict)[str,](https://docs.python.org/3.9/library/stdtypes.html#str) [list\[](https://docs.python.org/3.9/library/stdtypes.html#list)np.ndarray]]]

causallib.evaluation.plots.curve\_data\_makers.calculate\_performance\_curve\_data\_on\_folds(*folds\_predictions*,

*folds\_targets*, *sample\_weights=None*, *area\_metric=<function roc\_auc\_score>*,  $curve\_metric = \textless$ function *roc\_curve>*, *pos\_label=None*)

Calculates performance curves of the predictions across folds.

- folds\_predictions  $(iist[pd.Series]) Score$  prediction (as in continuous output of classifier, *predict\_proba* or *decision\_function*) for every fold.
- folds\_targets (list [pd. Series]) True labels for every fold.
- sample\_weights (list [pd. Series] | None) weight for each sample for every fold.
- area\_metric (callable) Performance metric of the area under the curve.
- curve\_metric (callable) Performance metric returning 3 output vectors metric1, metric2 and thresholds. Where metric1 and metric2 depict the curve when plotted on x-axis and y-axis.
- pos\_label What label in *targets* is considered the positive label.
- **Returns** For every fold, the calculated metric1 and metric2 (the curves), the thresholds and the area calculations.

**Return type** [\(list\[](https://docs.python.org/3.9/library/stdtypes.html#list)np.ndarray], [list\[](https://docs.python.org/3.9/library/stdtypes.html#list)np.ndarray], [list\[](https://docs.python.org/3.9/library/stdtypes.html#list)np.ndarray], [list](https://docs.python.org/3.9/library/stdtypes.html#list)[\[float\]](https://docs.python.org/3.9/library/functions.html#float))

causallib.evaluation.plots.curve\_data\_makers.calculate\_pr\_curve(*curve\_data*, *targets*) Calculates precision-recall curve on the folds.

#### **Parameters**

- curve\_data  $(dict)$  $(dict)$  $(dict)$  dict of curves produced by BaseEvaluationPlotDataExtractor.calculate\_curve\_data
- targets (pd. Series) True labels.

## **Returns**

**Keys being "Precision", "Recall" and "AP" (PR metrics)** and values are a list the size of number of folds with the evaluation of each fold. Additional "prevalence" key, with positive-label "prevalence" is added to be used by the chance curve.

## **Return type** [dict\[](https://docs.python.org/3.9/library/stdtypes.html#dict)[str,](https://docs.python.org/3.9/library/stdtypes.html#str) [list\[](https://docs.python.org/3.9/library/stdtypes.html#list)np.ndarray]]

causallib.evaluation.plots.curve\_data\_makers.calculate\_roc\_curve(*curve\_data*)

Calculates ROC curve on the folds

**Parameters curve\_data** ([dict](https://docs.python.org/3.9/library/stdtypes.html#dict)) – dict of curves produced by BaseEvaluationPlotDataExtractor.calculate\_curve\_data

## **Returns**

**Keys being "FPR", "TPR" and "AUC" (ROC metrics)** and values are a list the size of number of folds with the evaluation of each fold.

**Return type** [dict\[](https://docs.python.org/3.9/library/stdtypes.html#dict)[str,](https://docs.python.org/3.9/library/stdtypes.html#str) [list\[](https://docs.python.org/3.9/library/stdtypes.html#list)np.ndarray]]

## **causallib.evaluation.plots.data\_extractors module**

Plot data extractors.

The responsibility of these classes is to extract the data from the EvaluationResults objects to match the requested plot.

#### <span id="page-61-0"></span>class causallib.evaluation.plots.data\_extractors.BaseEvaluationPlotDataExtractor(*evaluation\_results:*

[causal](#page-78-0)lib.evaluation.results.Evaluat

Bases: [abc.ABC](https://docs.python.org/3.9/library/abc.html#abc.ABC)

Extractor to get plot data from EvaluationResults.

Subclasses also have a *plot\_names* property.

# cv\_by\_phase(*phase='train'*)

Get the cross-validation indices of all folds for a given phase.

**Parameters phase** (str. optional) – Requested phase: "train" or "valid. Defaults to "train".

**Returns** \_description\_

**Return type** List

abstract get\_data\_for\_plot(*plot\_name*, *phase='train'*) Get data for plot with name *plot\_name*.

class causallib.evaluation.plots.data\_extractors.BinaryOutcomePlotDataExtractor(*evaluation\_results:*

[causal-](#page-78-0)

lib.evaluation.results.Evaluation

Bases: [causallib.evaluation.plots.data\\_extractors.BaseEvaluationPlotDataExtractor](#page-61-0)

Extractor to get plot data from OutcomeEvaluatorPredictions.

Note that the available plots are different if the outcome predictions are binary/classification or continuous/regression.

get\_data\_for\_plot(*plot\_name*, *phase='train'*)

Retrieve the data needed for each provided plot. Plot interfaces are at the plots module.

**Parameters** plot\_name ([str](https://docs.python.org/3.9/library/stdtypes.html#str)) – Plot name.

**Returns** Plot data

**Return type** [tuple](https://docs.python.org/3.9/library/stdtypes.html#tuple)

plot\_names = frozenset({'calibration', 'pr\_curve', 'roc\_curve'})

class causallib.evaluation.plots.data\_extractors.ContinuousOutcomePlotDataExtractor(*evaluation\_results:*

[causal-](#page-78-0)

lib.evaluation.results.Eva

Bases: [causallib.evaluation.plots.data\\_extractors.BaseEvaluationPlotDataExtractor](#page-61-0)

Extractor to get plot data from OutcomeEvaluatorPredictions.

Note that the available plots are different if the outcome predictions are binary/classification or continuous/regression.

get\_data\_for\_plot(*plot\_name*, *phase='train'*)

Retrieve the data needed for each provided plot. Plot interfaces are at the plots module.

**Parameters** plot\_name ([str](https://docs.python.org/3.9/library/stdtypes.html#str)) – Plot name.

**Returns** Plot data

**Return type** [tuple](https://docs.python.org/3.9/library/stdtypes.html#tuple)

plot\_names = frozenset({'common\_support', 'continuous\_accuracy', 'residuals'})

class causallib.evaluation.plots.data\_extractors.PropensityPlotDataExtractor(*evaluation\_results:*

lib.evaluation.results.EvaluationRe

[causal-](#page-78-0)

Bases: [causallib.evaluation.plots.data\\_extractors.WeightPlotDataExtractor](#page-63-0)

Extractor to get plot data from PropensityEvaluatorPredictions.

get\_data\_for\_plot(*plot\_name*, *phase='train'*)

Retrieve the data needed for each provided plot. Plot interfaces are at the plots.py module.

**Parameters**

• plot\_name  $(str)$  $(str)$  $(str)$  – Plot name.

- fold\_predictions  $(list[Propensity Evaluate or Predictions])$  $(list[Propensity Evaluate or Predictions])$  $(list[Propensity Evaluate or Predictions])$  Predictions for each fold.
- list [np.ndarray]  $(cv)$  Indices (in iloc positions) of each fold.

**Returns** Plot data

**Return type** [tuple](https://docs.python.org/3.9/library/stdtypes.html#tuple)

```
plot_names = frozenset({'calibration', 'covariate_balance_love',
'covariate_balance_slope', 'pr_curve', 'roc_curve', 'weight_distribution'})
```
<span id="page-63-0"></span>class causallib.evaluation.plots.data\_extractors.WeightPlotDataExtractor(*evaluation\_results:*

[causal-](#page-78-0)

[lib.evaluation.results.EvaluationResults](#page-78-0))

Bases: [causallib.evaluation.plots.data\\_extractors.BaseEvaluationPlotDataExtractor](#page-61-0)

Extractor to get plot data from WeightEvaluatorPredictions.

get\_data\_for\_plot(*plot\_name*, *phase='train'*) Retrieve the data needed for each provided plot.

Plot functions are in plots module.

**Parameters** plot\_name ([str](https://docs.python.org/3.9/library/stdtypes.html#str)) – Plot name.

**Returns** Plot data

**Return type** [tuple](https://docs.python.org/3.9/library/stdtypes.html#tuple)

```
plot_names = frozenset({'covariate_balance_love', 'covariate_balance_slope',
'weight_distribution'})
```
## **causallib.evaluation.plots.mixins module**

Mixins for plotting.

To work the mixin requires the class to implement *get\_data\_for\_plot* with the supported plot names. See .data\_extractors for examples.

## class causallib.evaluation.plots.mixins.ClassificationPlotterMixin

Bases: [object](https://docs.python.org/3.9/library/functions.html#object)

Mixin to add members to for classification/binary prediction estimation.

This occurs for propensity models (treatment assignment is inherently binary) and for outcome models where the outcome is binary.

#### **Class must implement:**

- *get\_data\_for\_plot(plots.ROC\_CURVE\_PLOT)*
- *get\_data\_for\_plot(plots.PR\_CURVE\_PLOT)*
- *get\_data\_for\_plot(plots.CALIBRATION\_PLOT)*

plot\_calibration\_curve(*phase='train'*, *n\_bins=10*, *plot\_se=True*, *plot\_rug=False*, *plot\_histogram=False*, *quantile=False*, *ax=None*)

Plot calibration curves for multiple models (presumably in folds)

- phase  $(str, optional)$  $(str, optional)$  $(str, optional)$  Phase to plot: "train" or "valid". Defaults to "train".
- **n\_bins** ([int](https://docs.python.org/3.9/library/functions.html#int)) number of bins to evaluate in the plot
- **plot\_se** ([bool](https://docs.python.org/3.9/library/functions.html#bool)) Whether to plot standard errors around the mean bin-probability estimation.
- plot\_rug  $(bool)$  $(bool)$  $(bool)$  –
- plot\_histogram ([bool](https://docs.python.org/3.9/library/functions.html#bool)) -
- quantile  $(bool)$  $(bool)$  $(bool)$  If true, the binning of the calibration curve is by quantiles. Defaults to False.
- ax (matplotlib.axes.Axes, optional) axis to plot on, if None creates new axis. Defaults to None.

**Note:** One of plot\_propensity or plot\_model must be True.

#### **Returns** matplotlib.axes.Axes

plot\_pr\_curve(*phase='train'*, *plot\_folds=False*, *label\_folds=False*, *label\_std=False*, *ax=None*) Plot precision-recall (PR) curve.

#### **Parameters**

- phase ([str,](https://docs.python.org/3.9/library/stdtypes.html#str) optional) Phase to plot: "train" or "valid". Defaults to "train".
- plot\_folds ([bool,](https://docs.python.org/3.9/library/functions.html#bool) optional) Whether to plot individual folds. Defaults to False.
- label\_folds ([bool,](https://docs.python.org/3.9/library/functions.html#bool) optional) Whether to label folds. Defaults to False.
- label\_std ([bool,](https://docs.python.org/3.9/library/functions.html#bool) optional) Whether to label std. Defaults to False.
- ax (matplotlib.axes.Axes, optional) axis to plot on, if None creates new axis. Defaults to None.

**Returns** matplotlib.axes.Axes

plot\_roc\_curve(*phase='train'*, *plot\_folds=False*, *label\_folds=False*, *label\_std=False*, *ax=None*) Plot ROC curve.

#### **Parameters**

- phase ([str,](https://docs.python.org/3.9/library/stdtypes.html#str) optional) Phase to plot: "train" or "valid". Defaults to "train".
- plot\_folds ([bool,](https://docs.python.org/3.9/library/functions.html#bool) optional) Whether to plot individual folds. Defaults to False.
- label\_folds ([bool,](https://docs.python.org/3.9/library/functions.html#bool) optional) Whether to label folds. Defaults to False.
- label\_std ([bool,](https://docs.python.org/3.9/library/functions.html#bool) optional) Whether to label std. Defaults to False.
- ax (matplotlib.axes.Axes, optional) axis to plot on, if None creates new axis. Defaults to None.

**Returns** matplotlib.axes.Axes

# class causallib.evaluation.plots.mixins.ContinuousOutcomePlotterMixin Bases: [object](https://docs.python.org/3.9/library/functions.html#object)

Mixin to add members to for continous outcome estimation.

#### **Class must implement:**

• *get\_data\_for\_plot(plots.CONTINUOUS\_ACCURACY\_PLOT)*

- *get\_data\_for\_plot(plots.RESIDUALS\_PLOT)*
- *get\_data\_for\_plot(plots.CONTINUOUS\_ACCURACY\_PLOT)*
- plot\_common\_support(*phase='train'*, *alpha\_by\_density=True*, *ax=None*)

Plot the scatter plot of y0 vs. y1 for multiple scoring results, colored by the treatment

## **Parameters**

- alpha\_by\_density ([bool](https://docs.python.org/3.9/library/functions.html#bool)) Whether to calculate points alpha value (transparentopaque) with density estimation. This can take some time to compute for a large number of points. If False, alpha calculation will be a simple fast heuristic.
- $ax$  ( $plt. Axes$ ) The axes on which the plot will be displayed. Optional.
- plot\_continuous\_accuracy(*phase='train'*, *alpha\_by\_density=True*, *plot\_residuals=False*, *ax=None*) Plot continuous accuracy,

#### **Parameters**

- phase ([str,](https://docs.python.org/3.9/library/stdtypes.html#str) optional) Phase to plot: "train" or "valid". Defaults to "train".
- alpha\_by\_density ([bool,](https://docs.python.org/3.9/library/functions.html#bool) optional) Whether to calculate points alpha value (transparent-opaque) with density estimation. This can take some time to compute for a large number of points. If False, alpha calculation will be a simple fast heuristic.
- plot\_residuals ([bool,](https://docs.python.org/3.9/library/functions.html#bool) optional) Whether to plot residuals. Defaults to False.
- ax (matplotlib.axes. Axes, optional) axis to plot on, if None creates new axis. Defaults to None.

**Returns** matplotlib.axes.Axes

plot\_residuals(*phase='train'*, *alpha\_by\_density=True*, *ax=None*) Plot residuals of predicted outcome vs ground truth.

# **Parameters**

- phase ([str,](https://docs.python.org/3.9/library/stdtypes.html#str) optional) Phase to plot: "train" or "valid". Defaults to "train".
- alpha\_by\_density ([bool,](https://docs.python.org/3.9/library/functions.html#bool) optional) Whether to calculate points alpha value (transparent-opaque) with density estimation. This can take some time to compute for a large number of points. If False, alpha calculation will be a simple fast heuristic.
- ax (matplotlib.axes. Axes, optional) axis to plot on, if None creates new axis. Defaults to None.

**Returns** matplotlib.axes.Axes

#### class causallib.evaluation.plots.mixins.PlotAllMixin Bases: [object](https://docs.python.org/3.9/library/functions.html#object)

Mixin to make all the train and validation plots.

#### **Class must implement:**

- *all\_plot\_names*
- *get\_data\_for\_plot(name)* for every name in *all\_plot\_names*

#### plot\_all(*phase=None*)

Create plot of all available EvaluationResults.

Will create a figure with a subplot for each plot name in *all\_plot\_names*. If *results* have train and validation data, will create separate "train" and "valid" figures. If a single plot is requested, only that plot is created.

**Parameters phase** (Union [\[str,](https://docs.python.org/3.9/library/stdtypes.html#str) None], optional) – phase to plot "train" or "valid". If not supplied, defaults to both if available.

## **Returns**

## **the Axis objects of the plots in a nested dictionary:**

- First key is the phase ("train" or "valid")
- Second key is the plot name.

**Return type** Dict[\[str,](https://docs.python.org/3.9/library/stdtypes.html#str) matplotlib.axis.Axis]]

class causallib.evaluation.plots.mixins.WeightPlotterMixin Bases: [object](https://docs.python.org/3.9/library/functions.html#object)

Mixin to add members to for weight estimation plotting.

#### **Class must implement:**

• *get\_data\_for\_plot(plots.COVARIATE\_BALANCE\_GENERIC\_PLOT)*

• *get\_data\_for\_plot(plots.WEIGHT\_DISTRIBUTION\_PLOT)*

plot\_covariate\_balance(*kind='love'*, *phase='train'*, *ax=None*, *aggregate\_folds=True*, *thresh=None*, *plot\_semi\_grid=True*, *label\_imbalanced=True*, *\*\*kwargs*)

Plot covariate balance before and after weighting.

#### **Parameters**

- kind ([str,](https://docs.python.org/3.9/library/stdtypes.html#str) optional) Plot kind, "love" ,"slope" or "scatter". Defaults to "love".
- phase  $(str, optional)$  $(str, optional)$  $(str, optional)$  Phase to plot: "train" or "valid". Defaults to "train".
- ax (matplotlib.axes. Axes, optional) axis to plot on, if None creates new axis. Defaults to None.
- aggregate\_folds ([bool,](https://docs.python.org/3.9/library/functions.html#bool) optional) Whether to aggregate folds. Defaults to True. Ignored when kind="slope".
- thresh  $(float, optional)$  $(float, optional)$  $(float, optional)$  Draw threshold line at value. Defaults to None.
- plot\_semi\_grid ([bool,](https://docs.python.org/3.9/library/functions.html#bool) optional) Defaults to True. only for kind="love".
- label\_imbalanced ([bool](https://docs.python.org/3.9/library/functions.html#bool)) Label covariates that weren't properly balanced. Ignored when kind="love".

**Returns** axis with plot

**Return type** matplotlib.axes.Axes

plot\_weight\_distribution(*phase='train'*, *reflect=True*, *kde=False*, *cumulative=False*, *norm\_hist=True*, *ax=None*)

Plot the distribution of propensity score.

- phase  $(str, optional)$  $(str, optional)$  $(str, optional)$  Phase to plot: "train" or "valid". Defaults to "train".
- reflect ([bool](https://docs.python.org/3.9/library/functions.html#bool)) Whether to plot treatment groups on opposite sides of the x-axis. This can only work if there are exactly two groups.
- kde  $(bool)$  $(bool)$  $(bool)$  Whether to plot kernel density estimation
- cumulative ([bool](https://docs.python.org/3.9/library/functions.html#bool)) Whether to plot cumulative distribution.
- norm\_hist  $(bool)$  $(bool)$  $(bool)$  If False use raw counts on the y-axis. If kde=True, then norm\_hist should be True as well.

• ax (matplotlib. axes. Axes, optional) – axis to plot on, if None creates new axis. Defaults to None.

**Returns** matplotlib.axes.Axes

# **causallib.evaluation.plots.plots module**

(C) Copyright 2019 IBM Corp.

Licensed under the Apache License, Version 2.0 (the "License"); you may not use this file except in compliance with the License. You may obtain a copy of the License at

<http://www.apache.org/licenses/LICENSE-2.0>

Unless required by applicable law or agreed to in writing, software distributed under the License is distributed on an "AS IS" BASIS, WITHOUT WARRANTIES OR CONDITIONS OF ANY KIND, either express or implied. See the License for the specific language governing permissions and limitations under the License.

Created on Aug 22, 2018

causallib.evaluation.plots.plots.calibration\_curve(*y\_true*, *y\_prob*, *bins=5*)

Compute calibration curve of a classifier given its scores output and true label assignment.

## **Parameters**

- y\_true (pd.Series) True binary label assignment.
- y\_prob (pd.Series) Predicted probability of each sample being the positive label.
- bins ([int](https://docs.python.org/3.9/library/functions.html#int) | [list](https://docs.python.org/3.9/library/stdtypes.html#list) | np.ndarray | pd. Series) If int, it defines the number of equal-width bins in the given range (5, by default). If bins a sequence, it defines the bin edges, including the rightmost edge, allowing for non-uniform bin widths.

## **Returns**

**empirical\_prob, predicted\_prob, bin\_counts** empirical\_prob: The fraction of positive labels in each bins predicted\_prob: The average of predicted probability in each bin bin\_counts: The number of samples fallen in each bin

**Return type** (pd.Series, pd.Series, pd.Series)

# **References**

**[1] Zadrozny, B., & Elkan, C. (2002, July).** Transforming classifier scores into accurate multiclass probability estimates

causallib.evaluation.plots.plots.get\_subplots(*n\_features*, *max\_cols=5*, *fig\_size=(16, 16)*,

*sharex=False*, *sharey=False*)

Initializes the grid of subplots and returns the axes

- **n\_features**  $(int)$  $(int)$  $(int)$  The total number of features to plot
- $max_{cols}(int)$  $max_{cols}(int)$  $max_{cols}(int)$  The maximal number of figures in each row of figures
- **fig\_size** ([tuple\[](https://docs.python.org/3.9/library/stdtypes.html#tuple)[int,](https://docs.python.org/3.9/library/functions.html#int) [int\]](https://docs.python.org/3.9/library/functions.html#int)) Passed on to matplotlib
- sharex  $(str|bool)$  $(str|bool)$  $(str|bool)$  $(str|bool)$  will be passed to subplots
- sharey  $(str|bool)$  $(str|bool)$  $(str|bool)$  $(str|bool)$  will be passed to subplots

**Returns** the figure and the array of axes

**Return type** [tuple\[](https://docs.python.org/3.9/library/stdtypes.html#tuple)Figure, np.ndarray]

causallib.evaluation.plots.plots.lookup\_name(*name: [str](https://docs.python.org/3.9/library/stdtypes.html#str)*) → [Callable](https://docs.python.org/3.9/library/typing.html#typing.Callable)

Lookup function for plot name.

Canonical plot names are defined in this file as globals. Incorrect names will raise KeyError.

**Parameters name**  $(str)$  $(str)$  $(str)$  – plot name to lookup

**Returns** plot function

**Return type** Callable

causallib.evaluation.plots.plots.plot\_calibration(*predictions*, *targets*, *n\_bins=10*, *plot\_se=True*, *plot\_rug=False*, *plot\_histogram=True*, *quantile=False*, *ax=None*)

causallib.evaluation.plots.plots.plot\_calibration\_folds(*predictions*, *targets*, *cv*, *n\_bins=10*, *plot\_se=True*, *plot\_rug=False*, *plot\_histogram=False*, *quantile=False*,

*ax=None*)

Plot calibration curves for multiple models (presumably in folds)

## **Parameters**

- predictions  $(iist[pd.Series]) list (each entry of a fold) of arrays probability$ ("scores") predictions.
- targets (pd. Series) true labels to calibrate against on the overall data (not divided to folds).
- $cv$  (list [np.array]) –
- **n\_bins**  $(int)$  $(int)$  $(int)$  number of bins to evaluate in the plot
- plot\_se ([bool](https://docs.python.org/3.9/library/functions.html#bool)) Whether to plot standard errors around the mean bin-probability estimation.
- plot\_rug –
- plot\_histogram –
- quantile  $(bool)$  $(bool)$  $(bool)$  If true, the binning of the calibration curve is by quantiles. Default is false
- $ax (plt. Axes) Optional$

**Note:** One of plot\_propensity or plot\_model must be True.

Returns:

causallib.evaluation.plots.plots.plot\_continuous\_prediction\_accuracy(*predictions*, *y*, *a*, *alpha\_by\_density=True*, *ax=None*)

causallib.evaluation.plots.plots.plot\_continuous\_prediction\_accuracy\_folds(*predictions*, *y*, *a*,

*cv*, *alpha\_by\_density=True*, *plot\_residuals=False*, *ax=None*)

causallib.evaluation.plots.plots.plot\_counterfactual\_common\_support(*prediction*, *a*, *ax=None*) causallib.evaluation.plots.plots.plot\_counterfactual\_common\_support\_folds(*predictions*, *hue\_by*,

*cv*, *alpha\_by\_density=True*, *ax=None*)

Plot the scatter plot of y0 vs. y1 for multiple scoring results, colored by the treatment

## **Parameters**

- predictions (list [pd. Series]) List, the size of number of folds, of outcome prediction values.
- hue\_by  $(pd.Series)$  Group assignment (as in treatment assignment) of the entire dataset. (indices from *cv* will be used to slice this vector)
- cv  $(iist[np.array])$  List, the size of number of folds, of row indices (as in iloc locations) - the indices of samples participating the fold.
- alpha\_by\_density ([bool](https://docs.python.org/3.9/library/functions.html#bool)) Whether to calculate points alpha value (transparentopaque) with density estimation. This can take some time to compute for large number of points. If False, alpha calculation will be a simple fast heuristic.
- $ax$  ( $plt$ . Axes) The axes on which the plot will be displayed. Optional.

causallib.evaluation.plots.plots.plot\_mean\_features\_imbalance\_love\_folds(*table1\_folds*,

*cv=None*, *aggregate\_folds=True*, *thresh=None*, *plot\_semi\_grid=True*, *ax=None*)

causallib.evaluation.plots.plots.plot\_mean\_features\_imbalance\_scatter\_plot(*table1\_folds*,

*aggregate\_folds=True*, *thresh=None*, *label\_imbalanced=True*, *ax=None*)

causallib.evaluation.plots.plots.plot\_mean\_features\_imbalance\_slope\_folds(*table1\_folds*,

*cv=None*, *thresh=None*, *label\_imbalanced=True*, *ax=None*)

causallib.evaluation.plots.plots.plot\_precision\_recall\_curve\_folds(*curve\_data*, *ax=None*, *plot\_folds=False*, *label\_folds=False*, *label\_std=False*, *\*\*kwargs*)

causallib.evaluation.plots.plots.plot\_propensity\_score\_distribution(*propensity*, *treatment*, *reflect=True*, *kde=False*, *cumulative=False*, *norm\_hist=True*, *ax=None*)

Plot the distribution of propensity score

- propensity (pd.Series) –
- treatment  $(pd.Series)$  –
- reflect  $(bool)$  $(bool)$  $(bool)$  Whether to plot second treatment group on the opposite sides of the x-axis. This can only work if there are exactly two groups.
- kde  $(bool)$  $(bool)$  $(bool)$  Whether to plot kernel density estimation
- cumulative ([bool](https://docs.python.org/3.9/library/functions.html#bool)) Whether to plot cumulative distribution.
- norm\_hist  $(bool)$  $(bool)$  $(bool)$  If False use raw counts on the y-axis. If kde=True, then norm hist should be True as well.
- $ax (plt.Axes / None)$  –

Returns:

causallib.evaluation.plots.plots.plot\_propensity\_score\_distribution\_folds(*predictions*, *hue\_by*,

*cv*, *reflect=True*, *kde=False*, *cumulative=False*, *norm\_hist=True*, *ax=None*)

## **Parameters**

- predictions ([list\[](https://docs.python.org/3.9/library/stdtypes.html#list)pd.Series]) –
- $X$  (pd. DataFrame) –
- hue\_by  $(pd.Series)$  –
- $y$  (pd. Series) –
- $cv$  (list [np.array]) –
- reflect ([bool](https://docs.python.org/3.9/library/functions.html#bool)) Whether to plot second treatment group on the opposite sides of the x-axis. This can only work if there are exactly two groups.
- kde ([bool](https://docs.python.org/3.9/library/functions.html#bool)) Whether to plot kernel density estimation
- cumulative ([bool](https://docs.python.org/3.9/library/functions.html#bool)) Whether to plot cumulative distribution.
- norm\_hist  $(bool)$  $(bool)$  $(bool)$  If False use raw counts on the y-axis. If kde=True, then norm\_hist should be True as well.
- $ax (plt. Axis)$  –

Returns:

causallib.evaluation.plots.plots.plot\_residual(*predictions*, *y*, *a*, *alpha\_by\_density=True*, *ax=None*) causallib.evaluation.plots.plots.plot\_residual\_folds(*predictions*, *y*, *a*, *cv*, *alpha\_by\_density=True*, *ax=None*)

causallib.evaluation.plots.plots.plot\_roc\_curve\_folds(*curve\_data*, *ax=None*, *plot\_folds=False*, *label\_folds=False*, *label\_std=False*, *\*\*kwargs*)

causallib.evaluation.plots.plots.slope\_graph(*left*, *right*, *thresh=None*, *label\_imbalanced=True*, *color\_below='C0'*, *color\_above='C1'*, *marker='o'*, *ax=None*)

# **Module contents**

Causal model evaluation plotting functions.

# **3.1.3.5.5 Submodules**

## **causallib.evaluation.evaluator module**

Methods for evaluating causal inference models.

(C) Copyright 2019 IBM Corp.

Licensed under the Apache License, Version 2.0 (the "License"); you may not use this file except in compliance with the License. You may obtain a copy of the License at

<http://www.apache.org/licenses/LICENSE-2.0>

Unless required by applicable law or agreed to in writing, software distributed under the License is distributed on an "AS IS" BASIS, WITHOUT WARRANTIES OR CONDITIONS OF ANY KIND, either express or implied. See the License for the specific language governing permissions and limitations under the License.

Created on Dec 25, 2018

causallib.evaluation.evaluator.evaluate(*estimator*, *X*, *a*, *y*, *cv=None*, *metrics\_to\_evaluate='defaults'*,

```
plots=False)
```
Evaluate model in cross-validation of the provided data

## **Parameters**

## • | (estimator ([causallib.estimation.base\\_estimator.](#page-26-0)

[IndividualOutcomeEstimator](#page-26-0)) – causallib.estimation.base\_weight.WeightEstimator | causallib.estimation.base\_weight.PropensityEstimator) : an estimator. If using cv, it will be refit, otherwise it should already be fit.

- $X$  (pd. DataFrame) Covariates.
- **a**  $(pd. Series)$  Treatment assignment.
- $y$  (pd. Series) Outcome.
- cv ([list\[](https://docs.python.org/3.9/library/stdtypes.html#list)tuples] | generator[tuples] | None) list the number of folds containing tuples of indices (train\_idx, validation\_idx) in an iloc manner (row number). If None, there will be no cross-validation. If *cv="auto"*, a stratified Kfold with 5 folds will be created and used for cross-validation.
- metrics\_to\_evaluate ([dict](https://docs.python.org/3.9/library/stdtypes.html#dict) | "defaults" | None) key: metric's name, value: callable that receives true labels, prediction, and sample\_weights (the latter may be ignored). If *"defaults"*, default metrics are selected. If *None*, no metrics are evaluated.
- **plots**  $(bool)$  $(bool)$  $(bool)$  whether to generate plots

**Returns** EvaluationResults

```
causallib.evaluation.evaluator.evaluate_bootstrap(estimator, X, a, y, n_bootstrap, n_samples=None,
                                                         replace=True, refit=False,
```
*metrics\_to\_evaluate=None*)

Evaluate model on a bootstrap sample of the provided data

#### **Parameters**

•  $X$  (pd. DataFrame) – Covariates.
- **a** (*pd. Series*) Treatment assignment.
- $y$  (pd. Series) Outcome.
- **n\_bootstrap**  $(int)$  $(int)$  $(int)$  Number of bootstrap sample to create.
- **n\_samples** ([int](https://docs.python.org/3.9/library/functions.html#int) | None) Number of samples to sample in each bootstrap sampling. If None - will use the number samples (first dimension) of the data.
- replace ([bool](https://docs.python.org/3.9/library/functions.html#bool)) Whether to use sampling with replacements. If False n\_samples (if provided) should be smaller than X.shape[0])
- refit  $(bool)$  $(bool)$  $(bool)$  Whether to refit the estimator on each bootstrap sample. Can be computational intensive if n\_bootstrap is large.
- metrics\_to\_evaluate  $(dict \mid None) key$  $(dict \mid None) key$  $(dict \mid None) key$ : metric's name, value: callable that receives true labels, prediction and sample\_weights (the latter is allowed to be ignored). If not provided, default from causallib.evaluation.metrics are used.

**Returns** EvaluationResults

# **causallib.evaluation.metrics module**

Apply machine learning metrics to causal models for evaluation.

causallib.evaluation.metrics.evaluate\_metrics(*metrics\_to\_evaluate*, *y\_true*, *y\_pred=None*, *y\_pred\_proba=None*, *sample\_weight=None*)

Evaluates the metrics against the supplied predictions and labels.

Note that some metrics operate on proba predictions (*y\_pred\_proba*) and others on direct predictions. The function will select the correct input based on the name of the metric, if it knows about the metric. Otherwise it defaults to using the direct prediction (*y\_pred*).

### **Parameters**

- metrics\_to\_evaluate  $(dict)$  $(dict)$  $(dict)$  key: metric's name, value: callable that receives true labels, prediction and sample\_weights (the latter is allowed to be ignored).
- $y$ \_true (pd. Series) True labels
- y\_pred\_proba (pd.Series) continuous output of predictor, as in *predict\_proba* or *decision\_function*.
- y\_pred (pd.Series) label (i.e., categories, decisions) predictions.
- sample\_weight (pd. Series | None) weight of each sample.

**Returns** name of metric as index and the evaluated score as value.

### **Return type** pd.Series

causallib.evaluation.metrics.get\_default\_binary\_metrics(*only\_numeric\_metric=False*) Get default metrics for evaluating binary models.

> **Parameters only\_numeric\_metric** ([bool](https://docs.python.org/3.9/library/functions.html#bool)) – If metrics\_to\_evaluate not provided and default is used, whether to use only numerical metrics. Ignored if metrics\_to\_evaluate is provided. Nonnumerical metrics are for example roc\_curve, that returns vectors and not scalars).

#### **Returns**

**metrics dict with key: metric's name, value: callable that receives** true labels, prediction and sample weights (the latter is allowed to be ignored).

**Return type** [dict](https://docs.python.org/3.9/library/stdtypes.html#dict) [\[str,](https://docs.python.org/3.9/library/stdtypes.html#str) callable]

# causallib.evaluation.metrics.get\_default\_regression\_metrics()

Get default metrics for evaluating continuous prediction models.

### **Returns**

**metrics dict with key: metric's name, value: callable that receives** true labels, prediction and sample weights (the latter is allowed to be ignored).

**Return type** [dict](https://docs.python.org/3.9/library/stdtypes.html#dict) [\[str,](https://docs.python.org/3.9/library/stdtypes.html#str) callable]

# **causallib.evaluation.predictions module**

Predictions from single folds.

Predictions are generated by predictors for causal models. They contain the estimates for single folds and are combined in the EvaluationResults objects for further analysis.

<span id="page-73-2"></span>class causallib.evaluation.predictions.OutcomePredictions(*prediction*,

*prediction\_event\_prob=None*)

Bases: [object](https://docs.python.org/3.9/library/functions.html#object)

Data structure to hold outcome-model predictions

evaluate\_metrics(*a*, *y*, *metrics\_to\_evaluate*) Evaluate metrics for this model prediction.

### **Parameters**

- **a** (*pd. Series*) treatment assignment
- $y$  (pd. Series) ground truth outcomes
- metrics\_to\_evaluate (Dict[\[str,](https://docs.python.org/3.9/library/stdtypes.html#str)Callable]) key: metric's name, value: callable that receives true labels, prediction and sample\_weights (the latter may be ignored). If not provided, defaults from causallib.evaluation.metrics are used.

**Returns** evaluated metrics

# **Return type** pd.DataFrame

get\_prediction\_by\_treatment(*a: [pandas.core.series.Series](https://pandas.pydata.org/pandas-docs/stable/reference/api/pandas.Series.html#pandas.Series)*) Get proba if available else prediction

# get\_proba\_by\_treatment(*a: [pandas.core.series.Series](https://pandas.pydata.org/pandas-docs/stable/reference/api/pandas.Series.html#pandas.Series)*) Get proba of prediction

<span id="page-73-0"></span>class causallib.evaluation.predictions.PropensityEvaluatorScores(*prediction\_scores*,

*covariate\_balance*)

### Bases: [tuple](https://docs.python.org/3.9/library/stdtypes.html#tuple)

Create new instance of PropensityEvaluatorScores(prediction\_scores, covariate\_balance)

# covariate\_balance

Alias for field number 1

# <span id="page-73-1"></span>prediction\_scores

Alias for field number 0

class causallib.evaluation.predictions.PropensityPredictions(*weight\_by\_treatment\_assignment*, *weight\_for\_being\_treated*, *treatment\_assignment\_pred*, *propensity*, *propensity\_by\_treatment\_assignment*)

Bases: [causallib.evaluation.predictions.WeightPredictions](#page-74-0)

Data structure to hold propensity-model predictions

evaluate\_metrics(*X*, *a\_true*, *metrics\_to\_evaluate*) Evaluate metrics on prediction.

### **Parameters**

- $X$  (pd. DataFrame) Covariates.
- **a\_true** (*pd. Series*) ground truth treatment assignment
- metrics\_to\_evaluate  $(dict \mid None) key$  $(dict \mid None) key$  $(dict \mid None) key$ : metric's name, value: callable that receives true labels, prediction and sample\_weights (the latter may be ignored).

#### **Returns**

**Object with two data attributes: "predictions"** and "covariate\_balance"

**Return type** WeightEvaluatorScores

<span id="page-74-0"></span>class causallib.evaluation.predictions.WeightPredictions(*weight\_by\_treatment\_assignment*, *weight\_for\_being\_treated*)

Bases: [object](https://docs.python.org/3.9/library/functions.html#object)

Data structure to hold weight-model predictions

evaluate\_metrics(*X*, *a\_true*, *metrics\_to\_evaluate*) Evaluate covariate balancing of the weight model

### **Parameters**

- $X$  (pd. DataFrame) Covariates.
- $a$ \_true (pd. Series) ground truth treatment assignment
- metrics\_to\_evaluate ([dict](https://docs.python.org/3.9/library/stdtypes.html#dict) | None) IGNORED.

**Returns** a *covariate\_balance* dataframe

**Return type** pd.DataFrame

# **causallib.evaluation.predictor module**

Predictor classes.

<span id="page-74-1"></span>Predictors generate sets of predictions for a single fold with no cross-validation or train-test logic.

### class causallib.evaluation.predictor.BasePredictor(*estimator*)

Bases: [object](https://docs.python.org/3.9/library/functions.html#object)

Generate predictions from estimator for evaluation (base class).

abstract  $fit(X, a, y)$ Fit an estimator.

### static from\_estimator(*estimator:*

*[Union\[](https://docs.python.org/3.9/library/typing.html#typing.Union)*[causallib.estimation.base\\_estimator.IndividualOutcomeEstimator](#page-26-0)*,* [causallib.estimation.base\\_weight.PropensityEstimator](#page-28-0)*,* [causallib.estimation.base\\_weight.WeightEstimator](#page-28-1)*]*)

Select subclass based on estimator.

Parameters estimator (Union [[IndividualOutcomeEstimator](#page-26-0),

[PropensityEstimator](#page-28-0), [WeightEstimator](#page-28-1)]) – Estimator to generate evaluation predictions from.

**Returns**

**the correct predictor for** the supplied estimator

**Return type** Union[*[PropensityPredictor](#page-75-0)*, *[WeightPredictor](#page-75-1)*, *[OutcomePredictor](#page-75-2)*]

#### abstract predict(*X*, *a*)

Predict (weights, outcomes, etc. depending on the model). The output can be as flexible as desired, but score estimation should know to handle it.

<span id="page-75-2"></span>class causallib.evaluation.predictor.OutcomePredictor(*estimator*) Bases: [causallib.evaluation.predictor.BasePredictor](#page-74-1)

Generate evaluation predictions for IndividualOutcomeEstimator models.

### Parameters estimator ([IndividualOutcomeEstimator](#page-26-0)) -

 $fit(X, a, y)$ Fit estimator.

predict(*X*, *a*)

Predict on data.

<span id="page-75-0"></span>class causallib.evaluation.predictor.PropensityPredictor(*estimator*) Bases: [causallib.evaluation.predictor.WeightPredictor](#page-75-1)

Generate evaluation predictions for PropensityEstimator models.

**Parameters** estimator ([PropensityEstimator](#page-28-0)) –

 $predict(X, a)$ 

Predict on data.

#### **Parameters**

- $X$  (pd. DataFrame) Covariates.
- a (pd.Series) Target variable treatment assignment

**Returns** PropensityEvaluatorPredictions

<span id="page-75-1"></span>class causallib.evaluation.predictor.WeightPredictor(*estimator*) Bases: [causallib.evaluation.predictor.BasePredictor](#page-74-1)

Generate evaluation predictions for WeightEstimator models.

**Parameters** estimator ([WeightEstimator](#page-28-1)) –

fit(*X*, *a*, *y=None*)

Fit estimator. *y* is ignored.

predict(*X*, *a*) Predict on data.

- $X$  (pd. DataFrame) Covariates.
- a (pd. Series) Target variable treatment assignment

**Returns** WeightEvaluatorPredictions

causallib.evaluation.predictor.predict\_cv(*estimator*, *X*, *a*, *y*, *cv*, *refit=True*, *phases=('train', 'valid')*) Obtain predictions on the provided data in cross-validation

### **Parameters**

- $X$  (pd. DataFrame) Covariates.
- a (pd. Series) Treatment assignment.
- $y$  (pd. Series) Outcome.
- cv  $(iist[tuples])$  list the number of folds containing tuples of indices (train\_idx, validation\_idx)
- $refit (bool)$  $refit (bool)$  $refit (bool)$  Whether to refit the model on each fold.
- phases  $(iist[str]) \{["train", "valid", ['train", ['valid"]], "valid"]\}$  $(iist[str]) \{["train", "valid", ['train", ['valid"]], "valid"]\}$  $(iist[str]) \{["train", "valid", ['train", ['valid"]], "valid"]\}$ . Phases names to evaluate on - train ("train"), validation ("valid") or both. 'train' corresponds to cv[i][0] and 'valid' to cv[i][1]

### **Returns**

A two-tuple containing:

- **predictions: dictionary with keys being the phases provided and values are** list the size of the number of folds in cv and containing the output of the estimator on that corresponding fold. For example, predictions["valid"][3] contains the prediction of the estimator on untrained data of the third fold (i.e. validation set of the third fold)
- **models: list the size of the number of folds in cv containing the fitted estimator** on the training data of that fold.

**Return type** [\(dict](https://docs.python.org/3.9/library/stdtypes.html#dict)[\[str,](https://docs.python.org/3.9/library/stdtypes.html#str) [list\]](https://docs.python.org/3.9/library/stdtypes.html#list), [list\)](https://docs.python.org/3.9/library/stdtypes.html#list)

# **causallib.evaluation.results module**

Evaluation results objects for plotting and further analysis.

These objects are generated by the *evaluate* method.

class causallib.evaluation.results.BinaryOutcomeEvaluationResults(*evaluated\_metrics:*

*[Union\[](https://docs.python.org/3.9/library/typing.html#typing.Union)[pandas.core.frame.DataFrame,](https://pandas.pydata.org/pandas-docs/stable/reference/api/pandas.DataFrame.html#pandas.DataFrame)* [causal](#page-73-0)lib.evaluation.predictions.PropensityEvaluatorSc *models: [Union\[](https://docs.python.org/3.9/library/typing.html#typing.Union)[List\[](https://docs.python.org/3.9/library/typing.html#typing.List)causallib.estimation.base\_weight.We* [List\[](https://docs.python.org/3.9/library/typing.html#typing.List)causallib.estimation.base\_estimator.Individu *[List\[](https://docs.python.org/3.9/library/typing.html#typing.List)causallib.estimation.base\_weight.Propensity predictions: [Dict\[](https://docs.python.org/3.9/library/typing.html#typing.Dict)[str,](https://docs.python.org/3.9/library/stdtypes.html#str) [List\[](https://docs.python.org/3.9/library/typing.html#typing.List)[Union\[](https://docs.python.org/3.9/library/typing.html#typing.Union)causallib.evaluation.predictions.Prop* [causal](#page-74-0)[lib.evaluation.predictions.WeightPredictions](#page-74-0)*,* [causal](#page-73-2)[lib.evaluation.predictions.OutcomePredictions](#page-73-2)*]]]*, *cv: [List\[](https://docs.python.org/3.9/library/typing.html#typing.List)[Tuple\[](https://docs.python.org/3.9/library/typing.html#typing.Tuple)[List](https://docs.python.org/3.9/library/typing.html#typing.List)[\[int\]](https://docs.python.org/3.9/library/functions.html#int), [List\[](https://docs.python.org/3.9/library/typing.html#typing.List)[int\]](https://docs.python.org/3.9/library/functions.html#int)]]*, *X: [pan](https://pandas.pydata.org/pandas-docs/stable/reference/api/pandas.DataFrame.html#pandas.DataFrame)[das.core.frame.DataFrame](https://pandas.pydata.org/pandas-docs/stable/reference/api/pandas.DataFrame.html#pandas.DataFrame)*, *a: [pandas.core.series.Series](https://pandas.pydata.org/pandas-docs/stable/reference/api/pandas.Series.html#pandas.Series)*, *y: [pandas.core.series.Series](https://pandas.pydata.org/pandas-docs/stable/reference/api/pandas.Series.html#pandas.Series)*)

Bases: [causallib.evaluation.results.EvaluationResults](#page-78-0), [causallib.evaluation.plots.](#page-63-0) [mixins.ClassificationPlotterMixin](#page-63-0), [causallib.evaluation.plots.mixins.PlotAllMixin](#page-65-0)

Data structure to hold evaluation results including cross-validation.

Attrs: evaluated\_metrics (Union[pd.DataFrame, PropensityEvaluatorScores, None]): models (dict[str, Union[list[WeightEstimator], list[IndividualOutcomeEstimator]):

Models trained during evaluation. May be dict or list or a model directly.

- **predictions (dict[str, List[SingleFoldPredictions]]): dict with keys** "train" and "valid" (if produced through cross-validation) and values of the predictions for the respective fold
- **cv (list[tuple[list[int], list[int]]]): the cross validation indices,** used to generate the results, used for constructing plots correctly

X (pd.DataFrame): features data a (pd.Series): treatment assignment data y (pd.Series): outcome data

- X: [pandas.core.frame.DataFrame](https://pandas.pydata.org/pandas\unhbox \voidb@x \kern \z@ \char `\protect \discretionary {\char \defaulthyphenchar }{}{} docs/stable/reference/api/pandas.DataFrame.html#pandas.DataFrame)
- a: [pandas.core.series.Series](https://pandas.pydata.org/pandas\unhbox \voidb@x \kern \z@ \char `\protect \discretionary {\char \defaulthyphenchar }{}{} docs/stable/reference/api/pandas.Series.html#pandas.Series)

```
cv: List[Tuple[List[int], List[int]]]
```
evaluated\_metrics: Union[\[pandas.core.frame.DataFrame,](https://pandas.pydata.org/pandas\unhbox \voidb@x \kern \z@ \char `\protect \discretionary {\char \defaulthyphenchar }{}{} docs/stable/reference/api/pandas.DataFrame.html#pandas.DataFrame) [causallib.evaluation.predictions.PropensityEvaluatorScores](#page-73-0)]

models: Union[List[[causallib.estimation.base\\_weight.WeightEstimator](#page-28-1)], List[[causallib.estimation.base\\_estimator.IndividualOutcomeEstimator](#page-26-0)], List[[causallib.estimation.base\\_weight.PropensityEstimator](#page-28-0)]]

```
predictions: Dict[str,
List[Union[causallib.evaluation.predictions.PropensityPredictions,
causallib.evaluation.predictions.WeightPredictions,
causallib.evaluation.predictions.OutcomePredictions]]]
```
### y: [pandas.core.series.Series](https://pandas.pydata.org/pandas\unhbox \voidb@x \kern \z@ \char `\protect \discretionary {\char \defaulthyphenchar }{}{} docs/stable/reference/api/pandas.Series.html#pandas.Series)

class causallib.evaluation.results.ContinuousOutcomeEvaluationResults(*evaluated\_metrics:*

*[Union\[](https://docs.python.org/3.9/library/typing.html#typing.Union)[pandas.core.frame.DataFrame,](https://pandas.pydata.org/pandas-docs/stable/reference/api/pandas.DataFrame.html#pandas.DataFrame)* [causal](#page-73-0)lib.evaluation.predictions.PropensityEvalua *models: [Union\[](https://docs.python.org/3.9/library/typing.html#typing.Union)[List\[](https://docs.python.org/3.9/library/typing.html#typing.List)causallib.estimation.base\_weight] [List\[](https://docs.python.org/3.9/library/typing.html#typing.List)causallib.estimation.base\_estimator.IndividualoutcomeEstimator* [List\[](https://docs.python.org/3.9/library/typing.html#typing.List)causallib.estimation.base\_weight.Prope *predictions: [Dict](https://docs.python.org/3.9/library/typing.html#typing.Dict)[\[str,](https://docs.python.org/3.9/library/stdtypes.html#str) [List\[](https://docs.python.org/3.9/library/typing.html#typing.List)[Union\[](https://docs.python.org/3.9/library/typing.html#typing.Union)causallib.evaluation.predictions* [causal](#page-74-0)[lib.evaluation.predictions.WeightPredictions](#page-74-0)*,* [causal](#page-73-2)[lib.evaluation.predictions.OutcomePredictions](#page-73-2)*]]]*, *cv: [List\[](https://docs.python.org/3.9/library/typing.html#typing.List)[Tuple\[](https://docs.python.org/3.9/library/typing.html#typing.Tuple)[List](https://docs.python.org/3.9/library/typing.html#typing.List)[\[int\]](https://docs.python.org/3.9/library/functions.html#int), [List\[](https://docs.python.org/3.9/library/typing.html#typing.List)[int\]](https://docs.python.org/3.9/library/functions.html#int)]]*, *X: [pan](https://pandas.pydata.org/pandas-docs/stable/reference/api/pandas.DataFrame.html#pandas.DataFrame)[das.core.frame.DataFrame](https://pandas.pydata.org/pandas-docs/stable/reference/api/pandas.DataFrame.html#pandas.DataFrame)*, *a: [pan](https://pandas.pydata.org/pandas-docs/stable/reference/api/pandas.Series.html#pandas.Series)[das.core.series.Series](https://pandas.pydata.org/pandas-docs/stable/reference/api/pandas.Series.html#pandas.Series)*, *y: [pan](https://pandas.pydata.org/pandas-docs/stable/reference/api/pandas.Series.html#pandas.Series)[das.core.series.Series](https://pandas.pydata.org/pandas-docs/stable/reference/api/pandas.Series.html#pandas.Series)*) Bases: [causallib.evaluation.results.EvaluationResults](#page-78-0), [causallib.evaluation.plots.](#page-64-0)

[mixins.ContinuousOutcomePlotterMixin](#page-64-0), [causallib.evaluation.plots.mixins.PlotAllMixin](#page-65-0)

Data structure to hold evaluation results including cross-validation.

**Attrs:** evaluated\_metrics (Union[pd.DataFrame, PropensityEvaluatorScores, None]): models (dict[str, Union[list[WeightEstimator], list[IndividualOutcomeEstimator]):

Models trained during evaluation. May be dict or list or a model directly.

- **predictions (dict[str, List[SingleFoldPredictions]]): dict with keys** "train" and "valid" (if produced through cross-validation) and values of the predictions for the respective fold
- **cv (list[tuple[list[int], list[int]]]): the cross validation indices,** used to generate the results, used for constructing plots correctly

X (pd.DataFrame): features data a (pd.Series): treatment assignment data y (pd.Series): outcome data

#### X: [pandas.core.frame.DataFrame](https://pandas.pydata.org/pandas\unhbox \voidb@x \kern \z@ \char `\protect \discretionary {\char \defaulthyphenchar }{}{} docs/stable/reference/api/pandas.DataFrame.html#pandas.DataFrame)

```
a: pandas.core.series.Series
```

```
cv: List[Tuple[List[int], List[int]]]
```
evaluated\_metrics: Union[\[pandas.core.frame.DataFrame,](https://pandas.pydata.org/pandas\unhbox \voidb@x \kern \z@ \char `\protect \discretionary {\char \defaulthyphenchar }{}{} docs/stable/reference/api/pandas.DataFrame.html#pandas.DataFrame) [causallib.evaluation.predictions.PropensityEvaluatorScores](#page-73-0)]

```
models: Union[List[causallib.estimation.base_weight.WeightEstimator],
List[causallib.estimation.base_estimator.IndividualOutcomeEstimator],
List[causallib.estimation.base_weight.PropensityEstimator]]
```
### predictions: Dict[\[str,](https://docs.python.org/3.9/library/stdtypes.html#str)

```
List[Union[causallib.evaluation.predictions.PropensityPredictions,
causallib.evaluation.predictions.WeightPredictions,
causallib.evaluation.predictions.OutcomePredictions]]]
```

```
y: pandas.core.series.Series
```
class causallib.evaluation.results.EvaluationResults(*evaluated\_metrics:*

*[Union\[](https://docs.python.org/3.9/library/typing.html#typing.Union)[pandas.core.frame.DataFrame,](https://pandas.pydata.org/pandas-docs/stable/reference/api/pandas.DataFrame.html#pandas.DataFrame)* [causal](#page-73-0)[lib.evaluation.predictions.PropensityEvaluatorScores](#page-73-0)*]*, *models: [Union\[](https://docs.python.org/3.9/library/typing.html#typing.Union)[List\[](https://docs.python.org/3.9/library/typing.html#typing.List)*[causallib.estimation.base\\_weight.WeightEstimator](#page-28-1)*], [List\[](https://docs.python.org/3.9/library/typing.html#typing.List)*[causallib.estimation.base\\_estimator.IndividualOutcomeEstimator](#page-26-0)*], [List\[](https://docs.python.org/3.9/library/typing.html#typing.List)*[causallib.estimation.base\\_weight.PropensityEstimator](#page-28-0)*]]*, *predictions: [Dict\[](https://docs.python.org/3.9/library/typing.html#typing.Dict)[str,](https://docs.python.org/3.9/library/stdtypes.html#str) [List](https://docs.python.org/3.9/library/typing.html#typing.List)[\[Union\[](https://docs.python.org/3.9/library/typing.html#typing.Union)*[causallib.evaluation.predictions.PropensityPredictions](#page-73-1)*,* [causal](#page-74-0)[lib.evaluation.predictions.WeightPredictions](#page-74-0)*,* [causal](#page-73-2)[lib.evaluation.predictions.OutcomePredictions](#page-73-2)*]]]*, *cv: [List\[](https://docs.python.org/3.9/library/typing.html#typing.List)[Tuple\[](https://docs.python.org/3.9/library/typing.html#typing.Tuple)[List](https://docs.python.org/3.9/library/typing.html#typing.List)[\[int\]](https://docs.python.org/3.9/library/functions.html#int), [List](https://docs.python.org/3.9/library/typing.html#typing.List)[\[int\]](https://docs.python.org/3.9/library/functions.html#int)]]*, *X: [pandas.core.frame.DataFrame](https://pandas.pydata.org/pandas-docs/stable/reference/api/pandas.DataFrame.html#pandas.DataFrame)*, *a: [pandas.core.series.Series](https://pandas.pydata.org/pandas-docs/stable/reference/api/pandas.Series.html#pandas.Series)*, *y: [pandas.core.series.Series](https://pandas.pydata.org/pandas-docs/stable/reference/api/pandas.Series.html#pandas.Series)*)

### Bases: [abc.ABC](https://docs.python.org/3.9/library/abc.html#abc.ABC)

Data structure to hold evaluation results including cross-validation.

**Attrs:** evaluated\_metrics (Union[pd.DataFrame, PropensityEvaluatorScores, None]): models (dict[str, Union[list[WeightEstimator], list[IndividualOutcomeEstimator]):

Models trained during evaluation. May be dict or list or a model directly.

- **predictions (dict[str, List[SingleFoldPredictions]]): dict with keys** "train" and "valid" (if produced through cross-validation) and values of the predictions for the respective fold
- **cv (list[tuple[list[int], list[int]]]): the cross validation indices,** used to generate the results, used for constructing plots correctly

X (pd.DataFrame): features data a (pd.Series): treatment assignment data y (pd.Series): outcome data

- X: [pandas.core.frame.DataFrame](https://pandas.pydata.org/pandas\unhbox \voidb@x \kern \z@ \char `\protect \discretionary {\char \defaulthyphenchar }{}{} docs/stable/reference/api/pandas.DataFrame.html#pandas.DataFrame)
- a: [pandas.core.series.Series](https://pandas.pydata.org/pandas\unhbox \voidb@x \kern \z@ \char `\protect \discretionary {\char \defaulthyphenchar }{}{} docs/stable/reference/api/pandas.Series.html#pandas.Series)

### property all\_plot\_names

Available plot names.

**Returns** string names of supported plot names for these results

**Return type** [set\[](https://docs.python.org/3.9/library/stdtypes.html#set)[str\]](https://docs.python.org/3.9/library/stdtypes.html#str)

cv: List[Tuple[List[\[int\]](https://docs.python.org/3.9/library/functions.html#int), List[\[int\]](https://docs.python.org/3.9/library/functions.html#int)]]

evaluated\_metrics: Union[\[pandas.core.frame.DataFrame,](https://pandas.pydata.org/pandas\unhbox \voidb@x \kern \z@ \char `\protect \discretionary {\char \defaulthyphenchar }{}{} docs/stable/reference/api/pandas.DataFrame.html#pandas.DataFrame) [causallib.evaluation.predictions.PropensityEvaluatorScores](#page-73-0)]

### get\_data\_for\_plot(*plot\_name*, *phase='train'*)

Get data for a given plot

**Parameters**

- plot\_name ([str](https://docs.python.org/3.9/library/stdtypes.html#str)) plot name from *self.all\_plot\_names*
- phase  $(str, optional)$  $(str, optional)$  $(str, optional)$  phase of interest. Defaults to "train".

**Returns** the data required for the plot in question

**Return type** Any

static make(*evaluated\_metrics: [Union](https://docs.python.org/3.9/library/typing.html#typing.Union)[\[pandas.core.frame.DataFrame,](https://pandas.pydata.org/pandas-docs/stable/reference/api/pandas.DataFrame.html#pandas.DataFrame)* [causallib.evaluation.predictions.PropensityEvaluatorScores](#page-73-0)*]*, *models: [Union](https://docs.python.org/3.9/library/typing.html#typing.Union)[\[List\[](https://docs.python.org/3.9/library/typing.html#typing.List)*[causallib.estimation.base\\_weight.WeightEstimator](#page-28-1)*], [List\[](https://docs.python.org/3.9/library/typing.html#typing.List)*[causallib.estimation.base\\_estimator.IndividualOutcomeEstimator](#page-26-0)*], [List\[](https://docs.python.org/3.9/library/typing.html#typing.List)*[causallib.estimation.base\\_weight.PropensityEstimator](#page-28-0)*]]*, *predictions: [Dict](https://docs.python.org/3.9/library/typing.html#typing.Dict)[\[str,](https://docs.python.org/3.9/library/stdtypes.html#str) [List\[](https://docs.python.org/3.9/library/typing.html#typing.List)[Union\[](https://docs.python.org/3.9/library/typing.html#typing.Union)*[causallib.evaluation.predictions.PropensityPredictions](#page-73-1)*,* [causallib.evaluation.predictions.WeightPredictions](#page-74-0)*,* [causallib.evaluation.predictions.OutcomePredictions](#page-73-2)*]]]*, *cv: [List\[](https://docs.python.org/3.9/library/typing.html#typing.List)[Tuple](https://docs.python.org/3.9/library/typing.html#typing.Tuple)[\[List](https://docs.python.org/3.9/library/typing.html#typing.List)[\[int\]](https://docs.python.org/3.9/library/functions.html#int), [List](https://docs.python.org/3.9/library/typing.html#typing.List)[\[int\]](https://docs.python.org/3.9/library/functions.html#int)]]*, *X: [pandas.core.frame.DataFrame](https://pandas.pydata.org/pandas-docs/stable/reference/api/pandas.DataFrame.html#pandas.DataFrame)*, *a: [pandas.core.series.Series](https://pandas.pydata.org/pandas-docs/stable/reference/api/pandas.Series.html#pandas.Series)*, *y: [pandas.core.series.Series](https://pandas.pydata.org/pandas-docs/stable/reference/api/pandas.Series.html#pandas.Series)*) Make EvaluationResults object of correct type.

This is a factory method to dispatch the initializing data to the correct subclass of EvaluationResults. This is the only supported way to instantiate EvaluationResults objects.

### **Parameters**

- evaluated\_metrics (Union[pd.DataFrame, WeightEvaluatorScores]) evaluated metrics
- (Union [  $(models)$  List [WeightEstimator], List [IndividualOutcomeEstimator], List[PropensityEstimator], ]): fitted models
- predictions (Dict[\[str,](https://docs.python.org/3.9/library/stdtypes.html#str) List[SingleFoldPrediction]]) predictions by phase and fold
- cv (List[Tuple[List[\[int\]](https://docs.python.org/3.9/library/functions.html#int), List[\[int\]](https://docs.python.org/3.9/library/functions.html#int)]]) cross validation indices
- $X$  (pd. DataFrame) features data
- a  $(pd. Series)$  treatment assignment data
- $y$  (pd. Series) outcome data

**Raises** [ValueError](https://docs.python.org/3.9/library/exceptions.html#ValueError) – raised if invalid estimator is passed

**Returns** object with results of correct type

**Return type** *[EvaluationResults](#page-78-0)*

models: Union[List[[causallib.estimation.base\\_weight.WeightEstimator](#page-28-1)], List[[causallib.estimation.base\\_estimator.IndividualOutcomeEstimator](#page-26-0)], List[[causallib.estimation.base\\_weight.PropensityEstimator](#page-28-0)]]

predictions: Dict[\[str,](https://docs.python.org/3.9/library/stdtypes.html#str)

```
List[Union[causallib.evaluation.predictions.PropensityPredictions,
causallib.evaluation.predictions.WeightPredictions,
causallib.evaluation.predictions.OutcomePredictions]]]
```
# remove\_spurious\_cv()

Remove redundant information accumulated due to the use of cross-validation process.

```
y: pandas.core.series.Series
```
### class causallib.evaluation.results.PropensityEvaluationResults(*evaluated\_metrics:*

*[Union](https://docs.python.org/3.9/library/typing.html#typing.Union)[\[pandas.core.frame.DataFrame,](https://pandas.pydata.org/pandas-docs/stable/reference/api/pandas.DataFrame.html#pandas.DataFrame)* [causal](#page-73-0)[lib.evaluation.predictions.PropensityEvaluatorScores](#page-73-0)*]*, *models: [Union](https://docs.python.org/3.9/library/typing.html#typing.Union)*[*List*[causallib.estimation.base\_weight.Weight *[List\[](https://docs.python.org/3.9/library/typing.html#typing.List)causallib.estimation.base\_estimator.IndividualO* [List\[](https://docs.python.org/3.9/library/typing.html#typing.List)causallib.estimation.base\_weight.PropensityEsti *predictions: [Dict\[](https://docs.python.org/3.9/library/typing.html#typing.Dict)[str,](https://docs.python.org/3.9/library/stdtypes.html#str) [List](https://docs.python.org/3.9/library/typing.html#typing.List)[Union[causallib.evaluation.predictions.Propensi* [causal](#page-74-0)[lib.evaluation.predictions.WeightPredictions](#page-74-0)*,* [causal](#page-73-2)[lib.evaluation.predictions.OutcomePredictions](#page-73-2)*]]]*, *cv: [List](https://docs.python.org/3.9/library/typing.html#typing.List)[\[Tuple](https://docs.python.org/3.9/library/typing.html#typing.Tuple)[\[List\[](https://docs.python.org/3.9/library/typing.html#typing.List)[int\]](https://docs.python.org/3.9/library/functions.html#int), [List](https://docs.python.org/3.9/library/typing.html#typing.List)[\[int\]](https://docs.python.org/3.9/library/functions.html#int)]]*, *X: [pandas.core.frame.DataFrame](https://pandas.pydata.org/pandas-docs/stable/reference/api/pandas.DataFrame.html#pandas.DataFrame)*, *a: [pandas.core.series.Series](https://pandas.pydata.org/pandas-docs/stable/reference/api/pandas.Series.html#pandas.Series)*, *y: [pandas.core.series.Series](https://pandas.pydata.org/pandas-docs/stable/reference/api/pandas.Series.html#pandas.Series)*) Bases: [causallib.evaluation.results.EvaluationResults](#page-78-0), [causallib.evaluation.](#page-63-0) [plots.mixins.ClassificationPlotterMixin](#page-63-0), [causallib.evaluation.plots.mixins.](#page-66-0) [WeightPlotterMixin](#page-66-0), [causallib.evaluation.plots.mixins.PlotAllMixin](#page-65-0)

Data structure to hold evaluation results including cross-validation.

Attrs: evaluated\_metrics (Union[pd.DataFrame, PropensityEvaluatorScores, None]): models (dict[str, Union[list[WeightEstimator], list[IndividualOutcomeEstimator]):

Models trained during evaluation. May be dict or list or a model directly.

- **predictions (dict[str, List[SingleFoldPredictions]]): dict with keys** "train" and "valid" (if produced through cross-validation) and values of the predictions for the respective fold
- **cv (list[tuple[list[int], list[int]]]): the cross validation indices,** used to generate the results, used for constructing plots correctly

X (pd.DataFrame): features data a (pd.Series): treatment assignment data y (pd.Series): outcome data

- X: [pandas.core.frame.DataFrame](https://pandas.pydata.org/pandas\unhbox \voidb@x \kern \z@ \char `\protect \discretionary {\char \defaulthyphenchar }{}{} docs/stable/reference/api/pandas.DataFrame.html#pandas.DataFrame)
- a: [pandas.core.series.Series](https://pandas.pydata.org/pandas\unhbox \voidb@x \kern \z@ \char `\protect \discretionary {\char \defaulthyphenchar }{}{} docs/stable/reference/api/pandas.Series.html#pandas.Series)
- cv: List[Tuple[List[\[int\]](https://docs.python.org/3.9/library/functions.html#int), List[\[int\]](https://docs.python.org/3.9/library/functions.html#int)]]

```
[pandas.core.frame.DataFrame,
causallib.evaluation.predictions.PropensityEvaluatorScores]
```

```
models: Union[List[causallib.estimation.base_weight.WeightEstimator],
List[causallib.estimation.base_estimator.IndividualOutcomeEstimator],
List[causallib.estimation.base_weight.PropensityEstimator]]
```

```
predictions: Dict[str,
```

```
List[Union[causallib.evaluation.predictions.PropensityPredictions,
causallib.evaluation.predictions.WeightPredictions,
causallib.evaluation.predictions.OutcomePredictions]]]
```
y: [pandas.core.series.Series](https://pandas.pydata.org/pandas\unhbox \voidb@x \kern \z@ \char `\protect \discretionary {\char \defaulthyphenchar }{}{} docs/stable/reference/api/pandas.Series.html#pandas.Series)

# class causallib.evaluation.results.WeightEvaluationResults(*evaluated\_metrics:*

*[Union](https://docs.python.org/3.9/library/typing.html#typing.Union)[\[pandas.core.frame.DataFrame,](https://pandas.pydata.org/pandas-docs/stable/reference/api/pandas.DataFrame.html#pandas.DataFrame)* [causal](#page-73-0)[lib.evaluation.predictions.PropensityEvaluatorScores](#page-73-0)*]*, *models: [Union](https://docs.python.org/3.9/library/typing.html#typing.Union)*[*List*[causallib.estimation.base\_weight.WeightEstimation], *List*[causallib.estimation.base\_estimator.IndividualOutcome [List\[](https://docs.python.org/3.9/library/typing.html#typing.List)causallib.estimation.base\_weight.PropensityEstimato*l predictions: [Dict\[](https://docs.python.org/3.9/library/typing.html#typing.Dict)[str,](https://docs.python.org/3.9/library/stdtypes.html#str)* [List](https://docs.python.org/3.9/library/typing.html#typing.List)[*Union*[causallib.evaluation.predictions.PropensityPre [causal](#page-74-0)[lib.evaluation.predictions.WeightPredictions](#page-74-0)*,* [causal](#page-73-2)[lib.evaluation.predictions.OutcomePredictions](#page-73-2)*]]]*, *cv: [List](https://docs.python.org/3.9/library/typing.html#typing.List)[\[Tuple](https://docs.python.org/3.9/library/typing.html#typing.Tuple)[\[List\[](https://docs.python.org/3.9/library/typing.html#typing.List)[int\]](https://docs.python.org/3.9/library/functions.html#int), [List\[](https://docs.python.org/3.9/library/typing.html#typing.List)[int\]](https://docs.python.org/3.9/library/functions.html#int)]]*, *X: [pandas.core.frame.DataFrame](https://pandas.pydata.org/pandas-docs/stable/reference/api/pandas.DataFrame.html#pandas.DataFrame)*, *a: [pandas.core.series.Series](https://pandas.pydata.org/pandas-docs/stable/reference/api/pandas.Series.html#pandas.Series)*, *y: [pandas.core.series.Series](https://pandas.pydata.org/pandas-docs/stable/reference/api/pandas.Series.html#pandas.Series)*)

Bases: [causallib.evaluation.results.EvaluationResults](#page-78-0), [causallib.evaluation.plots.](#page-66-0) [mixins.WeightPlotterMixin](#page-66-0), [causallib.evaluation.plots.mixins.PlotAllMixin](#page-65-0)

Data structure to hold evaluation results including cross-validation.

Attrs: evaluated\_metrics (Union[pd.DataFrame, PropensityEvaluatorScores, None]): models (dict[str, Union[list[WeightEstimator], list[IndividualOutcomeEstimator]):

Models trained during evaluation. May be dict or list or a model directly.

- **predictions (dict[str, List[SingleFoldPredictions]]): dict with keys** "train" and "valid" (if produced through cross-validation) and values of the predictions for the respective fold
- **cv (list[tuple[list[int], list[int]]]): the cross validation indices,** used to generate the results, used for constructing plots correctly

X (pd.DataFrame): features data a (pd.Series): treatment assignment data y (pd.Series): outcome data

- X: [pandas.core.frame.DataFrame](https://pandas.pydata.org/pandas\unhbox \voidb@x \kern \z@ \char `\protect \discretionary {\char \defaulthyphenchar }{}{} docs/stable/reference/api/pandas.DataFrame.html#pandas.DataFrame)
- a: [pandas.core.series.Series](https://pandas.pydata.org/pandas\unhbox \voidb@x \kern \z@ \char `\protect \discretionary {\char \defaulthyphenchar }{}{} docs/stable/reference/api/pandas.Series.html#pandas.Series)

cv: List[Tuple[List[\[int\]](https://docs.python.org/3.9/library/functions.html#int), List[\[int\]](https://docs.python.org/3.9/library/functions.html#int)]]

evaluated\_metrics: Union[\[pandas.core.frame.DataFrame,](https://pandas.pydata.org/pandas\unhbox \voidb@x \kern \z@ \char `\protect \discretionary {\char \defaulthyphenchar }{}{} docs/stable/reference/api/pandas.DataFrame.html#pandas.DataFrame) [causallib.evaluation.predictions.PropensityEvaluatorScores](#page-73-0)]

models: Union[List[[causallib.estimation.base\\_weight.WeightEstimator](#page-28-1)], List[[causallib.estimation.base\\_estimator.IndividualOutcomeEstimator](#page-26-0)], List[[causallib.estimation.base\\_weight.PropensityEstimator](#page-28-0)]]

### predictions: Dict[\[str,](https://docs.python.org/3.9/library/stdtypes.html#str)

List[Union[[causallib.evaluation.predictions.PropensityPredictions](#page-73-1), [causallib.evaluation.predictions.WeightPredictions](#page-74-0), [causallib.evaluation.predictions.OutcomePredictions](#page-73-2)]]]

### y: [pandas.core.series.Series](https://pandas.pydata.org/pandas\unhbox \voidb@x \kern \z@ \char `\protect \discretionary {\char \defaulthyphenchar }{}{} docs/stable/reference/api/pandas.Series.html#pandas.Series)

# **causallib.evaluation.scoring module**

Scoring functions that operate on the evaluation results objects.

These functions depend on the causallib.evalutation results objects and are less reusable than the functions in metrics.py.

causallib.evaluation.scoring.score\_cv(*predictions*, *X*, *a*, *y*, *cv*, *metrics\_to\_evaluate='defaults'*) Evaluate the prediction against the true data using evaluation score metrics.

### **Parameters**

- predictions  $(dict[str, list])$  $(dict[str, list])$  $(dict[str, list])$  $(dict[str, list])$  $(dict[str, list])$  $(dict[str, list])$  the output of predict\_cv.
- $X$  (pd. DataFrame) Covariates.
- a (pd. Series) Treatment assignment.
- $y$  (pd. Series) Outcome.
- cv  $(iist[tuples])$  list the number of folds containing tuples of indices: (train\_idx, validation\_idx)
- metrics\_to\_evaluate ([dict](https://docs.python.org/3.9/library/stdtypes.html#dict) | "defaults") key: metric's name, value: callable that receives true labels, prediction and sample\_weights (the latter is allowed to be ignored). If *"defaults"*, default metrics are selected.
- **Returns** DataFrame whose columns are different metrics and each row is a product of phase x fold x strata. PropensityEvaluatorScores also has a covariate-balance result in a DataFrame.

**Return type** pd.DataFrame | WeightEvaluatorScores

causallib.evaluation.scoring.score\_estimation(*prediction*, *X*, *a\_true*, *y\_true*,

*metrics\_to\_evaluate=None*)

Should know how to handle the \_estimator\_predict output provided in *prediction*. Can utilize any of the true values provided:

covariates *X*, treatment assignment *a* or outcome *y*.

# **3.1.3.5.6 Module contents**

Objects and methods to evaluate accuracy of causal models.

causallib.evaluation.evaluate(*estimator*, *X*, *a*, *y*, *cv=None*, *metrics\_to\_evaluate='defaults'*, *plots=False*) Evaluate model in cross-validation of the provided data

- | (estimator ([causallib.estimation.base\\_estimator.](#page-26-0) [IndividualOutcomeEstimator](#page-26-0)) – causallib.estimation.base\_weight.WeightEstimator | causallib.estimation.base\_weight.PropensityEstimator) : an estimator. If using cv, it will be refit, otherwise it should already be fit.
- $X$  (pd. DataFrame) Covariates.
- a (pd. Series) Treatment assignment.
- $y$  (pd. Series) Outcome.
- cv ([list\[](https://docs.python.org/3.9/library/stdtypes.html#list)tuples] | generator[tuples] | None) list the number of folds containing tuples of indices (train\_idx, validation\_idx) in an iloc manner (row number). If None, there will be no cross-validation. If *cv="auto"*, a stratified Kfold with 5 folds will be created and used for cross-validation.
- metrics\_to\_evaluate ([dict](https://docs.python.org/3.9/library/stdtypes.html#dict) | "defaults" | None) key: metric's name, value: callable that receives true labels, prediction, and sample\_weights (the latter may be ignored). If *"defaults"*, default metrics are selected. If *None*, no metrics are evaluated.
- **plots**  $(boo1)$  whether to generate plots

**Returns** EvaluationResults

causallib.evaluation.evaluate\_bootstrap(*estimator*, *X*, *a*, *y*, *n\_bootstrap*, *n\_samples=None*, *replace=True*, *refit=False*, *metrics\_to\_evaluate=None*)

Evaluate model on a bootstrap sample of the provided data

# **Parameters**

- X  $(pd.DataFrame)$  Covariates.
- **a**  $(pd. Series)$  Treatment assignment.
- $y$  (pd. Series) Outcome.
- **n\_bootstrap**  $(int)$  $(int)$  $(int)$  Number of bootstrap sample to create.
- **n\_samples** ([int](https://docs.python.org/3.9/library/functions.html#int)  $\mid$  None) Number of samples to sample in each bootstrap sampling. If None - will use the number samples (first dimension) of the data.
- replace  $(bool)$  $(bool)$  $(bool)$  Whether to use sampling with replacements. If False n\_samples (if provided) should be smaller than X.shape[0])
- refit  $(bool)$  $(bool)$  $(bool)$  Whether to refit the estimator on each bootstrap sample. Can be computational intensive if n\_bootstrap is large.
- metrics\_to\_evaluate ([dict](https://docs.python.org/3.9/library/stdtypes.html#dict) | None) key: metric's name, value: callable that receives true labels, prediction and sample\_weights (the latter is allowed to be ignored). If not provided, default from causallib.evaluation.metrics are used.

**Returns** EvaluationResults

# **3.1.3.6 Module** preprocessing

This module provides several useful filters and transformers to augment the ones provided by scikit-learn.

Specifically, the various filters remove features for the following criteria:

- Features that are almost constant (not by variance but by actual value).
- Features that are highly correlated with other features.
- Features that have a low variance (can deal with NaN values).
- Features that are mostly NaN.
- Features that are highly associated with the outcome (not just correlation)

Various transformers are provided:

- A standard scaler that deals with Nan values.
- A min/max scaler.

A transformer that accepts numpy arrays and turns them into pandas will be added soon.

These filters and transformers can be used as part of a scikit-learn pipeline.

# **3.1.3.6.1 Example:**

This example combines a scikit-learn filter with a causallib scaler. The pipeline scales the data, then removes covariates with low variance, and then applies IPW with logistic regression.

```
from sklearn.linear_model import LogisticRegression
from sklearn.feature_selection import VarianceThreshold
from sklearn.pipeline import make_pipeline
from causallib.estimation import IPW
from causallib.datasets import load_nhefs
from causallib.preprocessing.transformers import MinMaxScaler
pipeline = make_pipeline(MinMaxScaler(), VarianceThreshold(0.1), LogisticRegression())
data = load_{nhefs()}ipw = IPW(pipeline)
ipw.fit(data.X, data.a)
ipw.estimate_population_outcome(data.X, data.a, data.y)
```
# **Submodules**

### **causallib.preprocessing.confounder\_selection module**

class causallib.preprocessing.confounder\_selection.DoubleLASSO(*treatment\_lasso=None*, *outcome\_lasso=None*, *mask\_fn=None*, *threshold=1e-06*, *importance\_getter='auto'*, *covariates=None*) Bases: causallib.preprocessing.confounder\_selection.\_BaseConfounderSelection

A method for selecting confounders using sparse regression on both the treatment and the outcomes, and select for

Implementing "Inference on Treatment Effects after Selection among High-Dimensional Controls" [https://](https://academic.oup.com/restud/article/81/2/608/1523757) [academic.oup.com/restud/article/81/2/608/1523757](https://academic.oup.com/restud/article/81/2/608/1523757)

- treatment\_lasso Lasso learner to fit confounders and treatment. For example using scikit-learn, continuous treatment may use: *Lasso()*, discrete treatment may use: *LogisticRegression(penalty='l1')*. If *None* will try to automatically assign a lasso model with cross validation.
- **outcome\_lasso** Lasso learner to fit confounders and outcome. For example using scikit-learn, continuous outcome may use: *Lasso()*, discrete outcome may use: *LogisticRegression(penalty='l1')*. If *None* will try to automatically assign lasso model crossvalidation.
- mask\_fn Function that takes input as two fitted lasso learners and returns a mask of the length of number of columns where True corresponds to columns that need to be selected. When set to None, the default implementation returns a mask based on nonzero coefficients in either learner. User can supply their own function, which must return a boolean array (of the length of columns of X) to indicate which columns are to be included.
- threshold For default mask fn, absolute value below which a lasso coefficient is treated as zero.
- importance\_getter ([str](https://docs.python.org/3.9/library/stdtypes.html#str) | callable) how to obtain feature importance, either a callable that inputs an estimator, a string of *'coef\_'* or *'feature\_importance\_'*, or *'auto'* will detect *'coef*' or *'feature\_importance*' automatically.
- covariates ( $list \mid np.dataary$  $list \mid np.dataary$ ) Specifying a subset of columns to perform selection on. Columns in *X* but not in *covariates* will be included after *transform* no matter the selection. Can be either a list of column names, or an array of boolean indicators length of *X*, or anything compatible with pandas *loc* function for columns. if *None* then all columns are participating in the selection process. This is similar to using sklearn's *ColumnTransformer* or *make\_column\_selector*.

fit(*X*, *\*args*, *\*\*kwargs*)

class causallib.preprocessing.confounder\_selection.RecursiveConfounderElimination(*estimator*,

*n\_features\_to\_select:*  $int = 1$  $int = 1$ , *step: [int](https://docs.python.org/3.9/library/functions.html#int) = 1*, *importance\_getter='auto'*, *covariates=None*)

Bases: causallib.preprocessing.confounder\_selection.\_BaseConfounderSelection

Recursively eliminate confounders to prune confounders.

# **Parameters**

- estimator Estimator to fit for every step of recursive elimination.
- **n\_features\_to\_select** ([int](https://docs.python.org/3.9/library/functions.html#int)) The number of confounders to keep.
- step  $(int)$  $(int)$  $(int)$  The number of confounders to eliminate in one iteration.
- importance\_getter  $(str \mid callable)$  $(str \mid callable)$  $(str \mid callable)$  how to obtain feature importance. either a callable that inputs an estimator, a string of *'coef\_'* or *'feature\_importance\_'*, or *'auto'* will detect *'coef\_'* or *'feature\_importance\_'* automatically.
- covariates  $(list \mid np.ndarray)$  $(list \mid np.ndarray)$  $(list \mid np.ndarray)$  Specifying a subset of columns to perform selection on. Columns in *X* but not in *covariates* will be included after *transform* no matter the selection. Can be either a list of column names, or an array of boolean indicators length of *X*, or anything compatible with pandas *loc* function for columns. if *None* then all columns are participating in the selection process. This is similar to using sklearn's *ColumnTransformer* or *make\_column\_selector*.

fit(*X*, *\*args*, *\*\*kwargs*)

# **causallib.preprocessing.filters module**

# (C) Copyright 2019 IBM Corp.

Licensed under the Apache License, Version 2.0 (the "License"); you may not use this file except in compliance with the License. You may obtain a copy of the License at

<http://www.apache.org/licenses/LICENSE-2.0>

<span id="page-86-0"></span>Unless required by applicable law or agreed to in writing, software distributed under the License is distributed on an "AS IS" BASIS, WITHOUT WARRANTIES OR CONDITIONS OF ANY KIND, either express or implied. See the License for the specific language governing permissions and limitations under the License.

### class causallib.preprocessing.filters.BaseFeatureSelector

Bases: sklearn.base.BaseEstimator, sklearn.base.TransformerMixin

abstract fit(*X*, *y=None*)

# **Parameters**

- X (pd. DataFrame) array-like, shape  $[n]$  samples, n\_features] The data used for filtering.
- y Passthrough for Pipeline compatibility.

**Returns** BaseFeatureSelector

# property selected\_features

### transform(*X*)

**Parameters** X (pd.DataFrame) –

**Return type** pd.DataFrame

```
class causallib.preprocessing.filters.ConstantFilter(threshold=0.95)
    Bases: causallib.preprocessing.filters.BaseFeatureSelector
```
Removes features that are almost constant

# Parameters threshold ([float](https://docs.python.org/3.9/library/functions.html#float)) -

 $fit(X, y=None)$ 

### **Parameters**

- **X** (pd. DataFrame) array-like, shape  $[n$  samples, n\_features] The data used for filtering.
- y Passthrough for Pipeline compatibility.

# **Returns** BaseFeatureSelector

class causallib.preprocessing.filters.CorrelationFilter(*threshold=0.9*) Bases: [causallib.preprocessing.filters.BaseFeatureSelector](#page-86-0)

Removes features that are strongly correlated to other features

# Parameters threshold ([float](https://docs.python.org/3.9/library/functions.html#float)) -

 $fit(X, y=None)$ 

### **Parameters**

- X (pd. DataFrame) array-like, shape [n\_samples, n\_features] The data used for filtering.
- y Passthrough for Pipeline compatibility.

**Returns** BaseFeatureSelector

```
class causallib.preprocessing.filters.HrlVarFilter(threshold=0.0)
    Bases: causallib.preprocessing.filters.BaseFeatureSelector
```
Removes features with a small variance, while allowing for missing values

# Parameters threshold ([float](https://docs.python.org/3.9/library/functions.html#float)) –

 $fit(X, y=None)$ 

**Parameters**

- X (pd.DataFrame) array-like, shape [n\_samples, n\_features] The data used for filtering.
- y Passthrough for Pipeline compatibility.

**Returns** BaseFeatureSelector

```
class causallib.preprocessing.filters.SparseFilter(threshold=0.2)
    Bases: causallib.preprocessing.filters.BaseFeatureSelector
```
Removes features with many missing values

Parameters threshold ([float](https://docs.python.org/3.9/library/functions.html#float)) -

fit(*X*, *y=None*)

### **Parameters**

- X  $(pd.{\text{DataFrame}})$  array-like, shape  $[n\_samples, n\_features]$  The data used for filtering.
- y Passthrough for Pipeline compatibility.

**Returns** BaseFeatureSelector

# class causallib.preprocessing.filters.StatisticalFilter(*threshold=0.2*, *isLinear=True*) Bases: [causallib.preprocessing.filters.BaseFeatureSelector](#page-86-0)

Removes features according to univariate association

### **Parameters**

- isLinear  $(bool)$  $(bool)$  $(bool)$  –
- threshold  $(fload)$  –

fit(*X*, *y=None*)

### **Parameters**

- **X** (pd. DataFrame) array-like, shape [n\_samples, n\_features] The data used for filtering.
- y Passthrough for Pipeline compatibility.

**Returns** BaseFeatureSelector

```
class causallib.preprocessing.filters.UnivariateAssociationFilter(is_linear=True,
```
*threshold=0.2*)

Bases: [causallib.preprocessing.filters.BaseFeatureSelector](#page-86-0)

Removes features according to univariate association

**Parameters**

- is\_linear  $(bool)$  $(bool)$  $(bool)$  –
- threshold  $(fload)$  –

compute\_pvals(*X*, *y*)

# $fit(X, y=None)$

### **Parameters**

- **X** (pd. DataFrame) array-like, shape [n\_samples, n\_features] The data used for filtering.
- y Passthrough for Pipeline compatibility.

**Returns** BaseFeatureSelector

causallib.preprocessing.filters.track\_selected\_features(*pipeline\_stages*, *num\_features*)

### **Parameters**

- pipeline\_stages ([list](https://docs.python.org/3.9/library/stdtypes.html#list) [\[tuple\[](https://docs.python.org/3.9/library/stdtypes.html#tuple)[str,](https://docs.python.org/3.9/library/stdtypes.html#str) TransformerMixin]]) list of steps. each step is a tuple of Name and Transformer Object.
- num\_features  $(int)$  $(int)$  $(int)$  –

**Return type** np.ndarray

### **causallib.preprocessing.transformers module**

(C) Copyright 2019 IBM Corp.

Licensed under the Apache License, Version 2.0 (the "License"); you may not use this file except in compliance with the License. You may obtain a copy of the License at

<http://www.apache.org/licenses/LICENSE-2.0>

Unless required by applicable law or agreed to in writing, software distributed under the License is distributed on an "AS IS" BASIS, WITHOUT WARRANTIES OR CONDITIONS OF ANY KIND, either express or implied. See the License for the specific language governing permissions and limitations under the License.

class causallib.preprocessing.transformers.Imputer(*\**, *missing\_values=nan*, *strategy='mean'*, *fill\_value=None*, *verbose='deprecated'*, *copy=True*, *add\_indicator=False*)

Bases: sklearn.impute.\_base.SimpleImputer

#### transform(*X*)

Impute all missing values in *X*.

Parameters **X** ({array-like, sparse matrix}, shape (n\_samples, n\_features)) – The input data to complete.

**Returns X\_imputed** – *X* with imputed values.

**Return type** {ndarray, sparse matrix} of shape (n\_samples, n\_features\_out)

<span id="page-89-0"></span>class causallib.preprocessing.transformers.MatchingTransformer(*propensity\_transform=None*,

*caliper=None*, *with\_replacement=True*, *n\_neighbors=1*, *matching\_mode='both'*, *metric='mahalanobis'*, *knn\_backend='sklearn'*)

Bases: [object](https://docs.python.org/3.9/library/functions.html#object)

Transform data by removing poorly matched samples.

# **Parameters**

- propensity\_transform (causallib.transformers.PropensityTransformer) an object for data preprocessing which adds the propensity score as a feature (default: None)
- caliper  $(fload)$  maximal distance for a match to be accepted. If not defined, all matches will be accepted. If defined, some samples may not be matched and their outcomes will not be estimated. (default: None)
- with\_replacement ([bool](https://docs.python.org/3.9/library/functions.html#bool)) whether samples can be used multiple times for matching. If set to False, the matching process will optimize the linear sum of distances between pairs of treatment and control samples and only *min(N\_treatment, N\_control)* samples will be estimated. Matching with no replacement does not make use of the *fit* data and is therefore not implemented for out-of-sample data (default: True)
- **n\_neighbors** ([int](https://docs.python.org/3.9/library/functions.html#int)) number of nearest neighbors to include in match. Must be 1 if *with\_replacement* is *False.* If larger than 1, the estimate is calculated using the *regress\_agg\_function* or *classify\_agg\_function* across the *n\_neighbors*. Note that when the *caliper* variable is set, some samples will have fewer than *n\_neighbors* matches. (default: 1).
- matching\_mode ([str](https://docs.python.org/3.9/library/stdtypes.html#str)) Direction of matching: *treatment\_to\_control*, *control\_to\_treatment* or *both* to indicate which set should be matched to which. All sets are cross-matched in *match* and when *with\_replacement* is *False* all matching modes coincide. With replacement there is a difference.
- metric  $(str)$  $(str)$  $(str)$  Distance metric string for calculating distance between samples. Note: if an external built *knn\_backend* object with a different metric is supplied, *metric* needs to be changed to reflect that, because *Matching* will set its inverse covariance matrix if "mahalanobis" is set. (default: "mahalanobis", also supported: "euclidean")
- knn\_backend  $(str \space or \space callable) Backend$  $(str \space or \space callable) Backend$  $(str \space or \space callable) Backend$  to use for nearest neighbor search. Options are "sklearn" or a callable which returns an object implementing *fit*, *kneighbors* and *set\_params* like the sklearn *NearestNeighbors* object. (default: "sklearn").

# find\_indices\_of\_matched\_samples(*X*, *a*)

Find indices of samples which matched successfully.

Given a DataFrame of samples *X* and treatment assignments *a*, return a list of indices of samples which matched successfully.

### **Parameters**

- X (pd. DataFrame) Covariates of samples
- a  $(pd, Series)$  Treatment assignments

**Returns** indices of matched samples to be passed to *X.loc*

### **Return type** pd.Series

# $fit(X, a, y)$

Fit data to transform

This function loads the data for matching and must be called before *transform*. For convenience, consider using *fit\_transform*.

#### **Parameters**

•  $X$  (pd. DataFrame) – DataFrame of shape (n,m) containing m covariates for n samples.

- a  $(pd. Series)$  Series of shape  $(n_i)$  containing discrete treatment values for the n samples.
- $y$  (pd. Series) Series of shape (n,) containing outcomes for the n samples.

**Returns** Fitted object

**Return type** self (*[MatchingTransformer](#page-89-0)*)

# fit\_transform $(X, a, y)$

Match data and return matched subset.

This is a convenience method, calling *fit* and *transform* at once. For details, see documentation of each function.

### **Parameters**

- $X$ (pd. DataFrame) DataFrame of shape (n,m) containing m covariates for n samples.
- a  $(pd. Series)$  Series of shape  $(n)$ , containing discrete treatment values for the n samples.
- $y$  (pd. Series) Series of shape (n,) containing outcomes for the n samples.

**Returns** Covariates of samples that were matched am (pd.Series): Treatment values of samples that were matched ym (pd.Series): Outcome values of samples that were matched

### **Return type** Xm (pd.DataFrame)

# set\_params(*\*\*kwargs*)

Set parameters of matching engine. Supported parameters are:

### **Keyword Arguments**

- propensity\_transform (causallib.transformers. **PropensityTransformer**) – an object for data preprocessing which adds the propensity score as a feature (default: None)
- caliper  $(flost)$  maximal distance for a match to be accepted (default: None)
- with\_replacement  $(bool)$  $(bool)$  $(bool)$  whether samples can be used multiple times for matching (default: True)
- **n\_neighbors** ([int](https://docs.python.org/3.9/library/functions.html#int)) number of nearest neighbors to include in match. Must be 1 if *with\_replacement* is False (default: 1).
- matching\_mode ([str](https://docs.python.org/3.9/library/stdtypes.html#str)) Direction of matching: *treatment\_to\_control*, *control\_to\_treatment* or *both* to indicate which set should be matched to which. All sets are cross-matched in *match* and without replacement there is no difference in outcome, but with replacement there is a difference and it impacts the results of *transform*.
- **metric**  $(str)$  $(str)$  $(str)$  Distance metric string for calculating distance between samples (default: "mahalanobis",

also supported: "euclidean")

• knn\_backend  $(str \space or \space callable)$  $(str \space or \space callable)$  $(str \space or \space callable)$  $(str \space or \space callable)$  $(str \space or \space callable)$  – Backend to use for nearest neighbor search. Options are "sklearn" or a callable which returns an object implementing *fit*, *kneighbors* and *set\_params* like the sklearn *NearestNeighbors* object. (default: "sklearn").

**Returns** (MatchingTransformer) object with new parameters set

### **Return type** self

### $transform(X, a, y)$

Transform data by restricting it to samples which are matched

Following a matching process, not all of the samples will find matches. Transforming the data by only allowing samples in treatment that have close matches in control, or in control that have close matches in treatment can make other causal methods more effective. This function will call *match* on the underlying Matching object.

The attribute *matching\_mode* changes the behavior of this function. If set to *control\_to\_treatment* each control will attempt to find a match among the treated, hence the transformed data will have a maximum size of N\_c + min(N\_c,N\_t). If set to *treatment\_to\_control*, each treatment will attempt to find a match among the control and the transformed data will have a maximum size of  $N_t + min(N_c, N_t)$ . If set to *both*, both matching operations will be executed and if a sample succeeds in either direction it will be included, hence the maximum size of the transformed data will be *len(X)*.

If *with\_replacement* is *False*, *matching\_mode* does not change the behavior. There will be up to  $min(N_c, N_t)$  samples in the returned DataFrame, regardless.

### **Parameters**

- $X$ (pd.DataFrame) DataFrame of shape (n,m) containing m covariates for n samples.
- a (pd. Series) Series of shape  $(n)$ , containing discrete treatment values for the n samples.
- y (pd.Series) Series of shape (n,) containing outcomes for the n samples.

#### **Raises**

- [NotImplementedError](https://docs.python.org/3.9/library/exceptions.html#NotImplementedError) Raised if a value of attribute *matching\_mode*
- other than the supported values is set. –

**Returns** Covariates of samples that were matched am (pd.Series): Treatment values of samples that were matched ym (pd.Series): Outcome values of samples that were matched

**Return type** Xm (pd.DataFrame)

```
class causallib.preprocessing.transformers.MinMaxScaler(only_binary_features=True,
```

```
ignore_nans=True)
```
Bases: sklearn.base.BaseEstimator, sklearn.base.TransformerMixin

Scales features to 0-1, allowing for NaNs.

 $X_{\text{1std}} = (X - X.\text{min}(axis=0)) / (X.\text{max}(axis=0) - X.\text{min}(axis=0))$ 

# **Parameters**

- only\_binary\_features ([bool](https://docs.python.org/3.9/library/functions.html#bool)) Whether to apply only on binary features or across all.
- **ignore\_nans** (boo1) Whether to ignore NaNs during calculation.

### $fit(X, y=None)$

Compute the minimum and maximum to be used for later scaling.

- X (pd. DataFrame) array-like, shape  $[n_s]$  samples, n\_features] The data used to compute the mean and standard deviation used for later scaling along the features axis  $(axis=0)$ .
- y Passthrough for Pipeline compatibility.

**Returns** a fitted MinMaxScaler

**Return type** *[MinMaxScaler](#page-92-0)*

# inverse\_transform(*X*)

Scaling chosen features of X to the range of 0 - 1.

**Parameters X** (pd.DataFrame) – array-like, shape [n\_samples, n\_features] Input data that will be transformed.

**Returns** array-like, shape [n\_samples, n\_features]. Transformed data.

**Return type** pd.DataFrame

# transform(*X*)

Undo the scaling of X according to feature\_range.

**Parameters X** (pd.DataFrame) – array-like, shape [n\_samples, n\_features] Input data that will be transformed.

**Returns** array-like, shape [n\_samples, n\_features]. Transformed data.

**Return type** pd.DataFrame

class causallib.preprocessing.transformers.PropensityTransformer(*learner*,

*include\_covariates=False*)

Bases: sklearn.base.BaseEstimator, sklearn.base.TransformerMixin

Transform covariates by adding/replacing with the propensity score.

### **Parameters**

- learner (sklearn.estimator) A learner implementing *fit* and *predict\_proba* to use for predicting the propensity score.
- include\_covariates  $(bool)$  $(bool)$  $(bool)$  Whether to return the original covariates alongside the "propensity" column.

# $fit(X, a)$

transform(*X*, *treatment\_values=None*)

Append propensity or replace covariates with propensity.

### **Parameters**

- **X** (pd. DataFrame) A DataFrame of samples to transform. This will be input to the learner trained by fit. If the columns are different, the results will not be valid.
- treatment\_values  $(Any \mid None) A$  desired value/s to extract propensity to (i.e. probabilities to what treatment value should be calculated). If not specified, then the maximal treatment value is chosen. This is since the usual case is of treatment  $(A=1)$ control (A=0) setting.
- **Returns** DataFrame with a "propensity" column. If "include\_covariates" is *True*, it will include all of the original features plus "propensity", else it will only have the "propensity" column.

**Return type** pd.DataFrame

<span id="page-93-0"></span>class causallib.preprocessing.transformers.StandardScaler(*with\_mean=True*, *with\_std=True*, *ignore\_nans=True*)

Bases: sklearn.base.BaseEstimator, sklearn.base.TransformerMixin

Standardize continuous features by removing the mean and scaling to unit variance while allowing nans.

 $X = (X - X)$ .mean()) / X.std()

# **Parameters**

- with\_mean ([bool](https://docs.python.org/3.9/library/functions.html#bool)) Whether to center the data before scaling.
- with\_std ([bool](https://docs.python.org/3.9/library/functions.html#bool)) Whether to scale the data to unit variance.
- ignore\_nans ([bool](https://docs.python.org/3.9/library/functions.html#bool)) Whether to ignore NaNs during calculation.

# fit(*X*, *y=None*)

Compute the mean and std to be used for later scaling.

### **Parameters**

- $X$  (pd. DataFrame) The data used to compute the mean and standard deviation used for later scaling along the features axis (axis=0).
- y Passthrough for Pipeline compatibility.

**Returns** A fitted standard-scaler

# **Return type** *[StandardScaler](#page-93-0)*

### inverse\_transform(*X*)

Scale back the data to the original representation

**Parameters X** (pd. DataFrame) – array-like, shape [n\_samples, n\_features] The data used to compute the mean and standard deviation used for later scaling along the features axis  $(axis=0)$ .

# **Returns** Un-scaled dataset.

### **Return type** pd.DataFrame

# transform(*X*, *y='deprecated'*)

Perform standardization by centering and scaling

### **Parameters**

- **X** (pd. DataFrame) array-like, shape  $\lceil n \rceil$  samples, n\_features] The data used to compute the mean and standard deviation used for later scaling along the features axis  $(axis=0)$ .
- $y$  Passthrough for Pipeline compatibility. $X$ :

**Returns** Scaled dataset.

**Return type** pd.DataFrame

# **Module contents**

### **3.1.3.7 causallib.simulation package**

# **3.1.3.7.1 Submodules**

# **causallib.simulation.CausalSimulator3 module**

(C) Copyright 2019 IBM Corp.

Licensed under the Apache License, Version 2.0 (the "License"); you may not use this file except in compliance with the License. You may obtain a copy of the License at

<http://www.apache.org/licenses/LICENSE-2.0>

Unless required by applicable law or agreed to in writing, software distributed under the License is distributed on an "AS IS" BASIS, WITHOUT WARRANTIES OR CONDITIONS OF ANY KIND, either express or implied. See the License for the specific language governing permissions and limitations under the License.

# Created on Jun 21, 2017

class causallib.simulation.CausalSimulator3.CausalSimulator3(*topology*, *var\_types*,

*prob\_categories*, *link\_types*, *snr*, *treatment\_importances*, *treatment\_methods='gaussian'*, *outcome\_types='categorical'*, *effect\_sizes=None*, *survival\_distribution='expon'*, *survival\_baseline=1*, *params=None*)

# Bases: [object](https://docs.python.org/3.9/library/functions.html#object)

# **Constructor**

- topology  $(np.ndarray) A$  boolean adjacency matrix for variables (including covariates, treatment and outcome variables of the model). Every row is a binary vector for a variable, where  $v[i, j] = 1$  iff j is a parent of i
- var\_types (Sequence [\[str\]](https://docs.python.org/3.9/library/stdtypes.html#str)) Vector the size of variables stating every variable to be "covariate", "hidden", "outcome", "treatment", "censor". **Notes**: if type(pd.Series) variable names will be var\_types.index, otherwise, if no-key-vector - var names will be just range(num-of-variables).
- prob\_categories (Sequence [ $float|None$ ]) vector the size of the number of variables. if prob\_categories[i] = None -> than variable i is considered continuous. otherwise -> prob\_categories[i] should be a list (or any iterable) which size specifies number of categories variable i has, and it contains multinomial probabilities for those categories (i.e. list non negative and sums to 1).
- link\_types  $(str/Sequence[str])$  $(str/Sequence[str])$  $(str/Sequence[str])$  set of string the size or string or specifying the relation between covariate parents to the covariate itself
- snr  $(float|Sequence[float])$  $(float|Sequence[float])$  $(float|Sequence[float])$  $(float|Sequence[float])$  $(float|Sequence[float])$  Signal to noise ratio (use 1.0 to eliminate noise in the system). May be a vector the size of number of variables for stating different snr values for different variables.
- treatment\_importances (float | Sequence [\[float\]](https://docs.python.org/3.9/library/functions.html#float)) The effect of treatment on the outcome. A float between 0 and 1.0 stating how much weight the treatment variable have vs. the other parents of an outcome variable. *To support multi-treatment* - place a list the size of the number of treatment variables (as stated in var\_types). The matching between treatment variable and its importance will be according to the order of the treatment variables and the order of the list. If all treatments variables has the same importance - pass the float value.
- treatment\_methods  $(str/Sequence[str])$  $(str/Sequence[str])$  $(str/Sequence[str])$  method for creating treatment assignment and propensities, can be one of {"random", "gaussian", "logistic"}. *To support multi-treatment* - place a list the size of the number of treatment variables. The matching between treatment variable and its creation method will be according to the order of the treatment variables and the order of the list. If all treatment variables has the same type pass the str value.
- outcome\_types  $(str|Sequence[str])$  $(str|Sequence[str])$  $(str|Sequence[str])$  $(str|Sequence[str])$  $(str|Sequence[str])$  outcome can either be 'survival' or 'binary'. *To support multi-outcome* - place a list the size of the number of outcome variables (as

stated in var types). The matching between outcome variable and its type will be according to the order of the outcome variables and the order of the list. If all outcome variables has the same type - pass the str value.

- effect\_sizes (float | Sequence [float | None] | None) The wanted mean effect size between two counterfactuals. If None - The mean effect size will not be adjusted, but will be whatever generated. If float - The mean effect size will be adjusted to be approximately the given number (considering the noise) *To support multi-outcome* - a list the size the number of the outcome variables (as stated in var\_types). The matching between outcome variable and its effect size will be according to the order of the outcome variables and the order of the list.
- survival\_distribution (Sequence [\[str\]](https://docs.python.org/3.9/library/stdtypes.html#str) or  $str$ ) The distribution family from which to generate the outcome values of outcome variables that their corresponding outcome\_types is "survival". Default value is exponent distribution. The same survival distribution will be used for the corresponding censoring variable as well. *To support multioutcome* - place a list the size of the number of outcome variables of type "survival" (as stated in outcome\_types). The matching between survival outcome variable and its survival distribution will be according to the order of the outcome variables and the order of the list. If all outcome variables has the same survival distribution - pass the str value (if present). *Ignore if no outcome variable is of type survival*
- survival\_baseline (Sequence [\[float\]](https://docs.python.org/3.9/library/functions.html#float) or [float](https://docs.python.org/3.9/library/functions.html#float)) The survival baseline from the CoxPH model that will be the basics for the parameters of the corresponding survival\_distribution. The same survival baseline will be used for the corresponding censoring variable as well (if present). Default value is 1 (no multiplicative meaning for baseline value). *To support multi-outcome* - place a list the size of the number of outcome variables of type "survival" (as stated in outcome\_types). The matching between survival outcome variable and its survival distribution will be according to the order of the outcome variables and the order of the list. If all outcome variables has the same survival distribution - pass the str value. *Ignore if no outcome variable is of type survival*
- params  $(dict \mid None)$  $(dict \mid None)$  $(dict \mid None)$  Various parameters related to the generation process (e.g. the slope for sigmoid-based functions etc.). The form of: {var\_name: {param\_name: param\_value,  $\dots$ },  $\dots$ }

```
G_LINKING_METHODS = {'affine': <function CausalSimulator3.<lambda>>, 'exp':
<function CausalSimulator3.<lambda>>, 'linear': <function
CausalSimulator3.<lambda>>, 'log': <function CausalSimulator3.<lambda>>, 'poly':
<function CausalSimulator3.<lambda>>}
```

```
O_LINKING_METHODS = {'marginal_structural_model': <function
CausalSimulator3.<lambda>>, None: <function CausalSimulator3.<lambda>>}
```

```
TREATMENT_METHODS = {'gaussian': <function CausalSimulator3.<lambda>>, 'logistic':
<function CausalSimulator3.<lambda>>, 'odds_ratio': <function
CausalSimulator3.<lambda>>, 'quantile_gauss_fit': <function
CausalSimulator3.<lambda>>, 'random': <function CausalSimulator3.<lambda>>}
```
format\_for\_training(*X*, *propensities*, *cf*, *headers\_chars=None*, *exclude\_hidden\_vars=True*) prepare to output. merge the data into two DataFrames - an observed one and one gathering the counterfactuals.

- X (pd. DataFrame) Containing the data (covariates), treatment and outcomes
- **propensities** ( $pd$ . DataFrame) Containing the propensity values for the treatmetns
- **cf** (pd.DataFrame) Containing the counterfactuals results for all possible treatments.
- headers\_chars  $(dict)$  $(dict)$  $(dict)$  Optional. Containing the column header prefix for different types of variables. Examples: {"covariate": "x", "treatment": "t", "outcome": "y"}
- exclude\_hidden\_vars If to exclude hidden variables from the resulting dataset.

### **Returns**

2-element tuple containing:

- **df\_X** (*pd.DataFrame*): The observed dataset (if hidden variables are excluded).
- **df\_cf** (*pd.DataFrame*): Containing the two counterfactuals, treatments and propensities.

### **Return type** (pd.DataFrame, pd.DataFrame)

generate\_censor\_col(*X\_parents*, *link\_type*, *snr*, *prob\_category*, *outcome\_type*,

*treatment\_importance=None*, *survival\_distribution=None*, *survival\_baseline=None*, *var\_name=None*)

Generates a single censor variable column.

### **Parameters**

- X\_parents (pd. DataFrame) Sub-dataset containing only the relevant columns (features which are topological parents to the current covariate being created)
- **link\_type**  $(str)$  $(str)$  $(str)$  How the parents variables (parents covariate columns) influence the current generated column. What relation is there between them.
- snr  $(float)$  $(float)$  $(float)$  Signal to noise ratio that controls the amount of noise to add (value of 1.0 will not generate noise)
- prob\_category (Sequence | None) A k-length distribution vector over k-1 treatments with the probability of being untreated in prob\_category[0]  $(p_{\text{rob}}\text{ category},i\text{loc}[0])$  and all other k-1 probabilities corresponds to k-1 treatments.

**Notes**: vector must sum to 1. If None - the covariate column is left untouched (i.e. continuous)

- **outcome\_type**  $(str)$  $(str)$  $(str)$  The type of the outcome variable that is dependent on the current censor variable. The censoring mechanism varies given different types of outcome variables.
- treatment\_importance  $(f$ *loat* $) The effect power of the treatment on the current$ generated outcome variable, as opposed to other variables that may influence on it.
- survival\_di[str](https://docs.python.org/3.9/library/stdtypes.html#str)ibution  $(str)$  The type of the distribution of which to sample the survival time from. relevant only if outcome\_type is "survival"
- survival\_baseline The baseline value of the the cox ph model. relevant only if outcome\_type is "survival"
- var\_name  $(int / str)$  $(int / str)$  $(int / str)$  The name of the variable currently being generated. Optional.

### **Returns**

2-element tuple containing:

- **x\_censor** (*pd.Series*): a column describing the censor variable
- **beta** (*pd.Series*): The coefficients used to generate current variable from it predecessors.

**Return type** (pd.Series, pd.Series)

generate\_covariate\_col(*X\_parents*, *link\_type*, *snr*, *prob\_category*, *num\_samples*, *var\_name=None*) Generates a single signal (covariate) column

### **Parameters**

- X\_parents (pd.DataFrame) Sub-dataset containing only the relevant columns (features which are topological parents to the current covariate being created)
- link\_type ([str](https://docs.python.org/3.9/library/stdtypes.html#str)) How the parents variables (parents covariate columns) influence the current generated column. What relation is there between them.
- snr  $(fload)$  Signal to noise ratio that controls the amount of noise to add (value of 1.0 will not generate noise)
- prob\_category (pd. Series | None) A vector which length states the number of classes (number of discrete values) and every value is fractional - the probability of the corresponding class.

**Notes**: vector must sum to 1 If None - the covariate column is left untouched (i.e. continuous)

- num\_samples  $(int)$  $(int)$  $(int)$  number of samples to generate
- var\_name  $(int|str)$  $(int|str)$  $(int|str)$  $(int|str)$  The name of the variable currently being generated. Optional.

### **Returns**

2-element tuple containing:

- **X\_final** (*pd.Series*): The final (i.e. noised and discretize [if needed]) covariate column.
- **beta** (*pd.Series*): The coefficients used to generate current variable from it predecessors.

**Return type** (pd.Series, pd.Series)

**Raises** Value Error – if the given link type is not a valid link type. (Supported link types are placed in self.G\_LINKING\_METHODS)

generate\_data(*X\_given=None*, *num\_samples=None*, *random\_seed=None*) Generates tables of dataset given the object's initial parameters.

### **Parameters**

- num\_samples  $(int)$  $(int)$  $(int)$  Number of samples that will be in the dataset.
- X\_given (pd.DataFrame) A baseline dataset to generate from. This dataset may contain only some of variables stated in the initialized topology. The rest of the dataset (variables which are stated in the topology and not in this dataset) will be generated. **Notes**: The data given will not be overwritten and will be taken as is. It is

user responsibility to see that the given table has no dependant variables since they will not be re-generated according to the graph.

• **random\_seed**  $(int) - A$  $(int) - A$  $(int) - A$  seed for the pseudo-random-number-generator in order to reproduce results.

### **Returns**

3-element tuple containing:

• **X (***pd.DataFrame***): A (num\_samples x num\_covariates) matrix of all covariates** (including treatments and outcomes) over samples.

- **propensities (***pd.DataFrame***): A (num\_samples x num\_treatments) matrix (or vector) of propensity** values of every treatment.
- **counterfactuals** (*pd.DataFrame*): A (num\_samples x num\_outcomes) matrix -

**Return type** (pd.DataFrame, pd.DataFrame, pd.DataFrame)

generate\_outcome\_col(*X\_parents*, *link\_type*, *snr*, *prob\_category*, *outcome\_type*, *treatment\_importance=None*, *effect\_size=None*, *survival\_distribution=None*,

*survival\_baseline=None*, *var\_name=None*)

Generates a single outcome variable column.

# **Parameters**

- X\_parents (pd. DataFrame) Sub-dataset containing only the relevant columns (features which are topological parents to the current covariate being created)
- link\_type  $(str)$  $(str)$  $(str)$  How the parents variables (parents covariate columns) influence the current generated column. What relation is there between them.
- treatment\_importance  $(f$ *loat* $) The effect power of the treatment on the current$ generated outcome variable, as opposed to other variables that may influence on it.
- snr  $(fload)$  Signal to noise ratio that controls the amount of noise to add (value of 1.0 will not generate noise)
- prob\_category (pd. Series | None) A k-length distribution vector over  $k-1$  treatments with the probability of being untreated in prob category $[0]$ (prob\_category.iloc[0]) and all other k-1 probabilities corresponds to k-1 treatments.

**Notes: vector must sum to 1. If None - the covariate column is left** untouched (i.e. continuous)

- effect\_size  $(flost)$  wanted mean effect size.
- outcome\_type  $(str)$  $(str)$  $(str)$  Type of outcome variable. Either categorical (and continuous) or survival
- survival\_di[str](https://docs.python.org/3.9/library/stdtypes.html#str)ibution  $(str)$  The type of the distribution of which to sample the survival time from. relevant only if outcome\_type is "survival"
- survival\_baseline The baseline value of the the cox ph model. relevant only if outcome\_type is "survival"
- var\_name  $(int|str)$  $(int|str)$  $(int|str)$  $(int|str)$  The name of the variable currently being generated. Optional.

### **Returns**

3-element tuple containing:

- **x\_outcome** (*pd.Series*): Outcome assignment for each sample.
- **cf (***pd.DataFrame***): Holding the counterfactuals for every possible treatment category of the** outcome's treatment predecessor variable.
- **beta** (*pd.DataFrame*): The coefficients used to generate current variable from it predecessors.

**Return type** (pd.Series, pd.DataFrame, pd.DataFrame)

# **Raises**

• Value Error – if the given link type is not a valid link type. (Supported link types are placed in self.G\_LINKING\_METHODS)

- [ValueError](https://docs.python.org/3.9/library/exceptions.html#ValueError) if prob category is neither None nor a legitimate distribution vector.
- generate\_treatment\_col(*X\_parents*, *link\_type*, *snr*, *prob\_category*, *method='logistic'*, *var\_name=None*) Generates a single treatment variable column.

### **Parameters**

- X\_parents (pd.DataFrame) Sub-dataset containing only the relevant columns (features which are topological parents to the current covariate being created)
- link\_type  $(str)$  $(str)$  $(str)$  How the parents variables (parents covariate columns) influence the current generated column. What relation is there between them.
- snr  $(fload)$  Signal to noise ratio that controls the amount of noise to add (value of 1.0 will not generate noise)
- prob\_category (pd. Series | None) A k-length distribution vector over k-1 treatments with the probability of being untreated in prob\_category[0] (prob\_category.iloc[0]) and all other k-1 probabilities corresponds to k-1 treatments.

**Notes: vector must sum to 1. If None - the covariate column is left** untouched (i.e. continuous)

- method  $(str) A$  $(str) A$  $(str) A$  type of method to generate the treatment signal and the corresponding propensities.
- var\_name  $(int|str)$  $(int|str)$  $(int|str)$  $(int|str)$  The name of the variable currently being generated. Optional.

### **Returns**

3-element tuple containing:

- **treatment** (*pd.Series*): Treatment assignment to each sample.
- **propensity (***pd.DataFrame***): The marginal conditional probability of treatment given covariates.** A DataFrame shaped (num\_samples x num\_of\_possible\_treatment\_categories).
- **beta** (*pd.Series*): The coefficients used to generate current variable from it predecessors.

**Return type** (pd.Series, pd.DataFrame, pd.Series)

# **Raises**

- [ValueError](https://docs.python.org/3.9/library/exceptions.html#ValueError) if prob\_category is None (treatment must be categorical)
- [ValueError](https://docs.python.org/3.9/library/exceptions.html#ValueError) If prob\_category is not a legitimate probability vector (non negative, sums to 1)

### reset\_coefficients(*variables=None*)

Delete the linking coefficients that accumulated in the generating model so far.

**Parameters** variables (list | None) – list of variables to reset the coefficients linking *into* them (Not from them). if None - all the available coefficients will be deleted.

### static to\_csv(*data*, *out\_file=None*)

# causallib.simulation.CausalSimulator3.generate\_random\_topology(*n\_covariates*, *p*, *n\_treatments=1*,

*n\_outcomes=1*, *n\_censoring=0*,

*given\_vars=()*, *p\_hidden=0.0*)

Creates a random graph topology, suitable for describing a causal graph model. Generation is based on a  $G(n,p)$ random graph model (each edge independently generated or not by a coin toss).

- **n\_covariates**  $(int)$  $(int)$  $(int)$  Number of simple covariates to generate
- $\mathbf{p}$  (*[float](https://docs.python.org/3.9/library/functions.html#float)*) Probability to generate an edge.
- **n\_treatments**  $(int)$  $(int)$  $(int)$  Number of treatment variables.
- **n\_outcomes**  $(int)$  $(int)$  $(int)$  Number of outcome variables.
- **n\_censoring**  $(int)$  $(int)$  $(int)$  Number of censoring variables.
- given\_vars (Sequence [Any]) Vector of names of given variables. These variables are considered independent. These suppose to mimic a situation where a partial dataset can be supplied to the generation process. Those names will correspond to the variable names in this existing baseline dataset.
- **p\_hidden**  $(flost)$  The probability to convert a simple covariate variable into a latent (i.e. hidden) variable.

### **Returns**

2-element tuple containing:

- **topology (***pd.DataFrame***): A boolean matrix describing graph dependencies.** Where  $T[i, j]$  = True iff j is a predecessor of i.
- **var\_types (***pd.Series***): A Series which index holds variable names and values are variable types.** (e.g. "treatment", "covariate", "hidden', "outcome". . . ) The given\_vars will be the first variable, followed by the generated vars (covariates, then treatment, then outcome, then censors)

**Return type** (pd.DataFrame, pd.Series)

causallib.simulation.CausalSimulator3.idx2var\_vector(*num\_vars*, *args*)

# **3.1.3.7.2 Module contents**

# **3.1.3.8 Module** causallib.survival

This module allows estimating counterfactual outcomes in a setting of right-censored data (also known as survival analysis, or time-to-event modeling). In addition to the standard inputs of X - baseline covariates, a - treatment assignment and y - outcome indicator, a new variable t is introduced, measuring time from the beginning of observation period to an occurrence of event. An event may be right-censoring (where  $y=0$ ) or an outcome of interest, or "death" (where y=1, which is also considered as censoring). Each of these methods uses an underlying machine learning model of choice, and can also integrate with the *``lifelines*` [<https://github.com/CamDavidsonPilon/lifelines>](https://github.com/CamDavidsonPilon/lifelines)`\_ survival analysis Python package.

Additional methods will be added incrementally.

# **3.1.3.8.1 Available Methods**

The methods that are currently available are:

- 1. Weighting: causallib.survival.WeightedSurvival uses causallib's WeightEstimator (e.g., IPW) to generate weighted pseudo-population for survival analysis.
- 2. Standardization (parametric g-formula): causallib.survival.StandardizedSurvival fits a parametric hazards model that includes baseline covariates.
- 3. Weighted Standardization: causallib.survival.WeightedStandardizedSurvival combines the two above-mentioned methods.

# **Example: Weighted survival analysis with Inverse Probability Weighting**

```
from sklearn.linear_model import LogisticRegression
from causallib.survival import WeightedSurvival
from causallib.estimation import IPW
from causallib.datasets import load_nhefs_survival
ipw = IPW(learner=LogisticRegression())
weighted_survival_estimator = WeightedSurvival(weight_model=ipw)
X, a, t, y = load_nhefs_survival()
weighted_survival_estimator.fit(X, a)
population_averaged_survival_curves = weighted_survival_estimator.estimate_population_
˓→outcome(X, a, t, y)
```
# **Example: Standardized survival (parametric g-formula)**

from causallib.survival import StandardizedSurvival

```
standardized_survival = StandardizedSurvival(survival_model=LogisticRegression())
standardized_survival.fit(X, a, t, y)
population_averaged_survival_curves = standardized_survival.estimate_poplatuon_outcome(X,
\rightarrow a, t)
individual_survival_curves = standardized_survival.estimate_individual_outcome(X, a, t)
```
# **3.1.3.8.2 Submodules**

# **causallib.survival.base\_survival module**

```
class causallib.survival.base_survival.SurvivalBase
```
Bases: [abc.ABC](https://docs.python.org/3.9/library/abc.html#abc.ABC)

Interface class for causal survival analysis with fixed baseline covariates.

abstract estimate\_population\_outcome(*\*\*kwargs*) → [pandas.core.frame.DataFrame](https://pandas.pydata.org/pandas-docs/stable/reference/api/pandas.DataFrame.html#pandas.DataFrame) Returns population averaged survival curves.

**Returns** with time-step index, treatment values as columns and survival as entries

### **Return type** pd.DataFrame

```
abstract fit(X: pandas.core.frame.DataFrame, a: pandas.core.series.Series, t: pandas.core.series.Series,
                y: pandas.core.series.Series)
```
Fits internal learner(s).

- $X$  (pd. DataFrame) Baseline covariate matrix of size (num\_subjects, num\_features).
- a  $(pd. Series)$  Treatment assignment of size (num\_subjects,).
- **t** (*pd. Series*) Followup duration, size (num\_subjects,).
- y (pd. Series) Observed outcome (1) or right censoring event (0), size (num\_subjects,).

### **Returns** self

### class causallib.survival.base\_survival.SurvivalTimeVaryingBase

Bases: [causallib.survival.base\\_survival.SurvivalBase](#page-102-0)

Interface class for causal survival analysis estimators that support time-varying followup covariates. Followup covariates matrix (XF) needs to have a 'time' column, and indexed by subject IDs that correspond to the other inputs  $(X, a, y, t)$ . All columns other than 'time' will be used for time-varying adjustments.

Example XF format: +—-+——+——+——+ | id | t | var1 | var2 | +—-+——+——+——+ | 1 | 0 | 1.4 | 22 | | 1 | 4 | 1.2 | 22 | | 1 | 8 | 1.5 | NaN | | 2 | 0 | 1.6 | 10 | | 2 | 11 | 1.6 | 11 | +—-+——+——+——+

abstract fit(*X: [pandas.core.frame.DataFrame](https://pandas.pydata.org/pandas-docs/stable/reference/api/pandas.DataFrame.html#pandas.DataFrame)*, *a: [pandas.core.series.Series](https://pandas.pydata.org/pandas-docs/stable/reference/api/pandas.Series.html#pandas.Series)*, *t: [pandas.core.series.Series](https://pandas.pydata.org/pandas-docs/stable/reference/api/pandas.Series.html#pandas.Series)*, *y: [pandas.core.series.Series](https://pandas.pydata.org/pandas-docs/stable/reference/api/pandas.Series.html#pandas.Series)*, *XF: [Optional\[](https://docs.python.org/3.9/library/typing.html#typing.Optional)[pandas.core.frame.DataFrame\]](https://pandas.pydata.org/pandas-docs/stable/reference/api/pandas.DataFrame.html#pandas.DataFrame) = None*) → [None](https://docs.python.org/3.9/library/constants.html#None) Fits internal survival functions.

#### **Parameters**

- X (pd.DataFrame) Baseline covariate matrix of size (num\_subjects, num\_features).
- a (pd. Series) Treatment assignment of size (num\_subjects,).
- t (pd.Series) Followup duration, size (num\_subjects,).
- y (pd. Series) Observed outcome (1) or right censoring event (0), size (num\_subjects,).
- XF  $(pd.DataFrame)$  Time-varying followup covariate matrix

**Returns** A fitted estimator with precalculated survival functions.

# **causallib.survival.marginal\_survival module**

# class causallib.survival.marginal\_survival.MarginalSurvival(*survival\_model: [Optional](https://docs.python.org/3.9/library/typing.html#typing.Optional)[\[Any\]](https://docs.python.org/3.9/library/typing.html#typing.Any) = None*)

Bases: [causallib.survival.weighted\\_survival.WeightedSurvival](#page-111-0)

Marginal (un-adjusted) survival estimator. Essentially it is a degenerated WeightedSurvival instance without a weight model.

Marginal (un-adjusted) survival estimator. :param survival model: Three alternatives:

- 1. None compute non-parametric KaplanMeier survival curve
- 2. Scikit-Learn estimator (needs to implement *predict\_proba*) compute parametric curve by fitting a timevarying hazards model
- 3. lifelines UnivariateFitter use lifelines fitter to compute survival curves from events and durations

# **causallib.survival.regression\_curve\_fitter module**

### class causallib.survival.regression\_curve\_fitter.RegressionCurveFitter(*learner:*

*sklearn.base.BaseEstimator*)

#### Bases: [object](https://docs.python.org/3.9/library/functions.html#object)

Default implementation of a parametric survival curve fitter with covariates (pooled regression). API follows 'lifelines' convention for regression models, see here for example: [https://lifelines.readthedocs.io/en/latest/](https://lifelines.readthedocs.io/en/latest/fitters/regression/CoxPHFitter.html#lifelines.fitters.coxph_fitter.CoxPHFitter.fit) [fitters/regression/CoxPHFitter.html#lifelines.fitters.coxph\\_fitter.CoxPHFitter.fit](https://lifelines.readthedocs.io/en/latest/fitters/regression/CoxPHFitter.html#lifelines.fitters.coxph_fitter.CoxPHFitter.fit)

**Parameters Learner** – scikit-learn estimator (needs to implement *predict proba*) - compute parametric curve by fitting a time-varying hazards model that includes baseline covariates. Note that the model is fitted on a person-time table with all covariates, and might be computationally and memory expansive.

# fit(*df: [pandas.core.frame.DataFrame](https://pandas.pydata.org/pandas-docs/stable/reference/api/pandas.DataFrame.html#pandas.DataFrame)*, *duration\_col: [str](https://docs.python.org/3.9/library/stdtypes.html#str)*, *event\_col: [Optional\[](https://docs.python.org/3.9/library/typing.html#typing.Optional)[str\]](https://docs.python.org/3.9/library/stdtypes.html#str) = None*, *weights\_col: [Optional](https://docs.python.org/3.9/library/typing.html#typing.Optional)[\[str\]](https://docs.python.org/3.9/library/stdtypes.html#str) = None*)

Fits a parametric curve with covariates.

### **Parameters**

- **df** (pd.DataFrame) DataFrame, must contain a 'duration\_col', and optional 'event\_col' / 'weights\_col'. All other columns are treated as baseline covariates.
- duration\_col  $(str)$  $(str)$  $(str)$  Name of column with subjects' lifetimes (time-to-event)
- event\_col (Optional [\[str\]](https://docs.python.org/3.9/library/stdtypes.html#str)) Name of column with event type (outcome=1, censor=0). If unspecified, assumes that all events are 'outcome' (no censoring).
- weights\_col (Optional [\[str\]](https://docs.python.org/3.9/library/stdtypes.html#str)) Name of column with optional subject weights.

### **Returns** Self

### predict\_survival\_function(*X: [Optional](https://docs.python.org/3.9/library/typing.html#typing.Optional)[\[Union](https://docs.python.org/3.9/library/typing.html#typing.Union)[\[pandas.core.series.Series,](https://pandas.pydata.org/pandas-docs/stable/reference/api/pandas.Series.html#pandas.Series)*

*[pandas.core.frame.DataFrame\]](https://pandas.pydata.org/pandas-docs/stable/reference/api/pandas.DataFrame.html#pandas.DataFrame)] = None*, *times: [Optional](https://docs.python.org/3.9/library/typing.html#typing.Optional)[\[Union\[](https://docs.python.org/3.9/library/typing.html#typing.Union)[List\[](https://docs.python.org/3.9/library/typing.html#typing.List)[float\]](https://docs.python.org/3.9/library/functions.html#float), [numpy.ndarray,](https://numpy.org/doc/stable/reference/generated/numpy.ndarray.html#numpy.ndarray) [pandas.core.series.Series\]](https://pandas.pydata.org/pandas-docs/stable/reference/api/pandas.Series.html#pandas.Series)] = None*) → [pandas.core.frame.DataFrame](https://pandas.pydata.org/pandas-docs/stable/reference/api/pandas.DataFrame.html#pandas.DataFrame)

Predicts survival function (table) for individuals, given their covariates. :param X: Subjects covariates :type X: pd.DataFrame / pd.Series :param times: An iterable of increasing time points to predict cumulative hazard at.

If unspecified, predict all observed time points in data.

**Returns** Each column contains a survival curve for an individual, indexed by time-steps

**Return type** pd.DataFrame

# **causallib.survival.standardized\_survival module**

class causallib.survival.standardized\_survival.StandardizedSurvival(*survival\_model: [Any](https://docs.python.org/3.9/library/typing.html#typing.Any)*,

*stratify: [bool](https://docs.python.org/3.9/library/functions.html#bool) = True*, *\*\*kwargs*)

Bases: [causallib.survival.base\\_survival.SurvivalBase](#page-102-0)

Standardization survival estimator. Computes parametric curve by fitting a time-varying hazards model that includes baseline covariates. :param survival model: Two alternatives:

- 1. **Scikit-Learn estimator (needs to implement** *predict\_proba***) compute parametric curve by fitting a** time-varying hazards model that includes baseline covariates. Note that the model is fitted on a person-time table with all covariates, and might be computationally and memory expansive.
- 2. **lifelines RegressionFitter use lifelines fitter to compute survival curves from baseline covariates,** events and durations

**Parameters stratify** ([bool](https://docs.python.org/3.9/library/functions.html#bool)) – if True, fit a separate model per treatment group

```
estimate_individual_outcome(X: pandas.core.frame.DataFrame, a: pandas.core.series.Series, t:
                                   pandas.core.series.Series, y: Optional[Any] = None, timeline_start:
                                   Optional[int] = None, timeline_end: Optional[int] = None) \rightarrowpandas.core.frame.DataFrame
```
Returns individual survival curves for each subject row in X/a/t

### **Parameters**

- X (pd.DataFrame) Baseline covariate matrix of size (num\_subjects, num\_features).
- a (pd.Series) Treatment assignment of size (num\_subjects,).
- t (pd.Series) Followup durations, size (num\_subjects,).
- y NOT USED (for API compatibility only).
- **timeline\_start**  $(int)$  $(int)$  $(int)$  Common start time-step. If provided, will generate survival curves starting from 'timeline\_start' for all patients. If None, will predict from first observed event (t.min()).
- timeline\_end  $(int)$  $(int)$  $(int)$  Common end time-step. If provided, will generate survival curves up to 'timeline\_end' for all patients. If None, will predict up to last observed event (t.max()).

**Returns** with time-step index, subject IDs (X.index) as columns and point survival as entries

### **Return type** pd.DataFrame

estimate\_population\_outcome(*X: [pandas.core.frame.DataFrame](https://pandas.pydata.org/pandas-docs/stable/reference/api/pandas.DataFrame.html#pandas.DataFrame)*, *a: [pandas.core.series.Series](https://pandas.pydata.org/pandas-docs/stable/reference/api/pandas.Series.html#pandas.Series)*, *t: [pandas.core.series.Series](https://pandas.pydata.org/pandas-docs/stable/reference/api/pandas.Series.html#pandas.Series)*, *y: [Optional](https://docs.python.org/3.9/library/typing.html#typing.Optional)[\[Any\]](https://docs.python.org/3.9/library/typing.html#typing.Any) = None*, *timeline\_start: [Optional\[](https://docs.python.org/3.9/library/typing.html#typing.Optional)[int\]](https://docs.python.org/3.9/library/functions.html#int)* = *None*, *timeline\_end: Optional[int]* = *None*)  $\rightarrow$ [pandas.core.frame.DataFrame](https://pandas.pydata.org/pandas-docs/stable/reference/api/pandas.DataFrame.html#pandas.DataFrame)

Returns population averaged survival curves.

#### **Parameters**

- X (pd.DataFrame) Baseline covariate matrix of size (num\_subjects, num\_features).
- a (pd. Series) Treatment assignment of size (num\_subjects,).
- t (pd.Series) Followup durations, size (num\_subjects,).
- y NOT USED (for API compatibility only).
- **timeline\_start**  $(int)$  $(int)$  $(int)$  Common start time-step. If provided, will generate survival curves starting from 'timeline\_start' for all patients. If None, will predict from first observed event (t.min()).
- timeline\_end  $(int)$  $(int)$  $(int)$  Common end time-step. If provided, will generate survival curves up to 'timeline\_end' for all patients. If None, will predict up to last observed event (t.max()).

**Returns** with time-step index, treatment values as columns and survival as entries

### **Return type** pd.DataFrame

fit(*X: [pandas.core.frame.DataFrame](https://pandas.pydata.org/pandas-docs/stable/reference/api/pandas.DataFrame.html#pandas.DataFrame)*, *a: [pandas.core.series.Series](https://pandas.pydata.org/pandas-docs/stable/reference/api/pandas.Series.html#pandas.Series)*, *t: [pandas.core.series.Series](https://pandas.pydata.org/pandas-docs/stable/reference/api/pandas.Series.html#pandas.Series)*, *y: [pandas.core.series.Series](https://pandas.pydata.org/pandas-docs/stable/reference/api/pandas.Series.html#pandas.Series)*, *w: [Optional](https://docs.python.org/3.9/library/typing.html#typing.Optional)[\[pandas.core.series.Series\]](https://pandas.pydata.org/pandas-docs/stable/reference/api/pandas.Series.html#pandas.Series) = None*, *fit\_kwargs: [Optional](https://docs.python.org/3.9/library/typing.html#typing.Optional)[\[dict\]](https://docs.python.org/3.9/library/stdtypes.html#dict) = None*)

Fits parametric models and calculates internal survival functions.

### **Parameters**

•  $X$  (pd. DataFrame) – Baseline covariate matrix of size (num\_subjects, num\_features).

- **a** (*pd. Series*) Treatment assignment of size (num\_subjects,).
- t (pd.Series) Followup duration, size (num\_subjects,).
- y (pd.Series) Observed outcome (1) or right censoring event (0), size (num\_subjects,).
- **w** (*pd. Series*) Optional subject weights.
- fit\_kwargs  $(dict)$  $(dict)$  $(dict)$  Optional kwargs for fit call of survival model

**Returns** self

### **causallib.survival.survival\_utils module**

```
causallib.survival.survival_utils.add_random_suffix(name, suffix_length=4)
     Adds a random suffix to string, by computing uuid64.hex.
```
**Parameters**

- **name** input string
- suffix\_length length of desired added suffix.

**Returns** string with suffix

causallib.survival.survival\_utils.canonize\_dtypes\_and\_names(*a=None*, *t=None*, *y=None*, *w=None*,

*X=None*)

Housekeeping method that assign names for unnamed series and canonizes their data types.

### **Parameters**

- a (pd. Series | None) Treatment assignment of size (num\_subjects,).
- **t** (*pd. Series* | *None*) Followup duration, size (num\_subjects,).
- y (pd.Series|None) Observed outcome (1) or right censoring event (0), size (num\_subjects,).
- **w** (pd. Series | None) Optional subject weights
- X (pd.DataFrame/None) Baseline covariate matrix of size (num subjects, num features).

**Returns** a, y, t, w, X

causallib.survival.survival\_utils.compute\_survival\_from\_single\_hazard\_curve(*hazard: [List](https://docs.python.org/3.9/library/typing.html#typing.List)*,

*logspace: [bool](https://docs.python.org/3.9/library/functions.html#bool) =*

 $False$ )  $\rightarrow$  [List](https://docs.python.org/3.9/library/typing.html#typing.List)

Computes survival curve from an array of point hazards. Note that trailing NaN are supported :param hazard: list/array of point hazards :type hazard: list :param logspace: whether to compute in logspace, for numerical stability :type logspace: bool

**Returns** survival at each time-step

**Return type** [list](https://docs.python.org/3.9/library/stdtypes.html#list)

causallib.survival.survival\_utils.get\_person\_time\_df(*t: [pandas.core.series.Series](https://pandas.pydata.org/pandas-docs/stable/reference/api/pandas.Series.html#pandas.Series)*, *y: [pandas.core.series.Series](https://pandas.pydata.org/pandas-docs/stable/reference/api/pandas.Series.html#pandas.Series)*, *a: [Optional\[](https://docs.python.org/3.9/library/typing.html#typing.Optional)[pandas.core.series.Series\]](https://pandas.pydata.org/pandas-docs/stable/reference/api/pandas.Series.html#pandas.Series) = None*, *w: [Optional\[](https://docs.python.org/3.9/library/typing.html#typing.Optional)[pandas.core.series.Series\]](https://pandas.pydata.org/pandas-docs/stable/reference/api/pandas.Series.html#pandas.Series) = None*, *X: [Optional\[](https://docs.python.org/3.9/library/typing.html#typing.Optional)[pandas.core.frame.DataFrame\]](https://pandas.pydata.org/pandas-docs/stable/reference/api/pandas.DataFrame.html#pandas.DataFrame) = None*, *return\_individual\_series: [bool](https://docs.python.org/3.9/library/functions.html#bool) = False*)  $\rightarrow$  [pandas.core.frame.DataFrame](https://pandas.pydata.org/pandas-docs/stable/reference/api/pandas.DataFrame.html#pandas.DataFrame)

Converts standard input format into an expanded person-time format. Input series need to be indexed by subject IDs and have non-null names (including index name).

#### **Parameters**

- t (pd.Series) Followup duration, size (num\_subjects,).
- y (pd.Series) Observed outcome (1) or right censoring event (0), size (num\_subjects,).
- a (pd. Series) Treatment assignment of size (num\_subjects,).
- $w$  (pd. Series) Optional subject weights
- X (pd.DataFrame) Optional baseline covariate matrix of size (num subjects, num\_features).
- return\_individual\_series ([bool](https://docs.python.org/3.9/library/functions.html#bool)) If True, returns a tuple of Series/DataFrames instead of a single DataFrame

**Returns** Expanded person-time format with columns from X and expanded 'a', 'y', 't' columns

**Return type** pd.DataFrame

# **Examples**

This example standard input:

age height a y t

id 1 22 170 0 1 2 2 40 180 1 0 1 3 30 165 1 0 2

Will be expanded to:

age height a y t

```
id 1 22 170 0 0 0 1 22 170 0 0 1 1 22 170 0 1 2 2 40 180 1 0 0 2 40 180 1 0 1 3 30 165 1 0 0 3 30 165 1 0 1 3 30
165 1 0 2
```
causallib.survival.survival\_utils.get\_regression\_predict\_data(*X: [pandas.core.frame.DataFrame](https://pandas.pydata.org/pandas-docs/stable/reference/api/pandas.DataFrame.html#pandas.DataFrame)*,

*times: [pandas.core.series.Series](https://pandas.pydata.org/pandas-docs/stable/reference/api/pandas.Series.html#pandas.Series)*)

Generates prediction data for a regression fitter: repeats patient covariates per time point in 'times'. .. rubric:: Example

age height

id 1 22 170 2 40 180

0 1 2

age height t

id 1 22 170 0 1 22 170 1 1 22 170 2 2 40 180 0 2 40 180 1 2 40 180 2

### **Parameters**

•  $X$  (pd. DataFrame) – Covariates DataFrame
• times  $(pd. Series) - A Series$  of time points to predict

#### <span id="page-108-1"></span>**Returns**

- **DataFrame with repeated covariates per time point.** Index is subject ID with repeats, columns are  $X + a$  time column, which is a repeat of 'times' per subject.
- **t\_name (str): Name of time column in pred\_data\_X. Default is 't', but since we concatenate a column to a** covariates frame, we might need to add a random suffix to it.

**Return type** pred\_data\_X (pd.DataFrame)

causallib.survival.survival\_utils.safe\_join(*df: [Optional\[](https://docs.python.org/3.9/library/typing.html#typing.Optional)[pandas.core.frame.DataFrame\]](https://pandas.pydata.org/pandas-docs/stable/reference/api/pandas.DataFrame.html#pandas.DataFrame) = None*, *list\_of\_series: [Optional](https://docs.python.org/3.9/library/typing.html#typing.Optional)[\[List\[](https://docs.python.org/3.9/library/typing.html#typing.List)[pandas.core.series.Series\]](https://pandas.pydata.org/pandas-docs/stable/reference/api/pandas.Series.html#pandas.Series)] = None*, *return\_series\_names=False*)

Safely joins (concatenates on axis 1) a collection of Series (or one DataFrame and multiple Series), while renaming Series that have a duplicate name (a name that already exists in DataFrame or another Series). \* Note that DataFrame columns are never changed (only Series names are).

#### **Parameters**

- df (pd.DataFrame) optional DataFrame. If provided, will join Series to DataFrame
- list\_of\_series (List [pd. Series]) list of Series for safe-join
- return\_series\_names  $(bool)$  $(bool)$  $(bool)$  if True, returns a list of (potentially renamed) Series names

#### **Returns**

1. single concatenated DataFrame

2. list of (potentially renamed) Series names

## <span id="page-108-0"></span>**causallib.survival.univariate\_curve\_fitter module**

#### class causallib.survival.univariate\_curve\_fitter.UnivariateCurveFitter(*learner: [Op-](https://docs.python.org/3.9/library/typing.html#typing.Optional)*

*[tional\[](https://docs.python.org/3.9/library/typing.html#typing.Optional)sklearn.base.BaseEstimator] = None*)

Bases: [object](https://docs.python.org/3.9/library/functions.html#object)

Default implementation of a univariate survival curve fitter. Construct a curve fitter, either non-parametric (Kaplan-Meier) or parametric. API follows 'lifelines' convention for univariate models, see here for example: [https://lifelines.readthedocs.io/en/latest/fitters/univariate/KaplanMeierFitter.html#lifelines.fitters.kaplan\\_](https://lifelines.readthedocs.io/en/latest/fitters/univariate/KaplanMeierFitter.html#lifelines.fitters.kaplan_meier_fitter.KaplanMeierFitter.fit) [meier\\_fitter.KaplanMeierFitter.fit](https://lifelines.readthedocs.io/en/latest/fitters/univariate/KaplanMeierFitter.html#lifelines.fitters.kaplan_meier_fitter.KaplanMeierFitter.fit) :param learner: optional scikit-learn estimator (needs to implement *predict\_proba*). If provided, will

compute parametric curve by fitting a time-varying hazards model. if None, will compute nonparametric Kaplan-Meier estimator.

fit(*durations*, *event\_observed=None*, *weights=None*)

Fits a univariate survival curve (Kaplan-Meier or parametric, if a learner was provided in constructor)

- durations (Iterable) Duration subject was observed
- event\_observed (Optional [Iterable]) Boolean or 0/1 iterable, where True means 'outcome event' and False means 'right censoring'. If unspecified, assumes that all events are 'outcome' (no censoring).
- weights  $(Optional[Iterable])$  Optional subject weights

# **Returns** Self

#### <span id="page-109-1"></span>predict(*times=None*, *interpolate=False*)

Compute survival curve for time points given in 'times' param. :param times: sequence of time points for prediction :param interpolate: if True, linearly interpolate non-observed times. Otherwise, repeat last observed time point.

**Returns** with times index and survival values

**Return type** pd.Series

<span id="page-109-0"></span>**causallib.survival.weighted\_standardized\_survival module**

class causallib.survival.weighted\_standardized\_survival.WeightedStandardizedSurvival(*weight\_model:*

[causal](#page-28-0)lib.estimation.base\_weig *survival\_model: [Any](https://docs.python.org/3.9/library/typing.html#typing.Any)*, *stratify: [bool](https://docs.python.org/3.9/library/functions.html#bool) = True*, *outcome\_covariates=None*,  $weight\_covariates = Non$ 

Bases: [causallib.survival.standardized\\_survival.StandardizedSurvival](#page-104-0)

# **Combines WeightedSurvival and StandardizedSurvival:**

- 1. Adjusts for treatment assignment by creating weighted pseudo-population (e.g., inverse propensity weighting).
- 2. Computes parametric curve by fitting a time-varying hazards model that includes baseline covariates.

# **Parameters**

- weight\_model causallib compatible weight model (e.g., IPW)
- survival model  $-$

## **Two alternatives:**

- 1. **Scikit-Learn estimator (needs to implement** *predict\_proba***) compute parametric curve by fitting a** time-varying hazards model that includes baseline covariates. Note that the model is fitted on a person-time table with all covariates, and might be computationally and memory expansive.
- 2. **lifelines RegressionFitter use lifelines fitter to compute survival curves from baseline covariates,** events and durations

stratify (bool): if True, fit a separate model per treatment group outcome\_covariates (array): Covariates to use for outcome model.

If None - all covariates passed will be used. Either list of column names or boolean mask.

**weight** covariates (array): Covariates to use for weight model. If None - all covariates passed will be used. Either list of column names or boolean mask.

<span id="page-110-0"></span>estimate\_individual\_outcome(*X: [pandas.core.frame.DataFrame](https://pandas.pydata.org/pandas-docs/stable/reference/api/pandas.DataFrame.html#pandas.DataFrame)*, *a: [pandas.core.series.Series](https://pandas.pydata.org/pandas-docs/stable/reference/api/pandas.Series.html#pandas.Series)*, *t:*

*[pandas.core.series.Series](https://pandas.pydata.org/pandas-docs/stable/reference/api/pandas.Series.html#pandas.Series)*, *y: [Optional](https://docs.python.org/3.9/library/typing.html#typing.Optional)[\[Any\]](https://docs.python.org/3.9/library/typing.html#typing.Any) = None*, *timeline\_start: [Optional\[](https://docs.python.org/3.9/library/typing.html#typing.Optional)[int\]](https://docs.python.org/3.9/library/functions.html#int)* = *None*, *timeline\_end: Optional[int]* = *None*)  $\rightarrow$ [pandas.core.frame.DataFrame](https://pandas.pydata.org/pandas-docs/stable/reference/api/pandas.DataFrame.html#pandas.DataFrame)

Returns individual survival curves for each subject row in X/a/t

# **Parameters**

- X (pd. DataFrame) Baseline covariate matrix of size (num\_subjects, num\_features).
- **a** (*pd. Series*) Treatment assignment of size (num\_subjects,).
- **t** (*pd. Series*) Followup durations, size (num\_subjects,).
- y NOT USED (for API compatibility only).
- timeline\_start ([int](https://docs.python.org/3.9/library/functions.html#int)) Common start time-step. If provided, will generate survival curves starting from 'timeline\_start' for all patients. If None, will predict from first observed event (t.min()).
- timeline\_end  $(int)$  $(int)$  $(int)$  Common end time-step. If provided, will generate survival curves up to 'timeline\_end' for all patients. If None, will predict up to last observed event (t.max()).

**Returns** with time-step index, subject IDs (X.index) as columns and point survival as entries

#### **Return type** pd.DataFrame

fit(*X: [pandas.core.frame.DataFrame](https://pandas.pydata.org/pandas-docs/stable/reference/api/pandas.DataFrame.html#pandas.DataFrame)*, *a: [pandas.core.series.Series](https://pandas.pydata.org/pandas-docs/stable/reference/api/pandas.Series.html#pandas.Series)*, *t: [pandas.core.series.Series](https://pandas.pydata.org/pandas-docs/stable/reference/api/pandas.Series.html#pandas.Series)*, *y: [pandas.core.series.Series](https://pandas.pydata.org/pandas-docs/stable/reference/api/pandas.Series.html#pandas.Series)*, *w: [Optional](https://docs.python.org/3.9/library/typing.html#typing.Optional)[\[pandas.core.series.Series\]](https://pandas.pydata.org/pandas-docs/stable/reference/api/pandas.Series.html#pandas.Series) = None*, *fit\_kwargs: [Optional](https://docs.python.org/3.9/library/typing.html#typing.Optional)[\[dict\]](https://docs.python.org/3.9/library/stdtypes.html#dict) = None*)

Fits parametric models and calculates internal survival functions.

#### **Parameters**

- X (pd.DataFrame) Baseline covariate matrix of size (num\_subjects, num\_features).
- a (pd. Series) Treatment assignment of size (num\_subjects,).
- **t** (*pd. Series*) Followup duration, size (num\_subjects,).
- y (pd. Series) Observed outcome (1) or right censoring event (0), size (num\_subjects,).
- w (pd.Series) NOT USED (for compatibility only) optional subject weights.
- fit\_kwargs  $(dict)$  $(dict)$  $(dict)$  Optional kwargs for fit call of survival model

**Returns** self

# <span id="page-111-2"></span><span id="page-111-1"></span>**causallib.survival.weighted\_survival module**

<span id="page-111-0"></span>class causallib.survival.weighted\_survival.WeightedSurvival(*weight\_model: [Op-](https://docs.python.org/3.9/library/typing.html#typing.Optional)*

*tional*[[causallib.estimation.base\\_weight.WeightEstimator](#page-28-0)] *= None*, *survival\_model: [Optional](https://docs.python.org/3.9/library/typing.html#typing.Optional)[\[Any\]](https://docs.python.org/3.9/library/typing.html#typing.Any) = None*)

Bases: [causallib.survival.base\\_survival.SurvivalBase](#page-102-0)

Weighted survival estimator

Weighted survival estimator. :param weight\_model: causallib compatible weight model (e.g., IPW) :param survival model: Three alternatives:

- 1. None compute non-parametric KaplanMeier survival curve
- 2. **Scikit-Learn estimator (needs to implement** *predict\_proba***) compute parametric curve by fitting a** time-varying hazards model
- 3. lifelines UnivariateFitter use lifelines fitter to compute survival curves from events and durations

estimate\_population\_outcome(*X: [pandas.core.frame.DataFrame](https://pandas.pydata.org/pandas-docs/stable/reference/api/pandas.DataFrame.html#pandas.DataFrame)*, *a: [pandas.core.series.Series](https://pandas.pydata.org/pandas-docs/stable/reference/api/pandas.Series.html#pandas.Series)*, *t: [pandas.core.series.Series](https://pandas.pydata.org/pandas-docs/stable/reference/api/pandas.Series.html#pandas.Series)*, *y: [pandas.core.series.Series](https://pandas.pydata.org/pandas-docs/stable/reference/api/pandas.Series.html#pandas.Series)*, *timeline\_start: [Optional\[](https://docs.python.org/3.9/library/typing.html#typing.Optional)[int\]](https://docs.python.org/3.9/library/functions.html#int)* = *None*, *timeline\_end: Optional[int]* = *None*)  $\rightarrow$ [pandas.core.frame.DataFrame](https://pandas.pydata.org/pandas-docs/stable/reference/api/pandas.DataFrame.html#pandas.DataFrame)

Returns population averaged survival curves.

#### **Parameters**

- $X$  (pd. DataFrame) Baseline covariate matrix of size (num\_subjects, num\_features).
- **a** (*pd.* Series) Treatment assignment of size (num\_subjects,).
- t (pd. Series / int) Followup durations, size (num\_subjects,).
- y (pd. Series) Observed outcome (1) or right censoring event (0), size (num\_subjects,).
- **timeline\_start**  $(int)$  $(int)$  $(int)$  Common start time-step. If provided, will generate survival curves starting from 'timeline\_start' for all patients. If None, will predict from first observed event.
- timeline\_end ([int](https://docs.python.org/3.9/library/functions.html#int)) Common end time-step. If provided, will generate survival curves up to 'timeline\_end' for all patients. If None, will predict up to last observed event.

**Returns** with timestep index, treatment values as columns and survival as entries

#### **Return type** pd.DataFrame

fit(*X: [pandas.core.frame.DataFrame](https://pandas.pydata.org/pandas-docs/stable/reference/api/pandas.DataFrame.html#pandas.DataFrame)*, *a: [pandas.core.series.Series](https://pandas.pydata.org/pandas-docs/stable/reference/api/pandas.Series.html#pandas.Series)*, *t: [Optional](https://docs.python.org/3.9/library/typing.html#typing.Optional)[\[pandas.core.series.Series\]](https://pandas.pydata.org/pandas-docs/stable/reference/api/pandas.Series.html#pandas.Series) = None*, *y: [Optional](https://docs.python.org/3.9/library/typing.html#typing.Optional)[\[pandas.core.series.Series\]](https://pandas.pydata.org/pandas-docs/stable/reference/api/pandas.Series.html#pandas.Series) = None*, *fit\_kwargs: [Optional\[](https://docs.python.org/3.9/library/typing.html#typing.Optional)[dict\]](https://docs.python.org/3.9/library/stdtypes.html#dict) = None*) Fits internal weight module (e.g. IPW module, adversarial weighting, etc).

- $X$  (pd. DataFrame) Baseline covariate matrix of size (num\_subjects, num\_features).
- **a** (*pd. Series*) Treatment assignment of size (num\_subjects,).
- **t** (*pd. Series*) NOT USED (for compatibility only)
- **y** (*pd. Series*) NOT USED (for compatibility only)

<span id="page-112-1"></span>• fit\_kwargs  $(dict)$  $(dict)$  $(dict)$  – Optional kwargs for fit call of survival model (NOT USED, since fit call of survival model occurs in 'estimate\_population\_outcome' rather than here)

**Returns** self

## <span id="page-112-0"></span>**3.1.3.8.3 Module contents**

Causal Survival Analysis Models

class causallib.survival.MarginalSurvival(*survival\_model: [Optional](https://docs.python.org/3.9/library/typing.html#typing.Optional)[\[Any\]](https://docs.python.org/3.9/library/typing.html#typing.Any) = None*) Bases: [causallib.survival.weighted\\_survival.WeightedSurvival](#page-111-0)

Marginal (un-adjusted) survival estimator. Essentially it is a degenerated WeightedSurvival instance without a weight model.

Marginal (un-adjusted) survival estimator. :param survival\_model: Three alternatives:

- 1. None compute non-parametric KaplanMeier survival curve
- 2. Scikit-Learn estimator (needs to implement *predict\_proba*) compute parametric curve by fitting a timevarying hazards model
- 3. lifelines UnivariateFitter use lifelines fitter to compute survival curves from events and durations

# class causallib.survival.RegressionCurveFitter(*learner: sklearn.base.BaseEstimator*) Bases: [object](https://docs.python.org/3.9/library/functions.html#object)

Default implementation of a parametric survival curve fitter with covariates (pooled regression). API follows 'lifelines' convention for regression models, see here for example: [https://lifelines.readthedocs.io/en/latest/](https://lifelines.readthedocs.io/en/latest/fitters/regression/CoxPHFitter.html#lifelines.fitters.coxph_fitter.CoxPHFitter.fit) [fitters/regression/CoxPHFitter.html#lifelines.fitters.coxph\\_fitter.CoxPHFitter.fit](https://lifelines.readthedocs.io/en/latest/fitters/regression/CoxPHFitter.html#lifelines.fitters.coxph_fitter.CoxPHFitter.fit)

- **Parameters Learner** scikit-learn estimator (needs to implement *predict\_proba*) compute parametric curve by fitting a time-varying hazards model that includes baseline covariates. Note that the model is fitted on a person-time table with all covariates, and might be computationally and memory expansive.
- fit(*df: [pandas.core.frame.DataFrame](https://pandas.pydata.org/pandas-docs/stable/reference/api/pandas.DataFrame.html#pandas.DataFrame)*, *duration\_col: [str](https://docs.python.org/3.9/library/stdtypes.html#str)*, *event\_col: [Optional\[](https://docs.python.org/3.9/library/typing.html#typing.Optional)[str\]](https://docs.python.org/3.9/library/stdtypes.html#str) = None*, *weights\_col: [Optional](https://docs.python.org/3.9/library/typing.html#typing.Optional)[\[str\]](https://docs.python.org/3.9/library/stdtypes.html#str) = None*)

Fits a parametric curve with covariates.

#### **Parameters**

- df (pd.DataFrame) DataFrame, must contain a 'duration\_col', and optional 'event\_col' / 'weights\_col'. All other columns are treated as baseline covariates.
- duration\_col  $(str)$  $(str)$  $(str)$  Name of column with subjects' lifetimes (time-to-event)
- event\_col (Optional [\[str\]](https://docs.python.org/3.9/library/stdtypes.html#str)) Name of column with event type (outcome=1, censor=0). If unspecified, assumes that all events are 'outcome' (no censoring).
- weights\_col (Optional [\[str\]](https://docs.python.org/3.9/library/stdtypes.html#str)) Name of column with optional subject weights.

**Returns** Self

predict\_survival\_function(*X: [Optional](https://docs.python.org/3.9/library/typing.html#typing.Optional)[\[Union](https://docs.python.org/3.9/library/typing.html#typing.Union)[\[pandas.core.series.Series,](https://pandas.pydata.org/pandas-docs/stable/reference/api/pandas.Series.html#pandas.Series)*

*[pandas.core.frame.DataFrame\]](https://pandas.pydata.org/pandas-docs/stable/reference/api/pandas.DataFrame.html#pandas.DataFrame)] = None*, *times: [Optional](https://docs.python.org/3.9/library/typing.html#typing.Optional)[\[Union\[](https://docs.python.org/3.9/library/typing.html#typing.Union)[List\[](https://docs.python.org/3.9/library/typing.html#typing.List)[float\]](https://docs.python.org/3.9/library/functions.html#float), [numpy.ndarray,](https://numpy.org/doc/stable/reference/generated/numpy.ndarray.html#numpy.ndarray) [pandas.core.series.Series\]](https://pandas.pydata.org/pandas-docs/stable/reference/api/pandas.Series.html#pandas.Series)] = None*) → [pandas.core.frame.DataFrame](https://pandas.pydata.org/pandas-docs/stable/reference/api/pandas.DataFrame.html#pandas.DataFrame)

Predicts survival function (table) for individuals, given their covariates. :param X: Subjects covariates :type X: pd.DataFrame / pd.Series :param times: An iterable of increasing time points to predict cumulative hazard at.

<span id="page-113-0"></span>If unspecified, predict all observed time points in data.

**Returns** Each column contains a survival curve for an individual, indexed by time-steps

**Return type** pd.DataFrame

class causallib.survival.StandardizedSurvival(*survival\_model: [Any](https://docs.python.org/3.9/library/typing.html#typing.Any)*, *stratify: [bool](https://docs.python.org/3.9/library/functions.html#bool) = True*, *\*\*kwargs*) Bases: [causallib.survival.base\\_survival.SurvivalBase](#page-102-0)

Standardization survival estimator. Computes parametric curve by fitting a time-varying hazards model that includes baseline covariates. :param survival\_model: Two alternatives:

- 1. **Scikit-Learn estimator (needs to implement** *predict\_proba***) compute parametric curve by fitting a** time-varying hazards model that includes baseline covariates. Note that the model is fitted on a person-time table with all covariates, and might be computationally and memory expansive.
- 2. **lifelines RegressionFitter use lifelines fitter to compute survival curves from baseline covariates,** events and durations

**Parameters stratify** ([bool](https://docs.python.org/3.9/library/functions.html#bool)) – if True, fit a separate model per treatment group

estimate\_individual\_outcome(*X: [pandas.core.frame.DataFrame](https://pandas.pydata.org/pandas-docs/stable/reference/api/pandas.DataFrame.html#pandas.DataFrame)*, *a: [pandas.core.series.Series](https://pandas.pydata.org/pandas-docs/stable/reference/api/pandas.Series.html#pandas.Series)*, *t: [pandas.core.series.Series](https://pandas.pydata.org/pandas-docs/stable/reference/api/pandas.Series.html#pandas.Series)*, *y: [Optional](https://docs.python.org/3.9/library/typing.html#typing.Optional)[\[Any\]](https://docs.python.org/3.9/library/typing.html#typing.Any) = None*, *timeline\_start: [Optional\[](https://docs.python.org/3.9/library/typing.html#typing.Optional)[int\]](https://docs.python.org/3.9/library/functions.html#int)* = *None*, *timeline\_end: Optional[int]* = *None*)  $\rightarrow$ [pandas.core.frame.DataFrame](https://pandas.pydata.org/pandas-docs/stable/reference/api/pandas.DataFrame.html#pandas.DataFrame)

Returns individual survival curves for each subject row in X/a/t

## **Parameters**

- X (pd.DataFrame) Baseline covariate matrix of size (num\_subjects, num\_features).
- a (pd. Series) Treatment assignment of size (num\_subjects,).
- t (pd.Series) Followup durations, size (num\_subjects,).
- y NOT USED (for API compatibility only).
- timeline\_start  $(int)$  $(int)$  $(int)$  Common start time-step. If provided, will generate survival curves starting from 'timeline\_start' for all patients. If None, will predict from first observed event (t.min()).
- timeline\_end  $(int)$  $(int)$  $(int)$  Common end time-step. If provided, will generate survival curves up to 'timeline\_end' for all patients. If None, will predict up to last observed event (t.max()).

**Returns** with time-step index, subject IDs (X.index) as columns and point survival as entries

#### **Return type** pd.DataFrame

estimate\_population\_outcome(*X: [pandas.core.frame.DataFrame](https://pandas.pydata.org/pandas-docs/stable/reference/api/pandas.DataFrame.html#pandas.DataFrame)*, *a: [pandas.core.series.Series](https://pandas.pydata.org/pandas-docs/stable/reference/api/pandas.Series.html#pandas.Series)*, *t: [pandas.core.series.Series](https://pandas.pydata.org/pandas-docs/stable/reference/api/pandas.Series.html#pandas.Series)*, *y: [Optional](https://docs.python.org/3.9/library/typing.html#typing.Optional)[\[Any\]](https://docs.python.org/3.9/library/typing.html#typing.Any) = None*, *timeline\_start: [Optional\[](https://docs.python.org/3.9/library/typing.html#typing.Optional)[int\]](https://docs.python.org/3.9/library/functions.html#int)* = *None*, *timeline\_end: Optional[int]* = *None*)  $\rightarrow$ [pandas.core.frame.DataFrame](https://pandas.pydata.org/pandas-docs/stable/reference/api/pandas.DataFrame.html#pandas.DataFrame)

Returns population averaged survival curves.

- X (pd.DataFrame) Baseline covariate matrix of size (num\_subjects, num\_features).
- a (pd. Series) Treatment assignment of size (num\_subjects,).
- $t$  (pd. Series) Followup durations, size (num\_subjects,).
- <span id="page-114-0"></span>• y – NOT USED (for API compatibility only).
- timeline\_start  $(int)$  $(int)$  $(int)$  Common start time-step. If provided, will generate survival curves starting from 'timeline\_start' for all patients. If None, will predict from first observed event (t.min()).
- timeline\_end  $(int)$  $(int)$  $(int)$  Common end time-step. If provided, will generate survival curves up to 'timeline\_end' for all patients. If None, will predict up to last observed event (t.max()).

**Returns** with time-step index, treatment values as columns and survival as entries

## **Return type** pd.DataFrame

fit(*X: [pandas.core.frame.DataFrame](https://pandas.pydata.org/pandas-docs/stable/reference/api/pandas.DataFrame.html#pandas.DataFrame)*, *a: [pandas.core.series.Series](https://pandas.pydata.org/pandas-docs/stable/reference/api/pandas.Series.html#pandas.Series)*, *t: [pandas.core.series.Series](https://pandas.pydata.org/pandas-docs/stable/reference/api/pandas.Series.html#pandas.Series)*, *y: [pandas.core.series.Series](https://pandas.pydata.org/pandas-docs/stable/reference/api/pandas.Series.html#pandas.Series)*, *w: [Optional](https://docs.python.org/3.9/library/typing.html#typing.Optional)[\[pandas.core.series.Series\]](https://pandas.pydata.org/pandas-docs/stable/reference/api/pandas.Series.html#pandas.Series) = None*, *fit\_kwargs: [Optional](https://docs.python.org/3.9/library/typing.html#typing.Optional)[\[dict\]](https://docs.python.org/3.9/library/stdtypes.html#dict) = None*)

Fits parametric models and calculates internal survival functions.

#### **Parameters**

- $X$  (pd. DataFrame) Baseline covariate matrix of size (num\_subjects, num\_features).
- a  $(pd. Series)$  Treatment assignment of size (num\_subjects,).
- t (pd.Series) Followup duration, size (num\_subjects,).
- y (pd. Series) Observed outcome (1) or right censoring event (0), size (num\_subjects,).
- $w$  (pd. Series) Optional subject weights.
- fit\_kwargs  $(dict)$  $(dict)$  $(dict)$  Optional kwargs for fit call of survival model

# **Returns** self

## class causallib.survival.UnivariateCurveFitter(*learner: [Optional\[](https://docs.python.org/3.9/library/typing.html#typing.Optional)sklearn.base.BaseEstimator] = None*)

# Bases: [object](https://docs.python.org/3.9/library/functions.html#object)

Default implementation of a univariate survival curve fitter. Construct a curve fitter, either non-parametric (Kaplan-Meier) or parametric. API follows 'lifelines' convention for univariate models, see here for example: [https://lifelines.readthedocs.io/en/latest/fitters/univariate/KaplanMeierFitter.html#lifelines.fitters.kaplan\\_](https://lifelines.readthedocs.io/en/latest/fitters/univariate/KaplanMeierFitter.html#lifelines.fitters.kaplan_meier_fitter.KaplanMeierFitter.fit) [meier\\_fitter.KaplanMeierFitter.fit](https://lifelines.readthedocs.io/en/latest/fitters/univariate/KaplanMeierFitter.html#lifelines.fitters.kaplan_meier_fitter.KaplanMeierFitter.fit) :param learner: optional scikit-learn estimator (needs to implement *predict\_proba*). If provided, will

compute parametric curve by fitting a time-varying hazards model. if None, will compute nonparametric Kaplan-Meier estimator.

#### fit(*durations*, *event\_observed=None*, *weights=None*)

Fits a univariate survival curve (Kaplan-Meier or parametric, if a learner was provided in constructor)

## **Parameters**

- durations (Iterable) Duration subject was observed
- event\_observed (Optional[Iterable]) Boolean or 0/1 iterable, where True means 'outcome event' and False means 'right censoring'. If unspecified, assumes that all events are 'outcome' (no censoring).
- weights (Optional [Iterable]) Optional subject weights

## **Returns** Self

## <span id="page-115-0"></span>predict(*times=None*, *interpolate=False*)

Compute survival curve for time points given in 'times' param. :param times: sequence of time points for prediction :param interpolate: if True, linearly interpolate non-observed times. Otherwise, repeat last observed time point.

**Returns** with times index and survival values

**Return type** pd.Series

#### class causallib.survival.WeightedStandardizedSurvival(*weight\_model:* [causal-](#page-28-0)

[lib.estimation.base\\_weight.WeightEstimator,](#page-28-0) *survival\_model: [Any](https://docs.python.org/3.9/library/typing.html#typing.Any)*, *stratify: [bool](https://docs.python.org/3.9/library/functions.html#bool) = True*, *outcome\_covariates=None*, *weight\_covariates=None*)

Bases: [causallib.survival.standardized\\_survival.StandardizedSurvival](#page-104-0)

### **Combines WeightedSurvival and StandardizedSurvival:**

- 1. Adjusts for treatment assignment by creating weighted pseudo-population (e.g., inverse propensity weighting).
- 2. Computes parametric curve by fitting a time-varying hazards model that includes baseline covariates.

#### **Parameters**

- weight\_model causallib compatible weight model (e.g., IPW)
- survival model  $-$

#### **Two alternatives:**

- 1. **Scikit-Learn estimator (needs to implement** *predict\_proba***) compute parametric curve by fitting a** time-varying hazards model that includes baseline covariates. Note that the model is fitted on a person-time table with all covariates, and might be computationally and memory expansive.
- 2. **lifelines RegressionFitter use lifelines fitter to compute survival curves from baseline covariates,** events and durations

stratify (bool): if True, fit a separate model per treatment group outcome\_covariates (array): Covariates to use for outcome model.

If None - all covariates passed will be used. Either list of column names or boolean mask.

**weight\_covariates (array): Covariates to use for weight model.** If None - all covariates passed will be used. Either list of column names or boolean mask.

estimate\_individual\_outcome(*X: [pandas.core.frame.DataFrame](https://pandas.pydata.org/pandas-docs/stable/reference/api/pandas.DataFrame.html#pandas.DataFrame)*, *a: [pandas.core.series.Series](https://pandas.pydata.org/pandas-docs/stable/reference/api/pandas.Series.html#pandas.Series)*, *t: [pandas.core.series.Series](https://pandas.pydata.org/pandas-docs/stable/reference/api/pandas.Series.html#pandas.Series)*, *y: [Optional](https://docs.python.org/3.9/library/typing.html#typing.Optional)[\[Any\]](https://docs.python.org/3.9/library/typing.html#typing.Any) = None*, *timeline\_start: [Optional\[](https://docs.python.org/3.9/library/typing.html#typing.Optional)[int\]](https://docs.python.org/3.9/library/functions.html#int)* = *None*, *timeline\_end: Optional[int]* = *None*)  $\rightarrow$ [pandas.core.frame.DataFrame](https://pandas.pydata.org/pandas-docs/stable/reference/api/pandas.DataFrame.html#pandas.DataFrame)

Returns individual survival curves for each subject row in X/a/t

- X (pd.DataFrame) Baseline covariate matrix of size (num\_subjects, num\_features).
- a (pd. Series) Treatment assignment of size (num\_subjects,).
- **t** (*pd. Series*) Followup durations, size (num\_subjects,).
- y NOT USED (for API compatibility only).
- <span id="page-116-0"></span>• timeline\_start  $(int)$  $(int)$  $(int)$  – Common start time-step. If provided, will generate survival curves starting from 'timeline\_start' for all patients. If None, will predict from first observed event (t.min()).
- timeline\_end  $(int)$  $(int)$  $(int)$  Common end time-step. If provided, will generate survival curves up to 'timeline\_end' for all patients. If None, will predict up to last observed event (t.max()).

**Returns** with time-step index, subject IDs (X.index) as columns and point survival as entries

#### **Return type** pd.DataFrame

fit(*X: [pandas.core.frame.DataFrame](https://pandas.pydata.org/pandas-docs/stable/reference/api/pandas.DataFrame.html#pandas.DataFrame)*, *a: [pandas.core.series.Series](https://pandas.pydata.org/pandas-docs/stable/reference/api/pandas.Series.html#pandas.Series)*, *t: [pandas.core.series.Series](https://pandas.pydata.org/pandas-docs/stable/reference/api/pandas.Series.html#pandas.Series)*, *y: [pandas.core.series.Series](https://pandas.pydata.org/pandas-docs/stable/reference/api/pandas.Series.html#pandas.Series)*, *w: [Optional](https://docs.python.org/3.9/library/typing.html#typing.Optional)[\[pandas.core.series.Series\]](https://pandas.pydata.org/pandas-docs/stable/reference/api/pandas.Series.html#pandas.Series) = None*, *fit\_kwargs: [Optional](https://docs.python.org/3.9/library/typing.html#typing.Optional)[\[dict\]](https://docs.python.org/3.9/library/stdtypes.html#dict) = None*)

Fits parametric models and calculates internal survival functions.

#### **Parameters**

- X (pd.DataFrame) Baseline covariate matrix of size (num\_subjects, num\_features).
- a (pd. Series) Treatment assignment of size (num\_subjects,).
- **t** (*pd. Series*) Followup duration, size (num\_subjects,).
- y (pd.Series) Observed outcome (1) or right censoring event (0), size (num\_subjects,).
- w (pd.Series) NOT USED (for compatibility only) optional subject weights.
- fit\_kwargs  $(dict)$  $(dict)$  $(dict)$  Optional kwargs for fit call of survival model

## **Returns** self

class causallib.survival.WeightedSurvival(*weight\_model:*

*[Optional\[](https://docs.python.org/3.9/library/typing.html#typing.Optional)*[causallib.estimation.base\\_weight.WeightEstimator](#page-28-0)*]*

*= None*, *survival\_model: [Optional\[](https://docs.python.org/3.9/library/typing.html#typing.Optional)[Any\]](https://docs.python.org/3.9/library/typing.html#typing.Any) = None*)

Bases: [causallib.survival.base\\_survival.SurvivalBase](#page-102-0)

# Weighted survival estimator

Weighted survival estimator. :param weight\_model: causallib compatible weight model (e.g., IPW) :param survival model: Three alternatives:

- 1. None compute non-parametric KaplanMeier survival curve
- 2. **Scikit-Learn estimator (needs to implement** *predict\_proba***) compute parametric curve by fitting a** time-varying hazards model
- 3. lifelines UnivariateFitter use lifelines fitter to compute survival curves from events and durations

estimate\_population\_outcome(*X: [pandas.core.frame.DataFrame](https://pandas.pydata.org/pandas-docs/stable/reference/api/pandas.DataFrame.html#pandas.DataFrame)*, *a: [pandas.core.series.Series](https://pandas.pydata.org/pandas-docs/stable/reference/api/pandas.Series.html#pandas.Series)*, *t: [pandas.core.series.Series](https://pandas.pydata.org/pandas-docs/stable/reference/api/pandas.Series.html#pandas.Series)*, *y: [pandas.core.series.Series](https://pandas.pydata.org/pandas-docs/stable/reference/api/pandas.Series.html#pandas.Series)*, *timeline\_start: [Optional\[](https://docs.python.org/3.9/library/typing.html#typing.Optional)[int\]](https://docs.python.org/3.9/library/functions.html#int)* = *None*, *timeline\_end: Optional[int]* = *None*)  $\rightarrow$ [pandas.core.frame.DataFrame](https://pandas.pydata.org/pandas-docs/stable/reference/api/pandas.DataFrame.html#pandas.DataFrame)

Returns population averaged survival curves.

- X (pd.DataFrame) Baseline covariate matrix of size (num\_subjects, num\_features).
- a (pd. Series) Treatment assignment of size (num\_subjects,).
- **t** (pd. Series  $int$ ) Followup durations, size (num\_subjects,).
- <span id="page-117-1"></span>• y  $(pd. Series)$  – Observed outcome (1) or right censoring event (0), size (num\_subjects,).
- timeline\_start ([int](https://docs.python.org/3.9/library/functions.html#int)) Common start time-step. If provided, will generate survival curves starting from 'timeline\_start' for all patients. If None, will predict from first observed event.
- timeline\_end  $(int)$  $(int)$  $(int)$  Common end time-step. If provided, will generate survival curves up to 'timeline\_end' for all patients. If None, will predict up to last observed event.

**Returns** with timestep index, treatment values as columns and survival as entries

# **Return type** pd.DataFrame

fit(*X: [pandas.core.frame.DataFrame](https://pandas.pydata.org/pandas-docs/stable/reference/api/pandas.DataFrame.html#pandas.DataFrame)*, *a: [pandas.core.series.Series](https://pandas.pydata.org/pandas-docs/stable/reference/api/pandas.Series.html#pandas.Series)*, *t: [Optional](https://docs.python.org/3.9/library/typing.html#typing.Optional)[\[pandas.core.series.Series\]](https://pandas.pydata.org/pandas-docs/stable/reference/api/pandas.Series.html#pandas.Series) = None*, *y: [Optional](https://docs.python.org/3.9/library/typing.html#typing.Optional)[\[pandas.core.series.Series\]](https://pandas.pydata.org/pandas-docs/stable/reference/api/pandas.Series.html#pandas.Series) = None*, *fit\_kwargs: [Optional\[](https://docs.python.org/3.9/library/typing.html#typing.Optional)[dict\]](https://docs.python.org/3.9/library/stdtypes.html#dict) = None*) Fits internal weight module (e.g. IPW module, adversarial weighting, etc).

#### **Parameters**

- $X$  (pd. DataFrame) Baseline covariate matrix of size (num\_subjects, num\_features).
- **a** (*pd.* Series) Treatment assignment of size (num\_subjects,).
- t (pd.Series) NOT USED (for compatibility only)
- y (pd.Series) NOT USED (for compatibility only)
- fit\_kwargs  $(dict)$  $(dict)$  $(dict)$  Optional kwargs for fit call of survival model (NOT USED, since fit call of survival model occurs in 'estimate\_population\_outcome' rather than here)

**Returns** self

# **3.1.3.9 causallib.utils package**

# **3.1.3.9.1 Submodules**

# <span id="page-117-0"></span>**causallib.utils.crossfit module**

```
causallib.utils.crossfit.cross_fitting(estimator, X, y, n_splits=5, predict_proba=False,
                                             return_estimator=True)
```
# **Parameters**

- estimator  $(object)$  $(object)$  $(object)$  sklearn object
- **X** (pd. DataFrame) Covariate matrix of size (num\_subjects, num\_features).
- **y** (*pd. Series*) Observed outcome of size (num\_subjects,).
- $n$ \_splits  $(int)$  $(int)$  $(int)$  number of folds
- predict\_proba $(bool)$  $(bool)$  $(bool)$  –

**If True, the treatment model is a classifier** and use 'predict\_proba',

If False, use 'predict'.

• return\_estimator ([bool](https://docs.python.org/3.9/library/functions.html#bool)) – If true return fitted estimators of each fold

## <span id="page-118-1"></span>**Returns**

array of held-out prediction, if return estimator:

a tuple of estimators on held-out-data

# <span id="page-118-0"></span>**causallib.utils.general\_tools module**

(C) Copyright 2019 IBM Corp.

Licensed under the Apache License, Version 2.0 (the "License"); you may not use this file except in compliance with the License. You may obtain a copy of the License at

<http://www.apache.org/licenses/LICENSE-2.0>

Unless required by applicable law or agreed to in writing, software distributed under the License is distributed on an "AS IS" BASIS, WITHOUT WARRANTIES OR CONDITIONS OF ANY KIND, either express or implied. See the License for the specific language governing permissions and limitations under the License.

Created on Jun 27, 2018

General (i.e. non-scientific) utils used throughout the package.

```
causallib.utils.general_tools.check_learner_is_fitted(learner)
     Return True if fitted and False otherwise
```

```
causallib.utils.general_tools.create_repr_string(o)
```
**Parameters o** (*[object](https://docs.python.org/3.9/library/functions.html#object)*) – any core object

**Returns** repr string based on internal attributes

**Return type** [str](https://docs.python.org/3.9/library/stdtypes.html#str)

causallib.utils.general\_tools.get\_iterable\_treatment\_values(*treatment\_values*,

*treatment\_assignment*, *sort=True*) Convert an optionally provided specification of unique treatment values to an iterable of the unique treatment options. Since user can provide treatment values as either an iterable or a single value, this conversion to an iterable allows a generic approach of going over all provided treatment values.

# **Parameters**

- treatment\_values (None | Any |  $list[Any])$  Unique values of possible treatment values. Can be either one value (scalar) or list of values (any iterable). Can be None, if None - treatment values are inferred from treatment assignment.
- treatment\_assignment (Series) The observed treatment assignment, used to infer a list of unique treatment values in case no treatment values are provided (None is passed to treatment\_values).
- sort  $(bool)$  $(bool)$  $(bool)$  Whether to sort the treatment values

**Returns** list of unique treatment values.

**Return type** [list\[](https://docs.python.org/3.9/library/stdtypes.html#list)Any]

# <span id="page-119-1"></span><span id="page-119-0"></span>**causallib.utils.stat\_utils module**

(C) Copyright 2019 IBM Corp.

Licensed under the Apache License, Version 2.0 (the "License"); you may not use this file except in compliance with the License. You may obtain a copy of the License at

<http://www.apache.org/licenses/LICENSE-2.0>

Unless required by applicable law or agreed to in writing, software distributed under the License is distributed on an "AS IS" BASIS, WITHOUT WARRANTIES OR CONDITIONS OF ANY KIND, either express or implied. See the License for the specific language governing permissions and limitations under the License.

# causallib.utils.stat\_utils.areColumnsBinary(*X*)

Assess whether all matrix columns are binary. :param X: Covariate matrix. :type X: np.ndarray | pdDataFrame

#### **Returns**

**A boolean vector the length of number of features (columns). An entry is True iff the corresponding** column is binary.

**Return type** np.ndarray

```
causallib.utils.stat_utils.calc_weighted_ks2samp(x, y, wx, wy)
     Weighted Kolmogorov-Smirnov
```
# **References**

[1] <https://stackoverflow.com/a/40059727>

causallib.utils.stat\_utils.calc\_weighted\_standardized\_mean\_differences(*x*, *y*, *wx*, *wy*,

*weighted\_var=False*) Standardized mean difference: frac{mu\_1 - mu\_2 }{sqrt{sigma\_1^2 + sigma\_2^2}}

# **References**

[1]https://cran.r-project.org/web/packages/cobalt/vignettes/cobalt\_A0\_basic\_use.html#details-on-calculations [2]https://en.wikipedia.org/wiki/Strictly\_standardized\_mean\_difference#Concept

Note on variance: - The variance is calculated on unadjusted to avoid paradoxical situation when adjustment decreases both the

mean difference and the spread of the sample, yielding a larger smd than that prior to adjustment, even though the adjusted groups are now more similar [1].

• The denominator is as depicted in the "statistical estimation" section: [https://en.wikipedia.org/wiki/](https://en.wikipedia.org/wiki/Strictly_standardized_mean_difference#Statistical_estimation) [Strictly\\_standardized\\_mean\\_difference#Statistical\\_estimation,](https://en.wikipedia.org/wiki/Strictly_standardized_mean_difference#Statistical_estimation) namely, disregarding the covariance term [2], and is unweighted as suggested above in [1].

# causallib.utils.stat\_utils.chi2\_test(*X*, *y*)

# **Parameters**

- $X(np.ndarray) Binary feature matrix$
- $y$  (np. ndarray) Binary response vector

**Returns** A vector of p-values, one for every feature.

**Return type** np.ndarray

<span id="page-120-2"></span>causallib.utils.stat\_utils.computeCorrPvals(*X*, *y*, *is\_X\_binary*, *is\_y\_binary*, *isLinear=True*)

### **Parameters**

- X (pd. DataFrame) The covariate matrix
- $y$  (*pdSeries*) The response
- is\_X\_binary (np.ndarray) Indication which columns are binary
- is\_y\_binary ([bool](https://docs.python.org/3.9/library/functions.html#bool)) Indication whether the response vector is binary or not.
- isLinear ([bool](https://docs.python.org/3.9/library/functions.html#bool)) Whether to perform a linear (slope) test (t-test) on the non-binary features or to perform a two-sample Kolmogorov-Smirnov test

**Returns** A vector of p-values, one for every feature.

**Return type** np.array

# causallib.utils.stat\_utils.isBinary(*x*)

Asses whether a vector is binary. :param x: :type x: pdSeries | np.ndarray

**Returns** True iff x is binary.

## **Return type** [bool](https://docs.python.org/3.9/library/functions.html#bool)

```
causallib.utils.stat_utils.is_vector_binary(vec)
```
# causallib.utils.stat\_utils.robust\_lookup(*df*, *indexer*)

Robust way to apply pandas lookup when indices are not unique

## **Parameters**

- df  $(pdDataFrame)$  –
- **indexer** (*pdSeries*) A Series whose index is either same or a subset of *df.index* and whose values are values from *df.columns*. If *a.index* contains values not in *df.index* they will have NaN values.

#### **Returns**

**a vector where (logically)** *extracted[i] = df.loc[indexer.index[i], indexer[i]]***.** In most cases, when *indexer.index* == df.*index* this translates to *extracted[i]* = df.*loc[i, indexer[i]]* 

## **Return type** pdSeries

causallib.utils.stat\_utils.which\_columns\_are\_binary(*X*)

```
Parameters X (pdDataFrame) –
```
Returns:

# <span id="page-120-1"></span>**3.1.3.9.2 Module contents**

# <span id="page-120-0"></span>**3.1.4 Module contents**

# **CHAPTER**

# **FOUR**

# **INDICES AND TABLES**

- genindex
- modindex
- search

# **PYTHON MODULE INDEX**

# $\mathbf C$

causallib, [117](#page-120-0) causallib.analysis, [10](#page-13-0) causallib.contrib, [17](#page-20-0) causallib.contrib.adversarial\_balancing, [14](#page-17-0) causallib.contrib.adversarial\_balancing.advers a usal\_balancum gtion.CausalSimulator3, [91](#page-94-1) [12](#page-14-0) causallib.contrib.adversarial\_balancing.classi<del>TiV&a\_sel</del>ectH6Xival.base\_survival,[99](#page-102-1) [14](#page-17-1) causallib.contrib.shared\_sparsity\_selection, [17](#page-20-1) causallib.contrib.shared\_sparsity\_selection.sh<del>ared\_sparsity\_selection</del>dardized\_survival,[101](#page-104-1) [16](#page-18-0) causallib.datasets, [21](#page-24-0) causallib.datasets.data\_loader, [19](#page-22-0) causallib.estimation, [54](#page-57-0) causallib.estimation.base\_estimator, [22](#page-25-0) causallib.estimation.base\_weight, [25](#page-28-1) causallib.estimation.doubly\_robust, [26](#page-29-0) causallib.estimation.ipw, [33](#page-36-0) causallib.estimation.marginal\_outcome, [36](#page-39-0) causallib.estimation.matching, [38](#page-41-0) causallib.estimation.overlap\_weights, [43](#page-46-0) causallib.estimation.rlearner, [44](#page-47-0) causallib.estimation.standardization, [46](#page-49-0) causallib.estimation.tmle, [48](#page-51-0) causallib.estimation.xlearner, [52](#page-55-0) causallib.evaluation, [80](#page-83-0) causallib.evaluation.evaluator, [68](#page-71-0) causallib.evaluation.metrics, [69](#page-72-0) causallib.evaluation.plots, [68](#page-71-1) causallib.evaluation.plots.curve\_data\_makers, [56](#page-59-0) causallib.evaluation.plots.data\_extractors, [58](#page-61-0) causallib.evaluation.plots.mixins, [60](#page-63-0) causallib.preprocessing.confounder\_selection, [82](#page-85-0) causallib.preprocessing.filters, [83](#page-86-0) causallib.preprocessing.transformers, [86](#page-89-0) causallib.simulation, [98](#page-101-0) causallib.survival, [109](#page-112-0) causallib.survival.marginal\_survival, [100](#page-103-0) causallib.survival.regression\_curve\_fitter, [100](#page-103-1) causallib.survival.survival\_utils, [103](#page-106-0) causallib.survival.univariate\_curve\_fitter, [105](#page-108-0) causallib.survival.weighted\_standardized\_survival, [106](#page-109-0) causallib.survival.weighted\_survival, [108](#page-111-1) causallib.utils, [117](#page-120-1) causallib.utils.crossfit, [114](#page-117-0) causallib.utils.general\_tools, [115](#page-118-0) causallib.utils.stat\_utils, [116](#page-119-0)

causallib.evaluation.plots.plots, [64](#page-67-0) causallib.evaluation.predictions, [70](#page-73-0)

causallib.evaluation.predictor, [71](#page-74-0)

causallib.evaluation.results, [74](#page-77-0)

causallib.evaluation.scoring, [80](#page-83-1)

causallib.preprocessing, [91](#page-94-0)

# **INDEX**

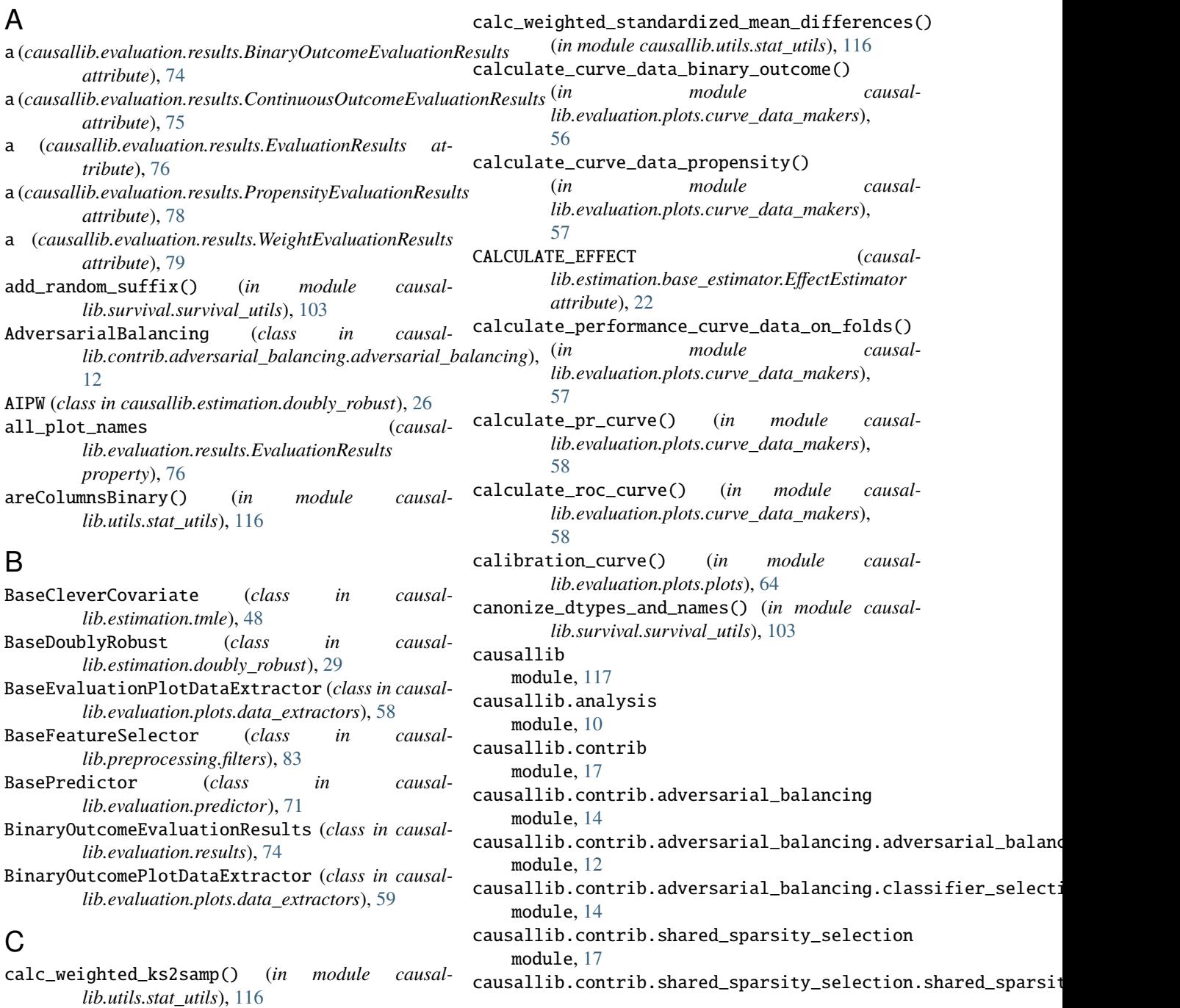

module, [16](#page-19-0) causallib.datasets module, [21](#page-24-1) causallib.datasets.data\_loader module, [19](#page-22-1) causallib.estimation module, [54](#page-57-1) causallib.estimation.base\_estimator module, [22](#page-25-1) causallib.estimation.base\_weight module, [25](#page-28-2) causallib.estimation.doubly\_robust module, [26](#page-29-1) causallib.estimation.ipw module, [33](#page-36-1) causallib.estimation.marginal\_outcome module, [36](#page-39-1) causallib.estimation.matching module, [38](#page-41-1) causallib.estimation.overlap\_weights module, [43](#page-46-1) causallib.estimation.rlearner module, [44](#page-47-1) causallib.estimation.standardization module, [46](#page-49-1) causallib.estimation.tmle module, [48](#page-51-1) causallib.estimation.xlearner module, [52](#page-55-1) causallib.evaluation module, [80](#page-83-2) causallib.evaluation.evaluator module, [68](#page-71-2) causallib.evaluation.metrics module, [69](#page-72-1) causallib.evaluation.plots module, [68](#page-71-2) module, [56](#page-59-1) causallib.evaluation.plots.data\_extractors module, [58](#page-61-1) causallib.evaluation.plots.mixins module, [60](#page-63-1) causallib.evaluation.plots.plots module, [64](#page-67-1) causallib.evaluation.predictions module, [70](#page-73-1) causallib.evaluation.predictor module, [71](#page-74-1) causallib.evaluation.results module, [74](#page-77-1) causallib.evaluation.scoring module, [80](#page-83-2) causallib.preprocessing

causallib.evaluation.plots.curve\_data\_makers CausalSimulator3 (*class in causal*module, [91](#page-94-2) causallib.preprocessing.confounder\_selection module, [82](#page-85-1) causallib.preprocessing.filters module, [83](#page-86-1) causallib.preprocessing.transformers module, [86](#page-89-1) causallib.simulation module, [98](#page-101-1) causallib.simulation.CausalSimulator3 module, [91](#page-94-2) causallib.survival module, [109](#page-112-1) causallib.survival.base\_survival module, [99](#page-102-2) causallib.survival.marginal\_survival module, [100](#page-103-2) causallib.survival.regression\_curve\_fitter module, [100](#page-103-2) causallib.survival.standardized\_survival module, [101](#page-104-2) causallib.survival.survival\_utils module, [103](#page-106-1) causallib.survival.univariate\_curve\_fitter module, [105](#page-108-1) causallib.survival.weighted\_standardized\_survival module, [106](#page-109-1) causallib.survival.weighted\_survival module, [108](#page-111-2) causallib.utils module, [117](#page-120-2) causallib.utils.crossfit module, [114](#page-117-1) causallib.utils.general\_tools module, [115](#page-118-1) causallib.utils.stat\_utils module, [116](#page-119-1) *lib.simulation.CausalSimulator3*), [92](#page-95-0) check\_learner\_is\_fitted() (*in module causallib.utils.general\_tools*), [115](#page-118-1) chi2\_test() (*in module causallib.utils.stat\_utils*), [116](#page-119-1) ClassificationPlotterMixin (*class in causallib.evaluation.plots.mixins*), [60](#page-63-1) classify\_agg\_function (*causallib.estimation.matching.Matching attribute*), [39](#page-42-0) clever\_covariate\_fit() (*causallib.estimation.tmle.BaseCleverCovariate method*), [48](#page-51-1) clever\_covariate\_fit() (*causallib.estimation.tmle.CleverCovariateFeatureMatrix method*), [49](#page-52-0)

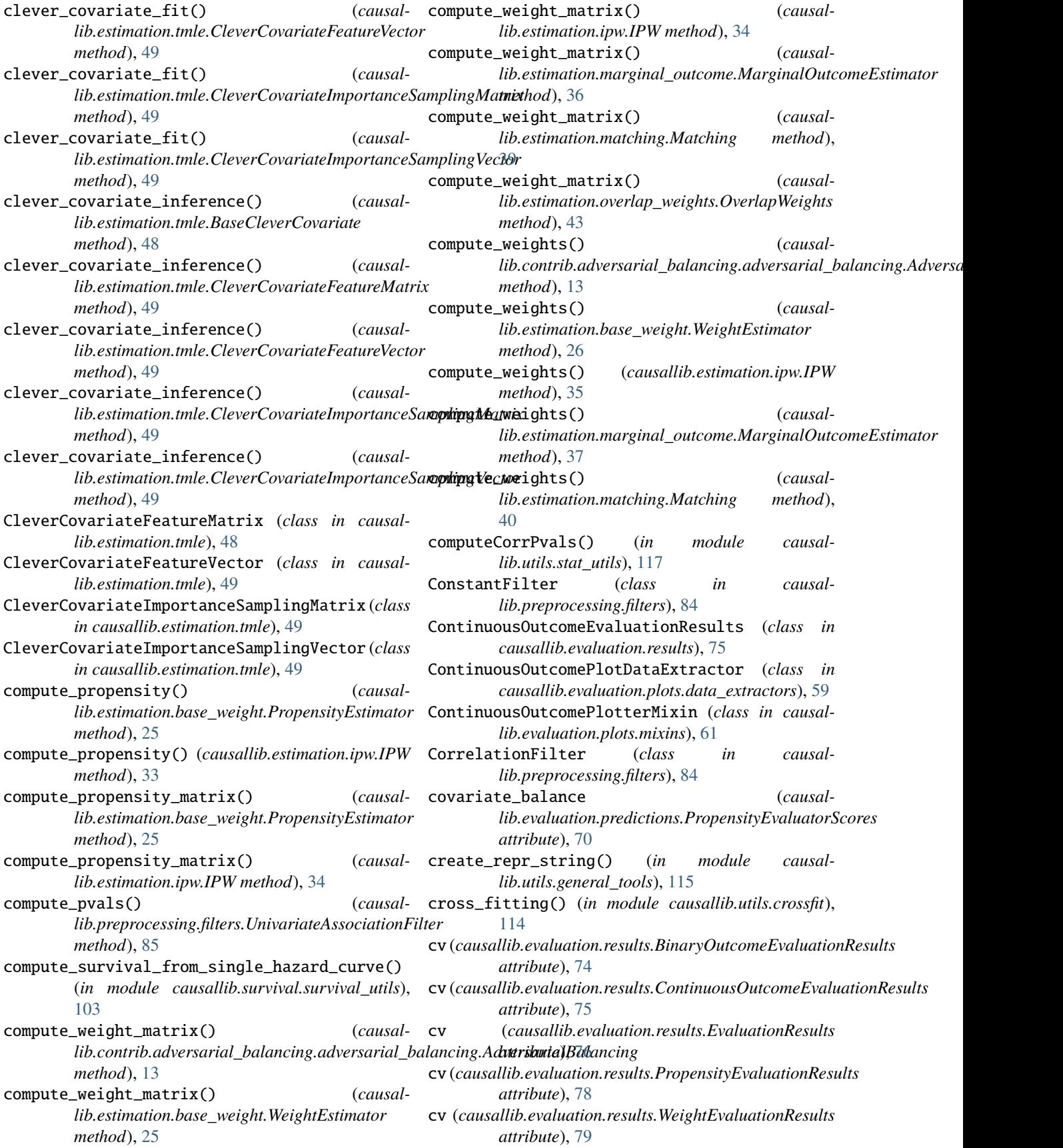

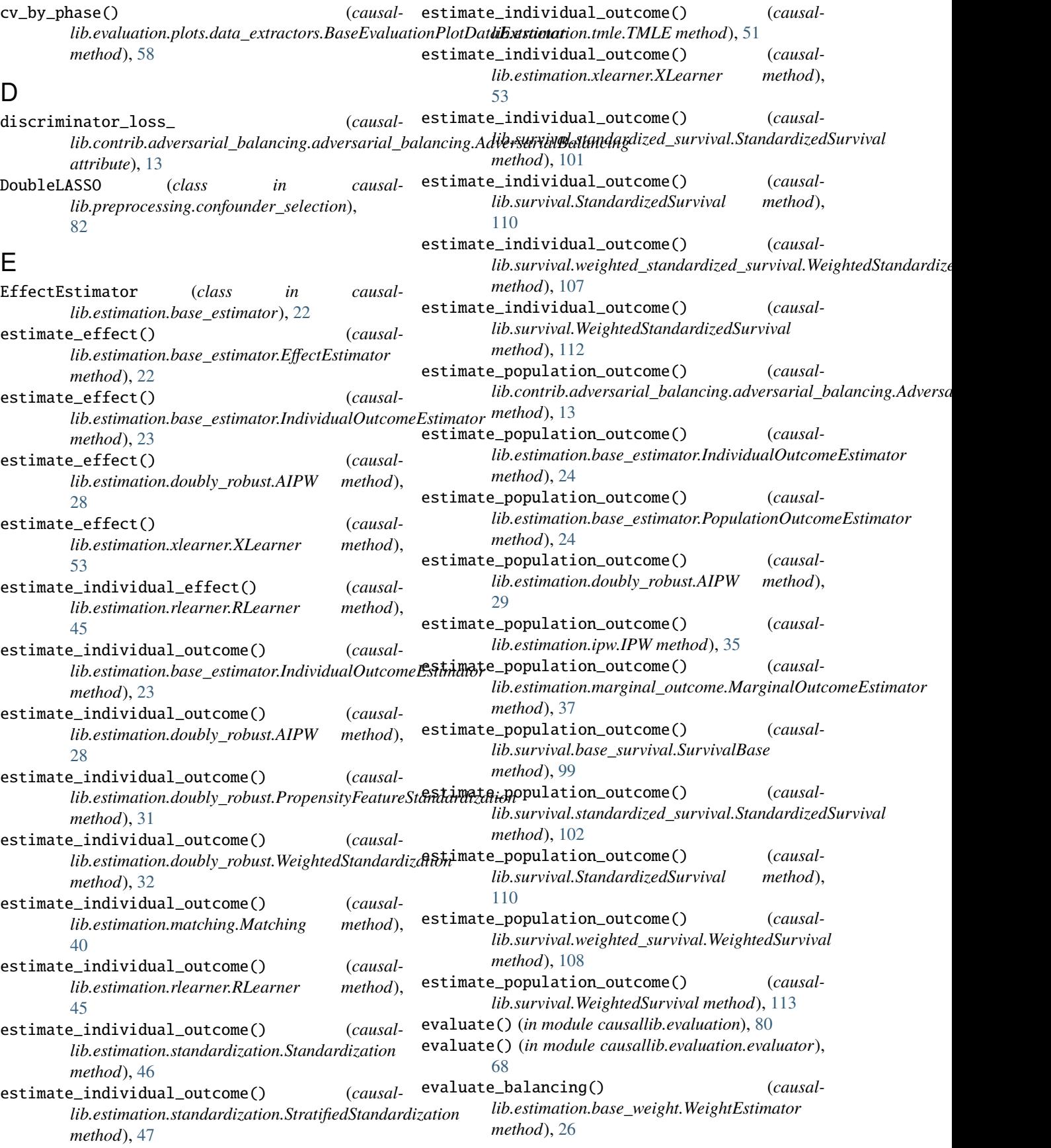

# **causallib, Release 0.9.6**

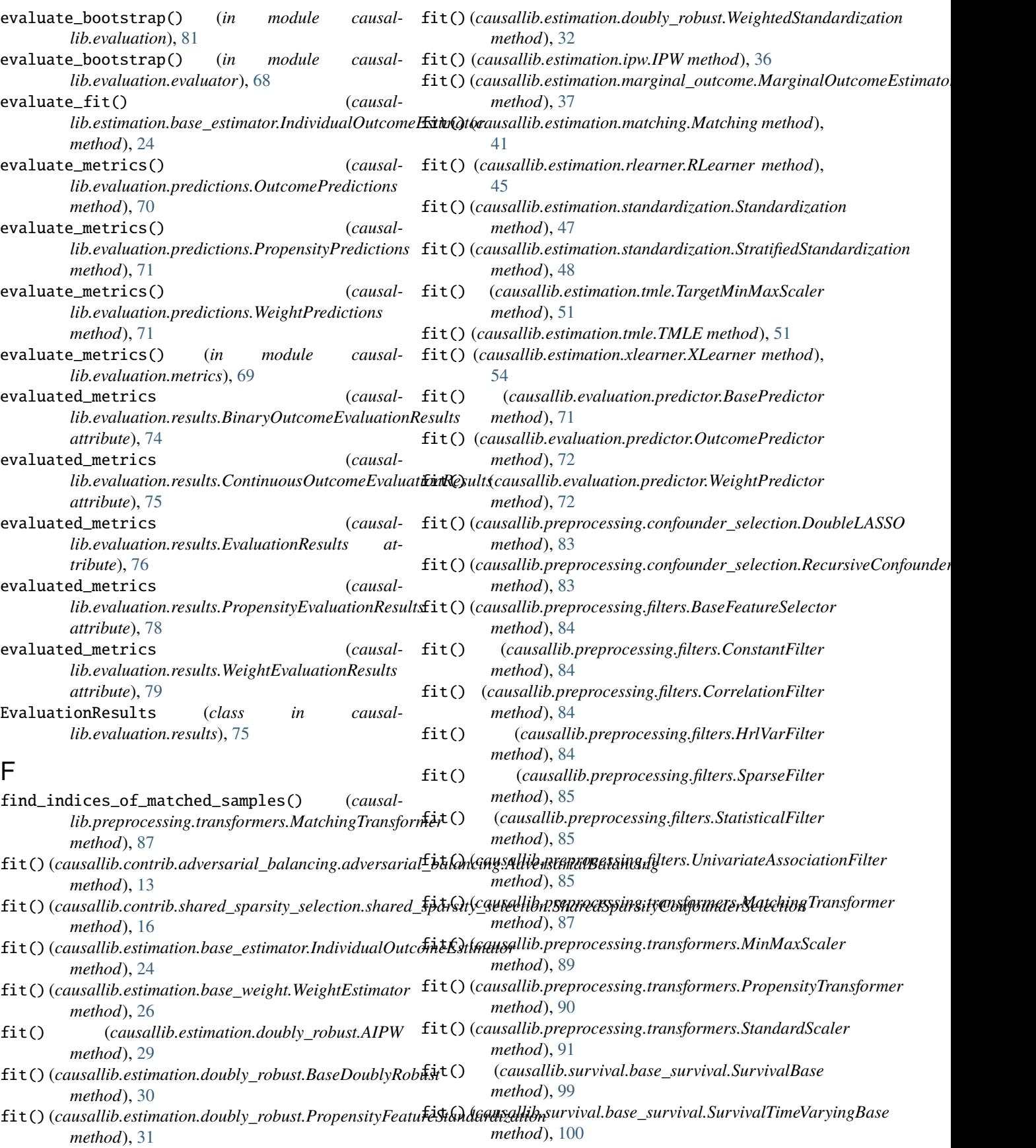

# **causallib, Release 0.9.6**

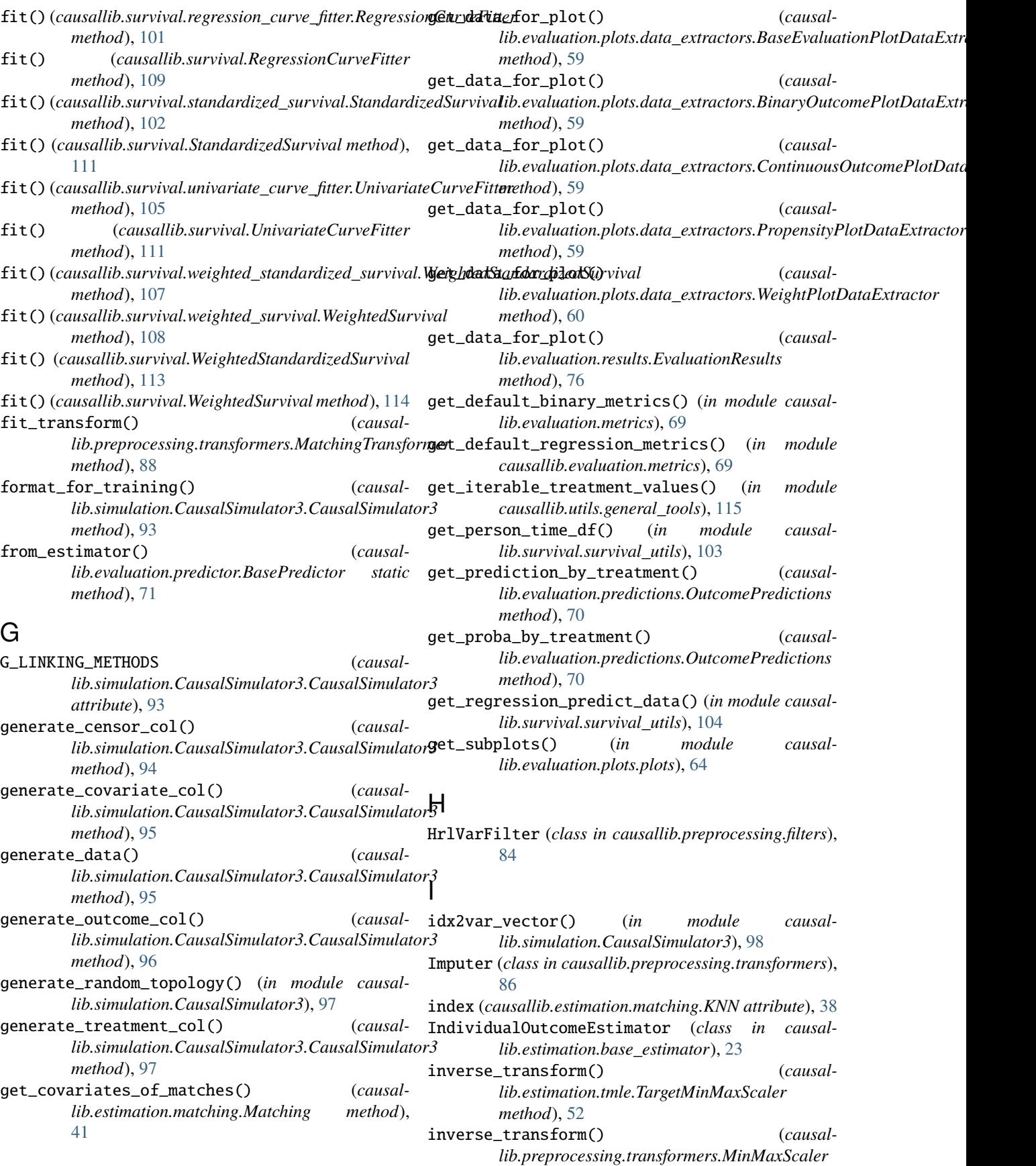

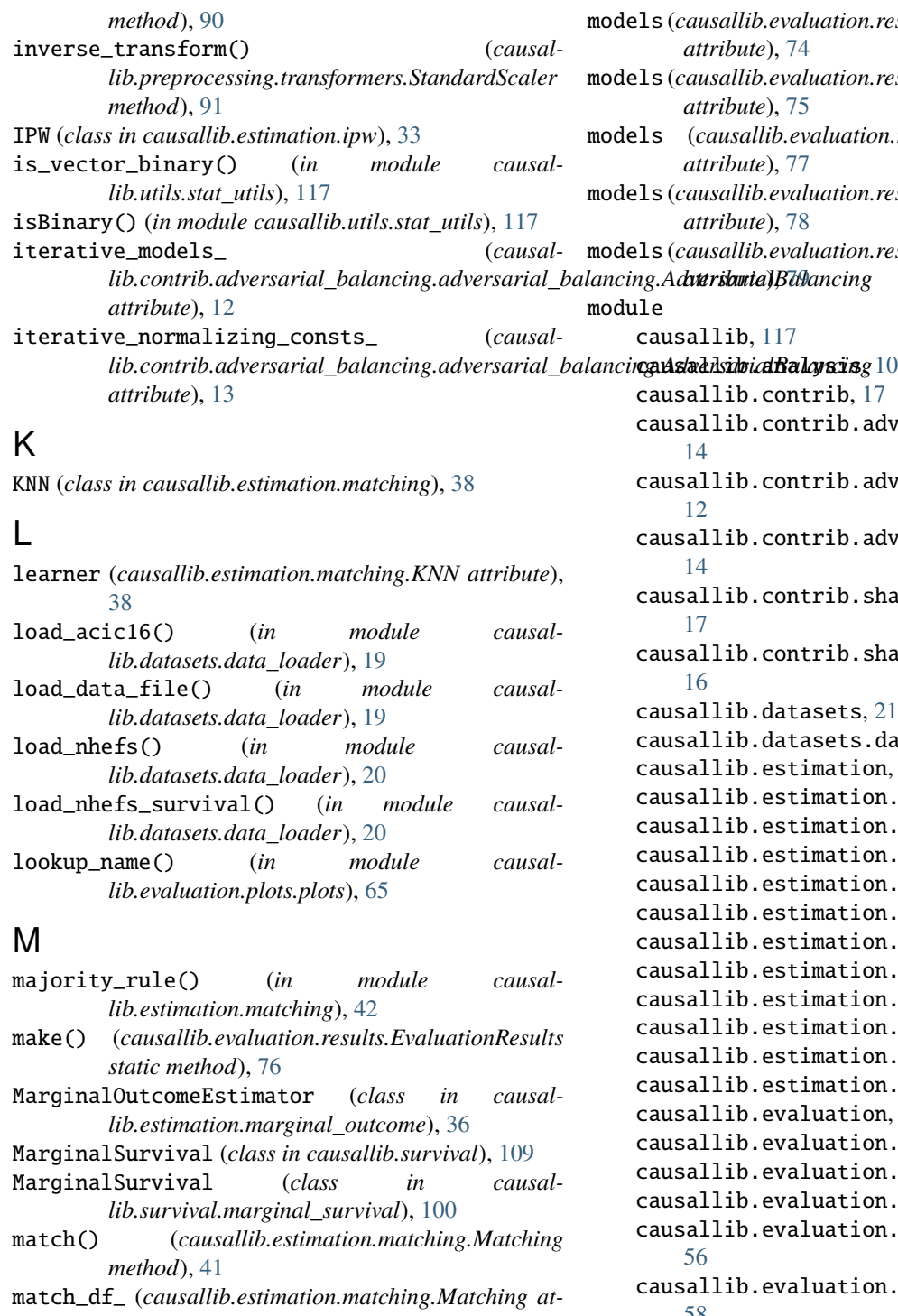

- *tribute*), [39](#page-42-0) matches\_to\_weights() (*causallib.estimation.matching.Matching method*), [42](#page-45-0) Matching (*class in causallib.estimation.matching*), [38](#page-41-1) MatchingTransformer (*class in causallib.preprocessing.transformers*), [86](#page-89-1)
- MinMaxScaler (*class in causallib.preprocessing.transformers*), [89](#page-92-0)

models (*causallib.evaluation.results.BinaryOutcomeEvaluationResults attribute*), [74](#page-77-1) models (*causallib.evaluation.results.ContinuousOutcomeEvaluationResults attribute*), [75](#page-78-0) models (*causallib.evaluation.results.EvaluationResults attribute*), [77](#page-80-0) models (*causallib.evaluation.results.PropensityEvaluationResults attribute*), [78](#page-81-0) models (*causallib.evaluation.results.WeightEvaluationResults* [117](#page-120-2) contrib, [17](#page-20-2) contrib.adversarial\_balancing, contrib.adversarial\_balancing.adversarial\_ba contrib.adversarial\_balancing.classifier\_sel contrib.shared\_sparsity\_selection, contrib.shared\_sparsity\_selection.shared\_spa datasets, [21](#page-24-1) datasets.data\_loader, [19](#page-22-1) estimation, [54](#page-57-1) estimation.base\_estimator, [22](#page-25-1) estimation.base\_weight,  $25$ estimation.doubly\_robust, [26](#page-29-1) estimation.ipw, [33](#page-36-1) estimation.marginal\_outcome, [36](#page-39-1) estimation.matching, [38](#page-41-1) estimation.overlap\_weights, [43](#page-46-1) estimation.rlearner, [44](#page-47-1) estimation.standardization. [46](#page-49-1) estimation.tmle, [48](#page-51-1) estimation.xlearner, [52](#page-55-1) evaluation, [80](#page-83-2) evaluation.evaluator, [68](#page-71-2) evaluation.metrics, [69](#page-72-1) evaluation.plots, [68](#page-71-2) evaluation.plots.curve\_data\_makers, evaluation.plots.data\_extractors, [58](#page-61-1) causallib.evaluation.plots.mixins, [60](#page-63-1) causallib.evaluation.plots.plots, [64](#page-67-1) causallib.evaluation.predictions, [70](#page-73-1) causallib.evaluation.predictor, [71](#page-74-1) causallib.evaluation.results, [74](#page-77-1) causallib.evaluation.scoring, [80](#page-83-2)

causallib.preprocessing, [91](#page-94-2)

```
causallib.preprocessing.confounder_selectiphot_continuous_prediction_accuracy()(in mod-
        82
    causallib.preprocessing.filters, 83
    causallib.preprocessing.transformers, 86
    causallib.simulation, 98
    causallib.simulation.CausalSimulator3, 91
    causallib.survival, 109
    causallib.survival.base_survival, 99
    causallib.survival.marginal_survival, 100
plot_covariate_balance() (causal-
    causallib.survival.regression_curve_fitter,
        100
    causallib.survival.standardized_survival,
plot_mean_features_imbalance_love_folds() (in
        101
    causallib.survival.survival_utils, 103
    causallib.survival.univariate_curve_fitter,
        105
    causallib.survival.weighted_standardized_survival,
(in module causallib.evaluation.plots.plots), 66
        106
    causallib.survival.weighted_survival, 108
    causallib.utils, 117
    causallib.utils.crossfit, 114
    causallib.utils.general_tools, 115
    causallib.utils.stat_utils, 116
O
O_LINKING_METHODS (causal-
        lib.simulation.CausalSimulator3.CausalSimulator3
        attribute), 93
OutcomePredictions (class in
        lib.evaluation.predictions), 70
OutcomePredictor (class in causal-
        lib.evaluation.predictor), 72
outcomes_ (causallib.estimation.matching.Matching at-
        tribute), 39
OverlapWeights (class in causal-
        lib.estimation.overlap_weights), 43
P
plot_all() (causallib.evaluation.plots.mixins.PlotAllMixin
plot_residuals() (causal-
        method), 62
plot_calibration() (in module causal-
        lib.evaluation.plots.plots), 65
plot_calibration_curve() (causal-
        lib.evaluation.plots.mixins.ClassificationPlotterMixin
        method), 60
plot_calibration_folds() (in module causal-
        lib.evaluation.plots.plots), 65
plot_common_support() (causal-
        lib.evaluation.plots.mixins.ContinuousOutcomePlotterMixin
method), 63
        method), 62
plot_continuous_accuracy() (causal-
        lib.evaluation.plots.mixins.ContinuousOutcomePlotterMixin
PopulationOutcomeEstimator (class in causal-
        method), 62
                                                           ule causallib.evaluation.plots.plots), 65
                                                  plot_continuous_prediction_accuracy_folds()
                                                           (in module causallib.evaluation.plots.plots), 65
                                                  plot_counterfactual_common_support() (in mod-
                                                           ule causallib.evaluation.plots.plots), 65
                                                  plot_counterfactual_common_support_folds()
                                                           (in module causallib.evaluation.plots.plots), 66
                                                           lib.evaluation.plots.mixins.WeightPlotterMixin
                                                           method), 63
                                                           module causallib.evaluation.plots.plots), 66
                                                  plot_mean_features_imbalance_scatter_plot()
                                                           (in module causallib.evaluation.plots.plots), 66
                                                  plot_mean_features_imbalance_slope_folds()
                                                  plot_names (causallib.evaluation.plots.data_extractors.BinaryOutcomePlotaers.extractors.binaryOutcomePlotaers
                                                           attribute), 59
                                                  plot_names (causallib.evaluation.plots.data_extractors.ContinuousOutcor
                                                           attribute), 59
                                                  plot_names (causallib.evaluation.plots.data_extractors.PropensityPlotDai
                                                           attribute), 60
                                                  plot_names (causallib.evaluation.plots.data_extractors.WeightPlotDataEx
                                                           attribute), 60
                                         plot_pr_curve() (causal-
                                                           lib.evaluation.plots.mixins.ClassificationPlotterMixin
                                                           method), 61
                                          plot_precision_recall_curve_folds() (in module
                                                           causallib.evaluation.plots.plots), 66
                                                  plot_propensity_score_distribution() (in mod-
                                                           ule causallib.evaluation.plots.plots), 66
                                                  plot_propensity_score_distribution_folds()
                                                           (in module causallib.evaluation.plots.plots), 67
                                                  plot_residual() (in module causal-
                                                           lib.evaluation.plots.plots), 67
                                                  plot_residual_folds() (in module causal-
                                                           lib.evaluation.plots.plots), 67
                                                           lib.evaluation.plots.mixins.ContinuousOutcomePlotterMixin
                                                           method), 62
                                                  plot_roc_curve() (causal-
                                                           lib.evaluation.plots.mixins.ClassificationPlotterMixin
                                                           method), 61
                                                  plot_roc_curve_folds() (in module causal-
                                                           lib.evaluation.plots.plots), 67
                                                  plot_weight_distribution() (causal-
                                                           lib.evaluation.plots.mixins.WeightPlotterMixin
                                                   PlotAllMixin (class in causal-
                                                           lib.evaluation.plots.mixins), 62
                                                           lib.estimation.base_estimator), 24
                                                  predict() (causallib.estimation.rlearner.VotingEstimator
```
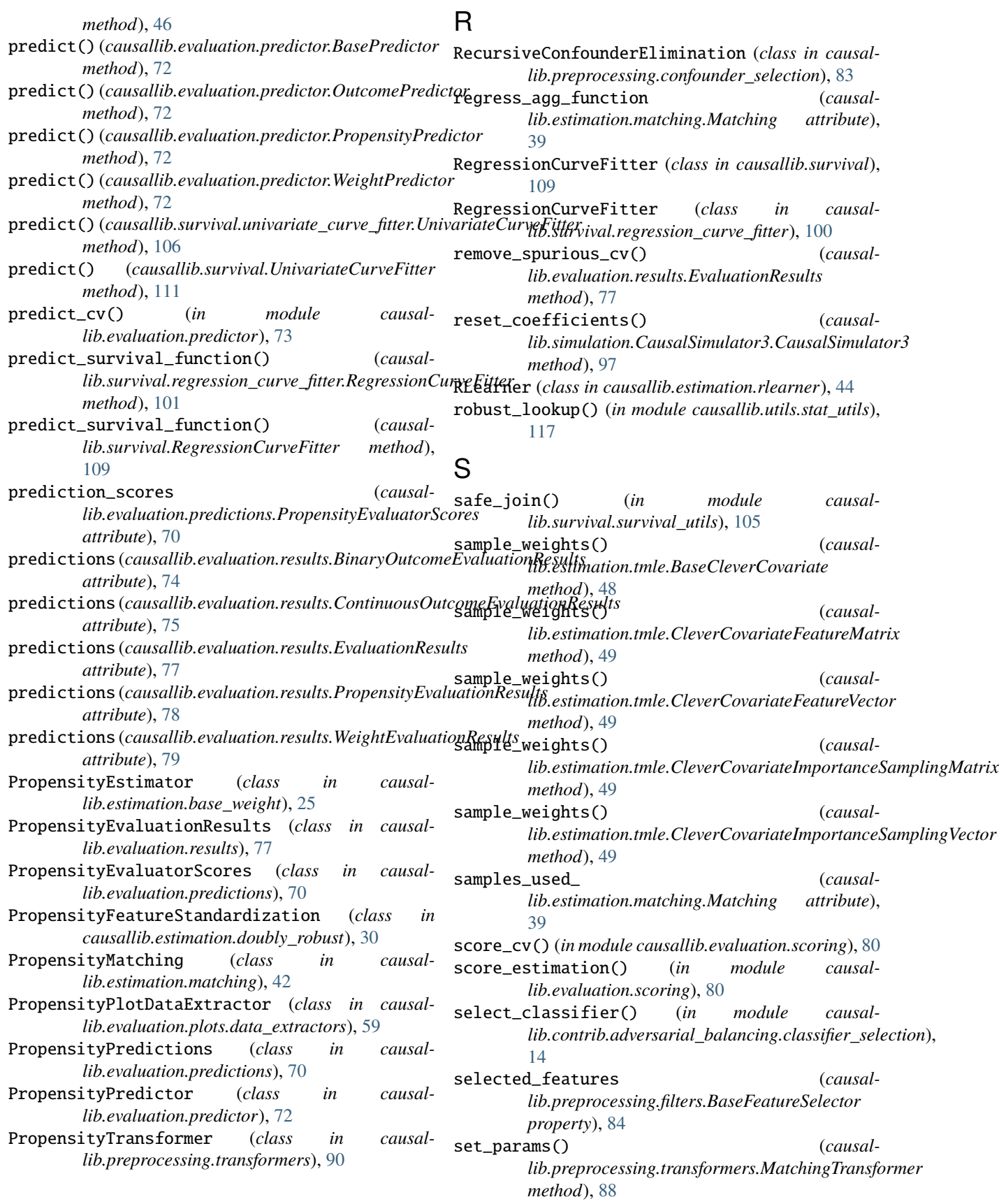

- SharedSparsityConfounderSelection (*class in causal-*[16](#page-19-0) slope\_graph() (*in module causal-*
- *lib.evaluation.plots.plots*), [67](#page-70-0)
- SparseFilter (*class in causallib.preprocessing.filters*), [85](#page-88-0)
- stabilize\_weights() (*causallib.estimation.overlap\_weights.OverlapWeights method*), [44](#page-47-1)
- Standardization (*class in causallib.estimation.standardization*), [46](#page-49-1)
- StandardizedSurvival (*class in causallib.survival*), [110](#page-113-0)
- StandardizedSurvival (*class in causallib.survival.standardized\_survival*), [101](#page-104-2)
- StandardScaler (*class in causallib.preprocessing.transformers*), [90](#page-93-0)
- StatisticalFilter (*class in causallib.preprocessing.filters*), [85](#page-88-0)
- StratifiedStandardization (*class in causallib.estimation.standardization*), [47](#page-50-0)
- SurvivalBase (*class in causallib.survival.base\_survival*), [99](#page-102-2)
- SurvivalTimeVaryingBase (*class in causallib.survival.base\_survival*), [100](#page-103-2)

# T

TargetMinMaxScaler (*class in causallib.estimation.tmle*), [51](#page-54-0) TMLE (*class in causallib.estimation.tmle*), [49](#page-52-0) the cluss in causalib.esimulion.imle), 49<br>
to\_csv() (*causallib.simulation.CausalSimulator3.CausalSimulator3* <sub>lib avaluation results), 78</sub> *static method*), [97](#page-100-0) track\_selected\_features() (*in module causallib.preprocessing.filters*), [86](#page-89-1) transform() (*causallib.estimation.tmle.TargetMinMaxScaler* WeightPlotterMixin (*class in causalmethod*), [52](#page-55-1) transform()(*causallib.preprocessing.filters.BaseFeature method*), [84](#page-87-0) transform() (*causallib.preprocessing.transformers.Imputer method*), [86](#page-89-1) transform() (*causallib.preprocessing.transformers.MatchingTransformer* which\_columns\_are\_binary() (*in module causalmethod*), [88](#page-91-0) transform() (*causallib.preprocessing.transformers.MinMaxScaler* X *method*), [90](#page-93-0) transform() (*causallib.preprocessing.transformers.PropensityTransformer method*), [90](#page-93-0) transform() (*causallib.preprocessing.transformers.StandardScaler* X (*causallib.evaluation.results.ContinuousOutcomeEvaluationResults method*), [91](#page-94-2) TREATMENT\_METHODS (*causallib.simulation.CausalSimulator3.CausalSimulator3 attribute*), [93](#page-96-0) *lib.survival.weighted\_survival*), [108](#page-111-2) WeightEstimator (*class in causallib.estimation.base\_weight*), [25](#page-28-2) *lib.evaluation.results*), [78](#page-81-0) WeightPlotDataExtractor (*class in causallib.evaluation.plots.data\_extractors*), [60](#page-63-1) *lib.evaluation.plots.mixins*), [63](#page-66-0) WeightPredictions (*class in causallib.evaluation.predictions*), [71](#page-74-1) WeightPredictor (*class in causallib.evaluation.predictor*), [72](#page-75-0) *lib.utils.stat\_utils*), [117](#page-120-2) X (*causallib.evaluation.results.BinaryOutcomeEvaluationResults attribute*), [74](#page-77-1) *attribute*), [75](#page-78-0) X (*causallib.evaluation.results.EvaluationResults attribute*), [76](#page-79-0) X (*causallib.evaluation.results.PropensityEvaluationResults attribute*), [78](#page-81-0)

- treatments\_ (*causallib.estimation.matching.Matching attribute*), [39](#page-42-0)
- *lib.contrib.shared\_sparsity\_selection.shared\_sparsity\_selection*), treatments\_frequency\_ (*causallib.contrib.adversarial\_balancing.adversarial\_balancing.AdversarialBalancing attribute*), [13](#page-16-0)

# U

- UnivariateAssociationFilter (*class in causallib.preprocessing.filters*), [85](#page-88-0)
- UnivariateCurveFitter (*class in causallib.survival*), [111](#page-114-0)
- UnivariateCurveFitter (*class in causallib.survival.univariate\_curve\_fitter*), [105](#page-108-1)

# V

VotingEstimator (*class in causallib.estimation.rlearner*), [46](#page-49-1)

# W

- WeightedStandardization (*class in causallib.estimation.doubly\_robust*), [32](#page-35-0) WeightedStandardizedSurvival (*class in causal-*
- *lib.survival*), [112](#page-115-0)
- WeightedStandardizedSurvival (*class in causallib.survival.weighted\_standardized\_survival*), [106](#page-109-1)
- WeightedSurvival (*class in causallib.survival*), [113](#page-116-0)
- WeightedSurvival (*class in causal-*
- X (*causallib.evaluation.results.WeightEvaluationResults attribute*), [79](#page-82-0)
- XLearner (*class in causallib.estimation.xlearner*), [52](#page-55-1)

# Y

- y (*causallib.evaluation.results.BinaryOutcomeEvaluationResults attribute*), [75](#page-78-0)
- y (*causallib.evaluation.results.ContinuousOutcomeEvaluationResults attribute*), [75](#page-78-0)
- y (*causallib.evaluation.results.EvaluationResults attribute*), [77](#page-80-0)
- y (*causallib.evaluation.results.PropensityEvaluationResults attribute*), [78](#page-81-0)
- y (*causallib.evaluation.results.WeightEvaluationResults attribute*), [79](#page-82-0)